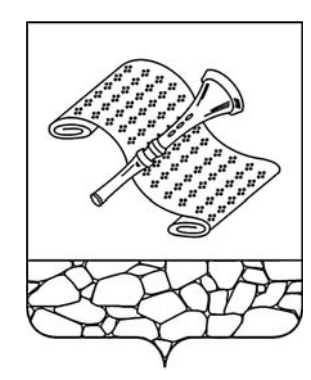

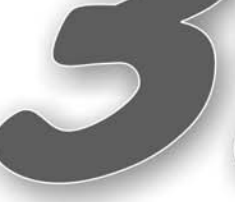

Основана 16 октября 1940 года Выходит по пятнинам

 $\mathbb{N}$ **е** 47 (7414) **Иятница**, 11 июля 2014 года **электронную версию газеты читайте на сайте: http://znamja.com**

TENNIS

# **Где любовь и совет - там и горя нет**

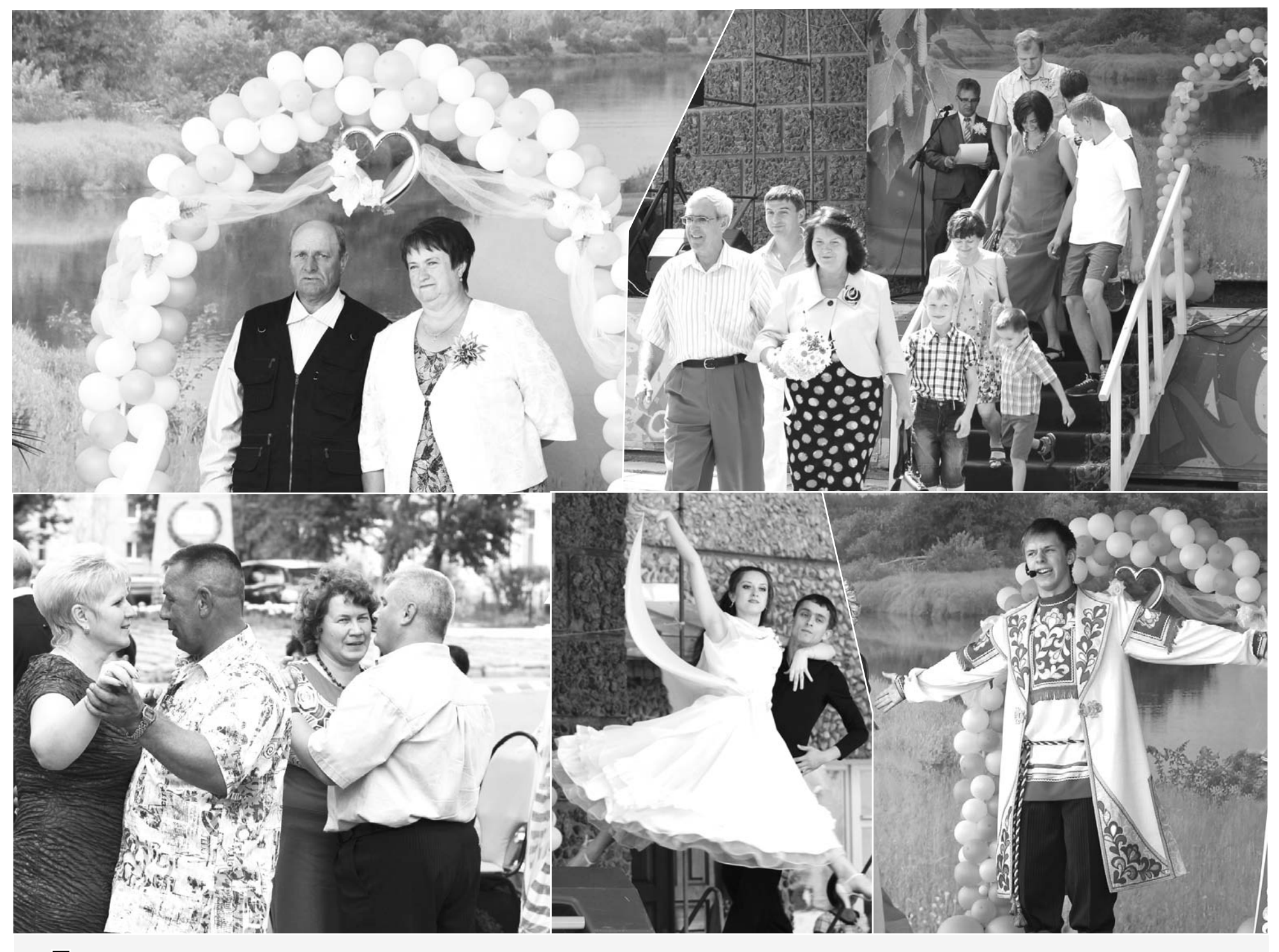

Тема дня Праздничная атмосфера царила 8 июля на центральной плошади города Камешково, где состоялось чествование юбиляров супружеской жизни. Все они получили награды, подар-**КИ И ТЕПЛЫЕ ПОЗДРАВЛЕНИЯ ЗЕМЛЯКОВ.** 

Молодой праздник - День семьи любви и верности - становится очень популярным на Руси.

 $cp.3$ 

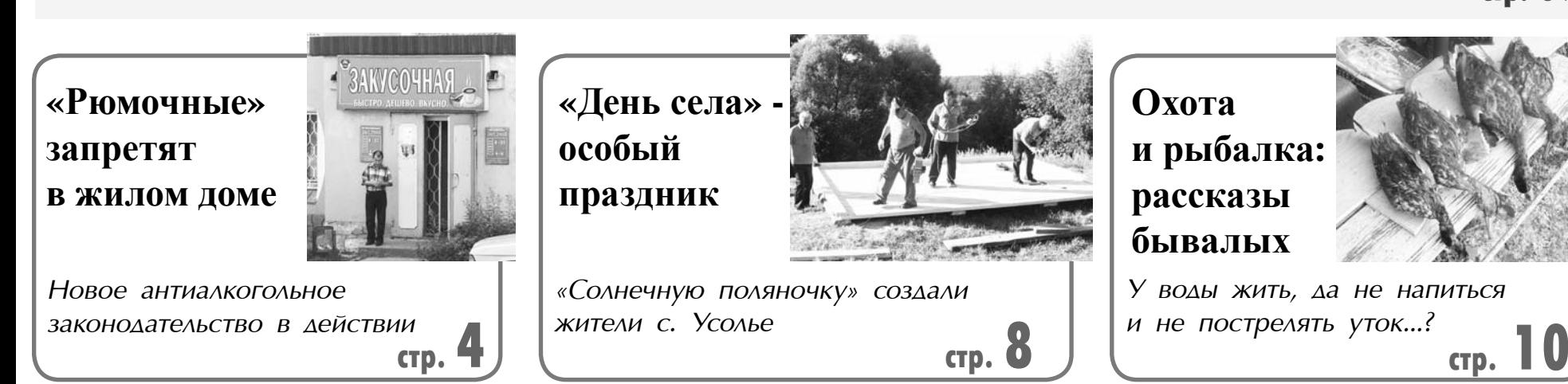

# **АКЦЕНТЫ НЕДЕЛИ**

# Борьба с должниками и качество детского питания

8 ИЮЛЯ состоялось заседание коллегии администрации Камешковского района. На нем обсуждались вопросы наполнения казны, усиления контроля за поступлением арендной платы за землю и имущество, а также организации питания в летских салах.

## А ты заплатил налоги?

Принято считать, что муниципальной власти всегда не хватает денег. Мы возмущаемся, что в бюджете нет средств на ремонт дорог и тротуаров, на уличное освещение и благоустройство территорий. Как же пополнялась в 1-м полугодии текущего года доходная часть районного бюджета, которая состоит из налоговых поступлений? Этот вопрос стоял в повестке дня коллегии первым пунктом.

«Дыры» в районной казне являются, в числе прочего, также слелствием черных» и «серых» схем выплат заработной платы. Что они из себя представляют, эти схемы, и насколько широко распространены, никому объяснять не надо. С одной стороны, работнику очень удобно получать деньги наличными из рук в руки. Не надо разбираться, какой процент удержали и за что. Сколько дали - все мое! Но мало кто догадывается, что работодатель, применяя такую схему, обманывает вовсе не государство и не муниципалитет. В первую очередь он обманывает ...самого работника! Ведь это его деньги не поступают в бюджет, в Пенсионный фонд и т.д., потому что по документам человек или вовсе не работает, или его официальная зарплата значительно меньше реальной. Таким образом, новый русский «хозяин» попросту присваивает ту часть зарплаты, которую он обязан перечислить на нужды своего работника. В масштабах государства это сказывает-

ся на уровне медицинского обслуживания, образования и размере пенсии все того же трудящегося. На уровне муниципалитета это оборачивается отсутствием средств на благоустройство, ремонт дорог, тротуаров и т.д. Судите сами: так ли много вам платят, что вы готовы часть своего заработка отдавать не в бюджет, а «дарить» работодателю? Неужели вы его любите больше, чем своих детей? Ведь на ваши налоги могли бы построить, к примеру, новый корпус в загородном лагере «Дружба» или детскую площадку. Именно с официальной зарплаты начисляют размер пенсионных выплат. Вы так сильно уважаете «хозяина», что готовы заранее отдать ему часть своей будущей пенсии? Участники коллегии ре-

ШИЛИ ПЕРЕСМОТРЕТЬ МЕТОды борьбы с неплательщиками. В частности, будет рассмотрена возможность опубликовать списки должников (как физических лиц, так и предприятий). В первом случае, как сказал глава администрации А.А. Андреев, «...страна будет знать своих «героев». А во втором снизит привлекательность недобросовестных компаний для высококвалифицированных кадров. Вместе с тем, планируется более активно проводить разъяснительную работу среди населения, рассказывать людям об их правах и о методах борьбы со слишком хитрыми работодателями.

### Долги нужно отдавать

Второй вопрос коллегии перекликался с первым. Речь шла о поступлении арендной платы за землю и муниципальное имущество. В первом полугодии 2014 г. план по мобилизации доходов от арендной платы за землю выполнен

более чем наполовину. Это значительно лучше чем в прошлом году. Общая сумма доходов, поступивших с начала года в бюджет, составила 2 млн. 316 тыс. рублей

Главной проблемой остается взыскание задолженности с арендаторов. Если в первом полугодии 2013-го бюджет недополучил 1 млн 683 тыс. рублей, то с начала этого года накопилось уже 2 млн 872 тыс. рублей долга. Основными должниками являются: ООО «Независимая Строительная Компания-33», ООО «Ода» и ООО «Агрофирма Камешковский». Недоимка с учетом пени составила 8 млн 440 тысяч рублей. Среди должников по арендной плате за земельные участки числится 363 человека и 48 организаций. Физические лица в общей сложности недодали в бюджет более 1,5 млн рублей, а юридические - более 6 млн. Недоимка связана с увеличением невозможных к взысканию растущих задолженностей таких арендаторов, как ООО фирма «Лимон», ООО «Базальт», ОАО «Ткачество», ООО «ТД Классик+» и другие. В текущем году предъявлено 5 исков по задолженности за аренду земли на сум-

му 1,3 млн рублей, 3 из

них удовлетворены. В настоящее время для принудительного взыскания судебным приставам направлены 4 судебные решения.

Члены коллегии приняли решение активизировать работу по взысканию долгов с неплательщиков, а также искать новые формы борьбы с ними в рамках муниципальных полномочий.

В заключение участники заседания заслушали доклад по организации питания в детских дошкольных учреждениях. В частности, в нем было сказано, что 10-дневное меню разрабатывается с учетом сезона. Некоторые родители в ходе анонимных опросов, которые проводятся в детских садах, регулярно сетуют на то, что ребенок после возращения из садика хочет есть. Дело в том, что 4-разовое питание, которое включает в себя лва завтрака, обед и полдник, составляет лишь 75 % от суточной нормы ребенка. Ужин не входит в рацион питания, предоставляемый детскими садами, поэтому, вернувшись домой, дети должны получить недостающие 25%. Вечерний рацион ребенка ложится на плечи родителей.

Д. ЗЕМЦОВ

# Квитанции от регионального Фонда капремонта: как платить?

НА ДНЯХ жители города и района во второй раз получили квитанции (теперь за июнь) из Фонда капитального ремонта многоквартирных домов Владимирской области. И с недоумением увидели, что в строчке «оплачено за июнь» у них значится «0», соответственно, итого к оплате получается совсем другая цифра. В редакцию позвонили несколько горожан с просьбой разъяснить ситуацию - непосредственно в Фонд, как они сказали, дозвониться практически невозможно.

Когда мы обратились в администрацию города, там уже знали об этой проблеме. В адрес всех глав муниципальных образований из Фонда поступила просьба опубликовать в СМИ обращение к собственникам, которое и вносит ясность в порядок дальнейшей оплаты этих квитанций. Внимательно прочитайте его.

#### Уважаемые собственники помещений в многоквартирных домах!

Учитывая многочисленные вопросы, возникающие в связи с поступлением в Ваш адрес квитанциями об уплате взносов на капитальный ремонт за июнь, в которых указана задолженность собственника за предыдущие периоды, некоммерческая организация «Фонд капитального ремонта многоквартирных домов Владимирской области» сообщает следующее.

В соответствии с положениями статьи 155 Жилищного кодекса Российской Федерации плата за жилое помещение и коммунальные услуги вносится ежемесячно до десятого числа каждого месяца, следующего за истекшим месяцем.

Таким образом, региональным оператором после 10-го числа каждого месяца формируются платежные документы на уплату взносов за следующий платежный период.

Однако в ряде случаев информация о взносах, фактически уплаченных собственниками помещений, поступает в

адрес регионального оператора позднее, чем сформированы платежные документы. Таким образом, несмотря на то, что собственником произведена оплата по квитанции, региональный оператор получает информацию об этом позднее, чем печатает квитанции за следующий месяц.

Вследствие этого платежные документы за июнь текущего года были выставлены региональным оператором без учета поступивших платежей, которые будут учтены им в следующем платежном периоде.

Вместе с тем, у собственников, добросовестно оплативших квитанции за предыдущие месяцы, имеется возможность произвести оплату только за текущий месяц. Для этого можно исправить графу «сумма к оплате», указанную в квитанции, указав в ней сумму ежемесячного платежа. Исправленные платежные документы принимаются к оплате в отделениях Сбербанка России, ООО «Депеша Сервис», кассах «Универсальных платежей», ФГУП «Почта России» и отделениях ЗАО «ВладБизнесБанка».

Кроме того, генеральный директор регионального Фонда капремонта А.А. Кулешов сообщил, что постановлением администрации Владимирской области от 06.05.2014 № 456 «О внесении изменений в постановление Губернатора области от 30.12.2013 № 1502 «Об утверждении региональной программы капитального ремонта на период с 2014 по 2043 годы» утверждена новая редакция региональной программы капремонта, в которой уточнены сроки и виды ремонта. С ней можно ознакомиться на сайте Фонда в разделе «Региональное законодательство» или на официальном портале областной администрации в разделе «Нормативные правовые акты».

НАЗНАЧЕНИЯ - ПАЗНАЧЕНИЯ Приступил к своим обязанностям

Распоряжением администрации Камешковского района на должность заместителя главы администрации района по вопросам жизнеобеспечения назначен ТРАВИН Игорь Алексеевич. Травин И.А. родился в

1960 году в г. Камешково Владимирской области. В 1992-м окончил Ивановский государствен-

## Вниманию жителей Камешково!

Для вас объявлена РЕДАКЦИОННАЯ ПОДПИСКА на газету «Знамя» на второе полугодие 2014 года (с любого месяца)

## Теперь вы сможете выписать нашу газету по доступной цене – 8 рублей за один экземпляр!

Чтобы стать обладателем ЛЬГОТ- лефон (домашний или мобильный, по НОЙ редакционной подписки, вам необходимо прийти в редакцию, заплатить деньги за подписной период и заполнить купон установленного образца, указав в нем почтовый адрес и те-

желанию). Стоимость редакционной подписки

на газету «Знамя»: на 1 месяц - 35 руб., на 5 месяцев

- 176 pv6.

#### Уважаемые жители МО Вахромеевское!

16 июля с 10.00 до 11.00 в здании Великовского сельского филиала МУК «ЦБС» Камешковского района МО Вахромеевское будет вести прием граждан СТЫРАН Андрей Петрович, заведующий отделом имущественных и земельных отношений администрации Камешковского района.

Приглашаются все желающие. Справки по тел: 2-14-22; 2-23-75.

#### К сведению жителей города и района!

16 июля в общественной приемной полномочного представителя президента РФ в Центральном федеральном округе ведет прием населения Юрий Викторович КАРМАНОВ, военный комиссар Владимирской области. Начало приема с 10.00 часов, каб. № 6 МУ ЖКХ г. Камешково по адресу: ул.

Свердлова, 5. Возможны обращения по тел.: 2-30-99.

ный университет по специальности «правоведение». С 1992 по 2014 год работал федеральным судьей Камешковского районного суда.

Прием населения по личным вопросам заместитель главы администрации по вопросам жизнеобеспечения ведет каждый понедельник месяца с 10-00 до 15-00 (перерыв на обед с 12-00 до 13-00) в кабинете № 52 администрации Камешковского района (г. Камешково, ул. Свердлова, д.10, контактный телефон: 2-14-32).

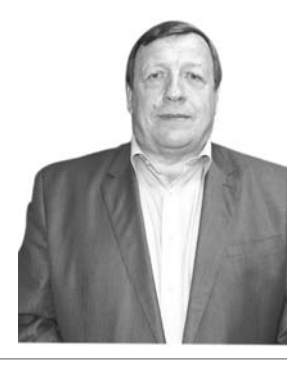

# ВЕЧНЫЕ ЦЕННОСТИ

# Человек семьей держится

8 ИЮЛЯ, в День семьи, любви и верности, в городе чествовали супружеские пары, прожившие вместе более полувека. Каждая такая семья по-своему уникальна, со своей историей, атмосферой и традициями, но объединяет их одно: они - настоящие герои нашего времени, сохранившие семейные ценности, любовь и уважение друг к другу на протяжении долгих и трудных лет.

Вера Петровна и Венедикт Николаевич Муравьевы (а именно к ним сначала приехали руководитель Отдела ЗАГС администрации района Е.Г. Серова и зав общим отделом администрации города Н.С. Терентьева) расписались в Камешкове в 1959 голу. А познакомились на городском стадионе, где в те «крутили пластинки» и устраивали танцы. И муж, и жена, как и в других семьях-долгожителях - большие труженики. После службы в армии Венедикт Николаевич работал на ковровских заводах, а с 1971-го по 97-й на хлебоприемном предприятии г. Камешково. Но и после закрытия организации не хотел ограничивать себя только домашними хлопотами - еще 10 лет был оператором газовой котельной в РОВД. В октябре ему стукнет 80, но если позовут, не откажется еще поработать. В целом его трудовой стаж перевалил за 60 лет.

Вера Петровна четверть века трудилась воспитателем в детских садах, еще 14 лет - на железной дороге: дежурной по станции Новки, на телетайпе.

- Муж - моя опора и надежда, - говорит она. -Спокойный, терпеливый, понимающий. Все хозяйство и дом - на нем, и так всю жизнь - бережет меня, жалеет. Не могу себе представить свою жизнь без него.

Практически эти же слова сказала о своем муже Ферите Бариуловиче Рахметулове его жена Кафия Ибрагимовна и добавила:

- Самое главное в семье - это доверие, любовь,

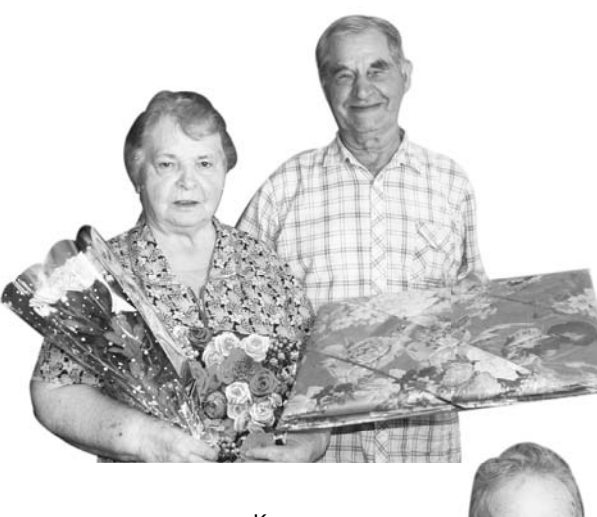

надежда и терпение. Когда это есть, все будет хорошо.

Рахметуловы тоже из тех жителей нашего города, которых знают и уважают. Он - «Заслуженный свердловец» - это звание С ГОРДОСТЬЮ НОСИЛИ ЛУЧшие работники фабрики им. Свердлова. Вся трудовая жизнь Ферита Бариуловича связана со строительным отделом фабрики: большая часть домов в микрорайоне № 3 возведена не без его участия. Кафия Ибрагимовна - обладатель знака «Отличник службы быта». Дело всей своей жизни начинала осваивать в артели «Восход» еще в конце 50-х годов швеей массового пошива, трудолюбие и любовь к профессии привели ее к мастерству - стала шить про индивидуальным заказам, трудилась в комбинате бытового обслуживания, в РПУ БОН.

Несколько раз супруги старались незаметно смахнуть слезы - слезы благодарности (их не забыли в такой день!), слезы

воспоминаний. Совместная жизнь поначалу была нелегкой в материальном плане - долго жили сначала на частной квартире, с дровами и керогазом, растили дочку, потом в другом, тоже неблагоустроенном жилье, поэтому большой радостью было получение новой квартиры в панельном доме, построенном фабрикой. Живут в ней и сейчас, и руку строителя, хозяина жилища, не заметить здесь невозможно: все здесь отделано мастерски и с любовью.

И Муравьевы, и Рахметуловы прожили в браке по 55 лет. Большинству представителей мололого поколения наверняка эта цифра покажется фантастической. Но благодаря таким семьям мы видим перед собой пример, наглядно пропагандирующий

ценности семейной жизни, которые и дальше в нашем обществе нужно беречь и сохранять. Обе эти семьи - пример того, что любовь

и верность в браке есть и живут долго.

Есть в нашем городе и супруги, семейный стаж которых исчисляется цифрой 65 - Алексей Михайлович и Анна Андреевна Редькины. Железная свадьба она не только в нашем районе, во всем мире считается редкостью. Шесть с половиной десятилетий идут Редькины вместе по жизни, рука об руку, поддерживают друг друга, согревая заботой и искренним участием. Много тягот выпало на их долю. Юность

их совпала с Великой Отечественной войной. Когда началась война. Алексей Михайлович работал на военном заводе в Москве. В ночь с 21 на 22 июня у него как раз была рабочая смена. «Выхожу из завода в воскресенье в 8 утра, а мне начальник смены и говорит - война», - вспоминает ветеран. Затем завод эвакуировался в Куйбышев, и А.М. Редькин работал в этом городе до 1944 года. Рвался на фронт, ушел воевать добровольцем совсем еще юным парнем. После обучения танкистскому делу

его направили под Будапешт. А когда вернулся домой,

устроился на фабрику да так всю жизнь на родном предприятии и отработал (почти 70 лет). Анна Андреевна - труженица тыла, в годы войны трудилась на заводе им. Киркижа (ныне ЗиД). По 12 часов не отходили рабочие от станков; с полной отдачей сил, выполняя и перевыполняя задания. старались помочь фронту.

В один из весенних дней, возвращаясь с рабочей смены, сойдя с поезда, она увидела его. Он вызвался ее провожать, и они, прогуляв по поселку весь вечер, после этого уже не расставались. Через несколько месяцев, в октябре 1949го, решили пожениться.

- Не было у меня ни красивого подвенечного платья, ни свадьбы. - рассказывает Анна Андреевна. Зашли после работы в ЗАГС и расписались - рядовое, будничное событие. Но это совсем не главное - ни громкие свадьбы, ни красивая одежда, ни богатство, это проверено жизнью. Счастье - в согласии, в крепкой семье. Ни я, ни наши дети никогда не слышали от Алексея Михайловича плохого слова. все решалось спокойно и мирно, с уважением друг к другу. По прошествии многих прожитых вместе лет С УВЕЛЕННОСТЬЮ ГОВОЛЮ. что в замужестве я очень счастлива.

Пять лет назад, в год 60летия совместной жизни. супруги награжлены медалью «За любовь и верность». Награда вручается лучшим семьям России.

Глава администрации горола И.В. Ножкина, которая тоже пришла поздравить Редькиных, отметила, что внуки Алексея Михайловича и Анны Андреевны. которые когда-то были ее учениками, «делали жизнь» с деда-фронтовика и бабушки, ковавшей Победу в тылу.

Дети, внуки и правнуки есть у всех этих семей, им они продолжают дарить свои тепло, заботу и внимание. И Муравьевы, и Рахметуловы, и Редькины честно трудились на благо родного города, внесли немалый вклад в его развитие, И МОЖНО ГОРДИТЬСЯ ТЕМ, ЧТО есть в Камешкове такие люди - простые, скромные, не требующие фанфар и наград, но прожившие свою жизнь достойно во всех ее ипостасях.

Е.Г. Серова и Н.С. Терентьева сказали немало добрых, душевных слов в их адрес, поздравили их с Днем семьи, любви и верности и пожелали крепкого здоровья, счастья и благополучия. Поздравительный адрес за подписью глав администраций города и района, цветы, подарки все это было, как и полагается в такой праздничный день. А еще супруги расписались в Книге юбиляров семейной жизни, которую ведет Отдел ЗАГС.

#### Л. ЛИСКИНА

# Они нашли друг друга

ВО ВТОРНИК, в день памяти православных святых Петра и Февронии, на центральной площади г. Камешково прошел праздник, на котором чествовали лучшие семейные пары района.

На сцену приглашались супруги. прожившие в браке более четверти века и воспитавшие достойных детей. Первыми представили семью Челедковых, которые в ноябре этого года отметят 45-летний юбилей супружеской жизни. Александр Викторович и Евдокия Михайловна всю свою трудовую жизнь работали в текстильной промышленности и воспитали дочь и сына. Сейчас супруги Челедковы живут в г. Камешково и принимают активное участие в воспитании четырех внуков.

Сергей Валентинович и Галина Васильевна Тороповы вместе уже 35 лет. За эти годы они вырастили сына и дочь. Супруги живут в д. Лубенцы, активно участвуют в благоустройстве

территории, выставках на-DO HOLO TRODUACTRA Валерий Владимирович

и Елена Евгеньевна Воронковы поженились 30 лет назад, а знали друга с детства, потому что учились в одном классе. Они воспитали двух сыновей и сейчас дарят свое тепло и заботу 4-летней внучке. Воронковы - одна из самых уважаемых семей МО Вахромеевское.

Юрий Владимирович и Ольга Владимировна Дороплины четверть века прожили вместе, воспитали сына и дочь. В МО Брызгаловское их все хорошо знают и уважают.

На празднике собрались пары, которые отметят в этом году или уже отметили сапфировую, коралловую, жемчужную и серебряную

свадьбы. Для них звучали в этот день песни, танцевали артисты, в их адрес звучали поздравления и слова признательности.

Глава района В.А. Себе $n$ e R $\overline{a}$ n Chaillag Che Kn Mungрам, сказал:

- Сегодня мы отмечаем один из самых молодых в новейшей истории праздников - День семьи, любви и верности. Но, если обратиться к истории, то окажется, что этому празднику более пяти веков. С тех пор, как в 1541 году церковь канонизировала Петра и Февронию, молодожены просили у святых благословения на долгую и счастливую семейную жизнь. Это праздник семейных ценностей. Я поздравляю вас с ним и желаю здоровья, любви, благополучия и всех

земных благ!

Самым уважаемым гостям праздника были вручены подарки. От имени всех глав МО юбиляров поздравил О.Н. Кушаков:

 $\overline{a}$  Xonomas knetkas cemps всегда была в почете у нашего русского народа. Се мья - это маленькое государство, из этих маленьких ячеек состоит вся наша страна. Чем крепче семья, тем крепче Россия. Спасибо вам за все и с праздником вас!

Супруги Челедковы и Тороповы получили медали «За любовь и верность» от А.В. Себелева и присутствовавшего на празднике директора Владимирского филиала РАНХиГС, председателя Всероссийского регионального отделения «Союз юристов России» В.Ю Картухина. После этого концертная программа продолжилась выступлениями самодеятельных коллективов РДК.

Ирина Александровна Домарева вплела свой экспромт в общую канву праздника и, вызвав на сцену свою маму Евдокию Михайловну Челедкову, спела с ней дуэтом замечательную русскую народную песню.

В завершение этого замечательного празлника В.Ю. Картухин сделал такое послесловие:

- Наш народ нуждается в сильной семье. В последнее время мы стали понимать, что западные ценности, которые превозносят принципы индивидуализма. захлестнули нашу молодежь. Сейчас молодые люди не воспринимают семью, как нечто необходимое в этой жизни. Очень многие из них живут, не регистрируя свои отношения, не создавая семьи. Это не соответствует ни православным канонам, ни тем традициям, которые всегда были присущи наше-

таю, что в нынешнее время очень важно поддерживать институт семьи. Государство оказывает эту поддержку, есть федеральные программы, позволяющие решить жилишные проблемы молодой семьи. Условия для молодых семей надо создавать в комплексе - это и поддержка малого и среднего бизнеса и развитие крупных предприятий, чтобы было больше налоговых поступлений в бюджет. Тогда у власти будет возможность создать сильную социальную инфраструктуру.

му обществу. Поэтому счи-

Сегодня в Камешкове состоялся замечательный праздник, выступали прекрасные самодеятельные коллективы. Здесь есть молодые, талантливые люди - нужно сделать так, чтобы им было комфортно здесь жить, помочь им реализовать свои профессиональные амбиции, создать счастливые семьи на своей земле.

## ЗНАМЯ З

# ПРИЕМНЫЙ ДЕНЬ

нодателям - отдалить эти

# Предпринимательству помогут реально

В МИНУВШИЙ четверг, 3 июля, в малом зале РДК «13 Октябрь» перед собравшимися камешковскими предпринимателями выступили и.о. директора департамента развития предпринимательства, торговли и сферы услуг администрации Владимирской области М.И. Соловьев и заведующая отделом лицензирования того же департамента В.А. Макарова. К сожалению, на встречу пришло не больше двух десятков местных бизнесменов. Тем хуже для неявившихся, так как представители профильного областного ведомства в процессе этого общения смогли дать много грамотных консультаций по проблемным моментам среднего и малого бизнеса.

## Есть программа на «шестилетку»

Михаил Иванович первым делом сообщил, что в области принята долгосрочная - с 2014 по 2020 годы - программа развития малого и среднего предпринимательства. И в ее рамках только в этом году в бюджете заложено 70 млн 146 тыс. рублей на помощь в становлении бизнеса. В каких формах и какими методами областная администрация может помогать предпринимательскому сословию? Ну, во первых, уже ставшее традиционным предоставление грантов начинающим предпринимателям. Эта мера практикуется давно, а сам размер гранта зависит от эффективности предоставленного в департамент бизнес-плана. Как правило, эти средства выделяются органам МСУ. им на местах виднее, кому оказывать эту поддержку в первоочередном порядке. Второе: через «Фонд гарантий» (учрежден при том самом департаменте) предоставляются также одноразовые льготные займы под 10 % годовых. Займ предоставляется в размере 1 миллиона рублей и используется пока в течение года. Почему «пока»? Как сообщил Михаил Иванович. Минэкономразвития своим постановлением уже увеличило этот срок до 3-х лет, а в областное законодательство эта поправка будет внесена уже этой осенью. Кроме того, в областном департаменте через тот же «Фонд гарантий» предприниматель. если у него нет залогового обеспечения, может

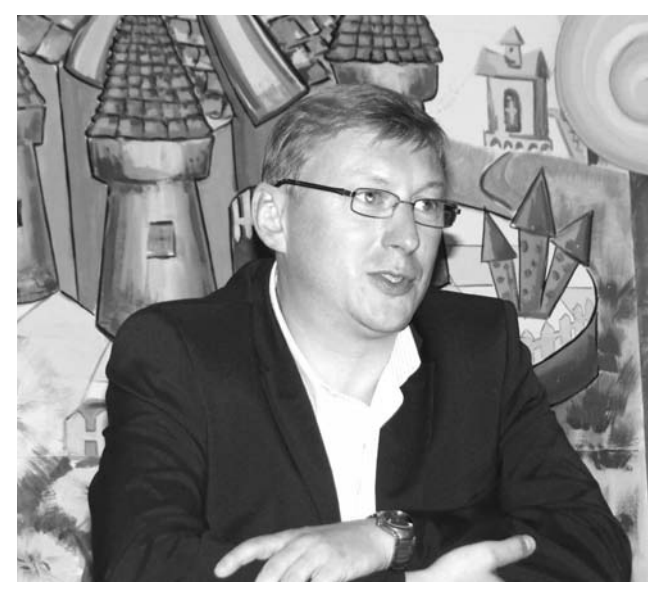

оформить поручительство перед кредитной организацией, деньги под такую меру развития бизнеса в области есть. Важное новшество - помошь при осуществлении лизинговых операций. Департамент, в частности, может взять на себя оплату 50 % авансового платежа по лизингу. Причем, сейчас не обязательно идти к коммерсантам: как сообщил и.о. директора департамента, в области недавно сформирована региональная Государственная лизинговая компания, в которой лизинговое удорожание на порядок ниже. чем в коммерческих компаниях.

Ко всему перечисленному департамент берет на себя и частичное возмещение затрат на приобретение технологического оборудования, проще говоря - на «модернизацию». Сама процедура проходит по конкурсу, и максимальная сумма такого вспомоществования достигает сейчас 10 млн рублей. Пре-

доставление этой поддержки до сей поры шло при одном условии - численность работающих на малом предприятии не должна быть менее 30 человек. Сейчас этот «ограничитель», к счастью, снимается. Но тут сразу возникает другая опасность - предприниматели могут ловчить и указать в заявке на конкурс, к примеру, закупку ... новой партии отверток (тоже ведь в широком смысле «модернизация») и претендовать на казенные деньги. Как предотвратить разбазаривание бюджетных средств? Очень просто: первое - новое закупленное оборудование должно быть занято только в производстве (но не в торговле либо в сфере услуг), и второе - возраст оборудования должен быть не старше 1 года. А то в недавнем прошлом, когда такого условия не было. недобросовестные предприниматели пытались «химичить» и перепродавать друг другу обору-

дование, претендуя при

этом на областную субсидию - впрочем, ими уже занимаются правоохранительные органы.

Еще несколько важных деталей по лизингу. Отрадно, что на возмещение предпринимательских затрат по нему вовсе не надо проходить конкурс, сама процедура имеет чисто заявительный характер: подал необходимые документы (перечень есть на сайте департамента) и все. Кстати, тут же областному чиновнику был задан «каверзный» вопрос: а возможно ли рассчитывать на господдержку в случае покупки нового автомобиля (самый ходовой товар)? Простой пример: допустим, фирма - такси захотела обновить автопарк и приобрела в лизинг партию новых иномарок - тоже ведь бизнес. Приходится таких претендентов на субсидии разочаровать: категория легковых (в том числе и микроавтобусы) автомобилей под меры поддержки не подпадает (а грузовики, трактора - это пожалуйста).

## Алкогольный рынок, но не «базар»

Далее прибывшая вместе с и.о. директора департамента Валентина Алемпиевна Макарова провела по сути «ликбез» по предпринимательству на алкогольном рынке, собравшиеся узнали много нового из законодательства в этой сфере. Главная задача тех предпринимателей, что торгуют алкоголем - выправить соответствующую лицензию, которая выдается на определенный срок и которую необходимо эпизодически продлевать. Нередко продавцы о сроках забывают, а зря. Дело в том, что специалисты департамента, прежде чем продлить это разрешение, обязательно выезжают на каждое предприятие торговли и проверяют все документы. Именно поэтому важно знать: обращаться в департамент за продлением надо не позднее, чем за 30 дней до окончания срока действующей лицензии, иначе можно ее лишиться.

К этому стоит добавить, что при этих проверках департамент вправе делать также и проверку качества алкогольной продукции (на предмет наличия контрафакта). И никакой поблажки продавцам «паленой водки» отныне не будет! В. А. Макарова четко дала понять: с того момента, как продавец закупил партию спиртного и выставил на продажу, ни сам производитель и ни поставщик уже не несут ответственности за качество, а отвечает за «левак» по закону (административному или даже уголовному) сам продавец. Иными словами, пролавец лолжен хорошо ориентироваться среди этих поставок и постоянно заглядывать на сайт Федеральной службы по регулированию алкогольного рынка (Росалкогольрегулирования), иначе санкции будут жесткие.

Зав лицензионным отделом также уведомила, что в ближайшее время Законодательное Собрание области рассмотрит закон об ограничительных мерах торговли алкоголем. В нем важны две детали - время и место. В проекте «запретное» время торговли скорее всего останется все же прежним - с 9 утра до 21 часа. А вот с местами, возможно, будет много споров. Особенно по удаленности винно-водочных точек от образовательных и медицинских учреждений. Рекомендация губернатора С. Орловой нашим зако-

злачные точки от больниц, детсадов и школ (даже от автошкол, поскольку это тоже образовательные учреждения) на 100 метров. Но возможно ли это сделать на практике? Сейчас этот «метражный» вопрос отдан на откуп органам МСУ, и во многих городах и весях расстояние не превышает 25 метров. Посмотрим, как решат эту проблему областные депутаты. Но казусы в жизни после узаконивания «стометровки» неизбежны. Допустим, предприниматель 10 лет назад взял ссуду, выстроил приличный магазин, торгует продуктами и спиртным, получает солидную прибыль, исправно платит налоги в бюджет. А в соседнем доме вдруг в одной из квартир (переведенных в нежилое помещение) открылось медучреждение - хоть стоматологический кабинет. И по новому закону в этом случае торговец обязан будет прекратить торговлю. Разве это справедливо? Похоже, что государство, утвердившее недавно антиалкогольную концепцию. готово пойти и на такие непопулярные меры. Но если предприниматели уже сейчас хотят что-то выяснить и обезопасить свой бизнес. то за консультациями можно обратиться к той же В.А. Макаровой по тел. 8 (4922)  $33 - 05 - 17$ .

Еще одно важное и без сомнения, долгожданное новшество: в проекте областного закона однозначно прописана норма, что спиртным запрешено торговать в закусочных, расположенных в жилых домах или пристроенных к жилым домам. Так что все, рюмочные. как говорится, могут «сливать водку». Но, к сожалению, нет ограничений для кафе и ресторанов в домах. И что тогда мешает недобросовестным предпринимателям просто сменить вывеску - «Закусочную» на «Кафе»? - вопрос риторический.

А. ПАРФЕНОВ

В ПАРТИЯХ И ДВИЖЕНИЯХ

# Вячеслав Картухин первый среди равных

ДИРЕКТОР Владимирского филиала РАНХиГС выиграл праймериз по довыборам в ЗС по округу № 6.

В прошлом году вакантным оказался мандат депутата областного парламента: Алексей Сараев был избран главой Суздальского района.

Довыборы в Законодательное Собрание состоятся 14 сентября. Напомним, в одномандатный округ № 6 входят Суздальский и Камешковский районы.

На минувшей неделе представители «Единой России» в ходе предварительного внутрипартийного голосования определили, кто будет представлять партию на предстоящих выборах.

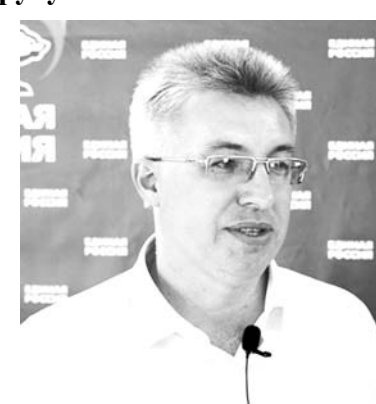

О своих амбициях стать депутатом облпарламента заявили четверо: глава Пенкинского сельского поселения Валерий Исаев, директор Владимирского филиала Российской академии народного хозяйства и государственной службы при Президенте РФ Вячеслав Картухин, предприниматель и депутат Суздальского райсовета Сергей Кузин, директор Суздальского индустриальногуманитарного колледжа Василий Малашкин.

Все претенденты представи-

ли свои программы, ответили на вопросы выборщиков. В ходе тайного голосования был определен победитель: им стал сторонник партии «Единая Россия» Вячеслав Картухин.

#### Наша справка.

Вячеслав Юрьевич Картухин родился 31 декабря 1974 года. В 1998 году окончил юридический факультет Владимирского государственного педагогического университета. В 2001 году окончил Владимирский филиал Российской академии государственной службы при Президенте Российской Федерации. В 2005 окончил заочную аспирантуру при кафедре государственного строительства и права Российской академии государственной службы при Президенте Российской Федерации (г. Москва) и успешно зашитил диссертацию на тему: «Технико-юридическое качество законов субъектов РФ» на соис-

кание учёной степени кандидата юридических наук. С 2000 по 2011 год работал на различных должностях государственной гражланской и муниципальной службы в администрации Владимирской области и города Владимира. Более 8 лет руководил комитетом по молодёжной политике администрации Владимирской области. С 2007 года по настоящее время является председателем Владимирского регионального отделения Ассоциации юристов России. С 2011 по 2014 год - директор Юридического института Владимирского государственного университета. С апреля 2014 года - директор Владимирского филиала Российской академии народного хозяйства и государственной службы. Избирался депутатом Совета народных депутатов города Владимира. В 2013 году боролся за пост

губернатора Владимирской об-

ласти.

### 11 ИЮЛЯ 2014 ГОДА

# <u> 13 ИЮЛЯ - ДЕНЬ РОССИЙСКОЙ ПОЧТЫ</u> «Кто стучится в дверь ко мне?»

ЭТИ строчки знакомы нам с детства. Почтальон всегда был для нас желанным вестником, приносящим, как правило, приятные новости, и мы ждали и продолжаем ждать его с нетерпением.

Татьяна Юрьевна Кручинина родилась в 1960 году в д. Волковойно. После школы она выучилась на маляра-отделочника и в 80-х годах работала на стройках г. Владимира. Затем поступила диспетчером в Камешковское РПУ, которое в простонародье называли службой быта.

Конец 20-го века был временем неспокойным в социальном плане, а Татьяне Юрьевне пришлось вдвойне нелегко. Она овдовела в 38 лет, оставшись с двумя дочерьми на руках. Но женщина не опустила руки и не впала в уныние. Отучившись во владимирском авиамеханическом колледже, она получила специальность техника-электрика и стала мастером участка по ремонту холодильников. Второй раз вышла замуж. В общей сложности 30 лет она отработала в службе быта, но в 2003-м ей пришлось искать новую работу. За короткий срок она поменяла несколько профессий. Работала на фабрике им. К. Маркса и занималась озеленением в п. Малыгино, освоила новую для себя специальность ландшафтного дизайнера и полюбила ее. Но по состоянию здоровья с этой работой рассталась. И вот 3 года назад Татьяна Юрьевна прочитала объявление о свободной вакансии на почте и решила вновь поменять сферу деятельности. Вот как она сама вспоминает об этом:

- Я решила попробовать поработать почтальоном, и оказалось, что это дело по мне. Мне нравится приводить в порядок документы, сортировать почту, а общаться с людьми для меня одно удовольствие. Участок мне показывать не пришлось - я и

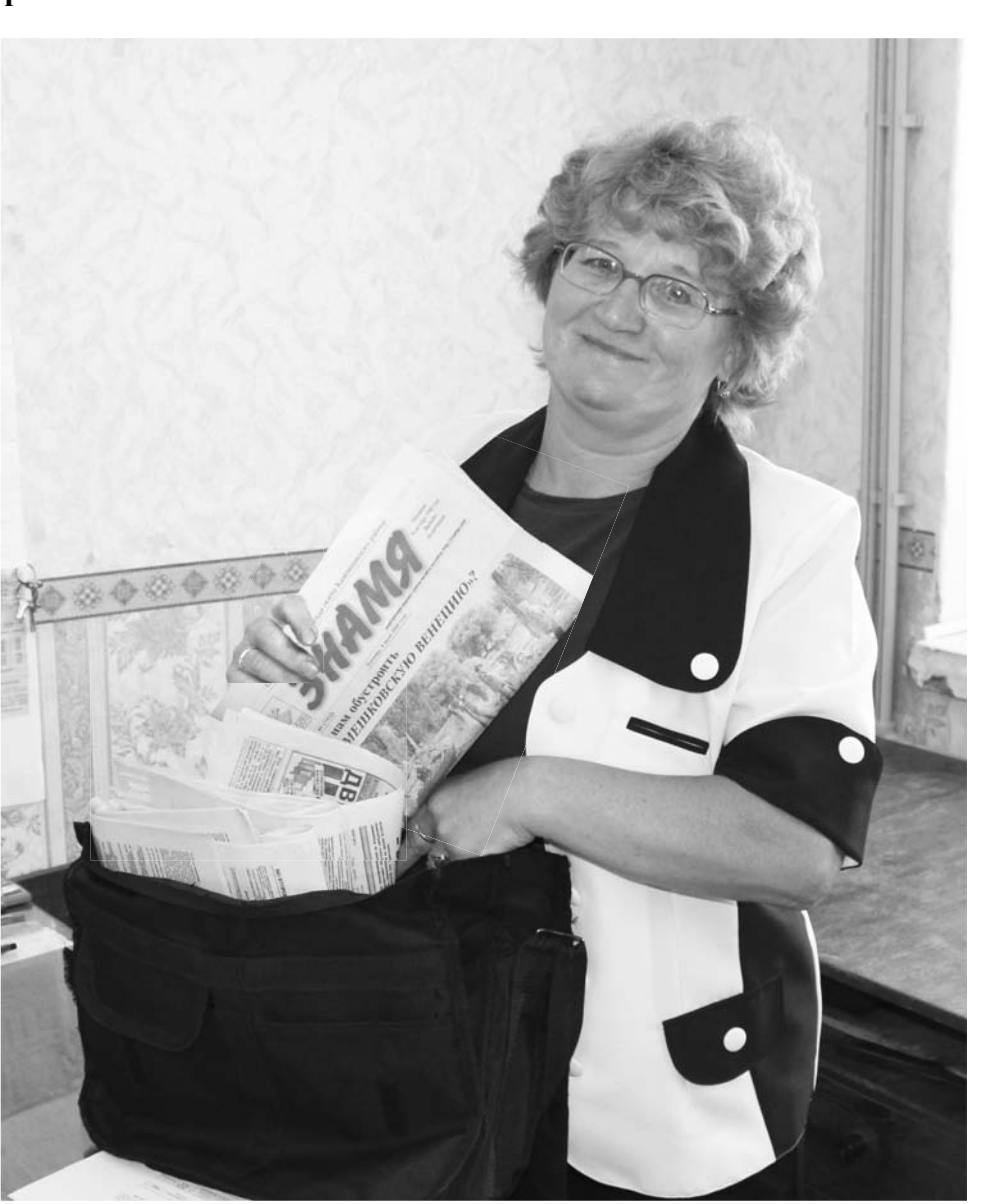

так прекрасно знала город, а теперь могу даже сказать, где какой палисалник и какие почтовые ящики в подъездах.

Богатый жизненный опыт и общительный, жизнерадостный характер почтальона пришелся по душе людям. Ее ждут как друга сотни жителей, особенно пенсионеры, для которых она не только курьер, приносяший корреспонденцию, но и консультант. К ней обращаются по самым разным вопросам - индексации пенсий, изменений в законах и по многим другим.

- С людьми надо общаться. Бывает, приходишь к пожилому человеку, а он грустит, жалуется на недомогания. С ним поговоришь несколько минут, и у него настроение меняется, самочувствие улучшается. Это же здорово.

По словам Татьяны

Юрьевны, сейчас люди стали очень редко писать друг другу. В основном приходится доставлять заказные письма, пакеты для организаций и учреждений, а также газеты и журналы. В нашем городе женшины больше интересуются изданиями для садоводов и огородников, вязанием и рукоделием. Мужчины читают о спорте и автомобилях. Очень популярен журнал «За рулем». Молодежь ждет но-

#### Уважаемые работники почтовой связи, дорогие ветераны!

3HAMA 5

Почта - одни нз стапейшну видов связи и несмотря на все достижения технического прогресса, стремительное развитие коммуникаций, сохраняет позиции одного из самых массовых и доступных средств связи. Почта объединяет людей и государства, сокращая расстояния и сохраняя тепло человеческого обшения. Работники почтовой связи выполняют большую социальную нагрузку, своим ежедневным нелегким трудом обеспечивая граждан, организации и предприятия всеми видами почтовых услуг.

Основным исловием испешной и качественной работы отделений почтовой связи Камешковского района являются сотрудники. В отделениях работают ответственные, преданные своему делу люди, которые, несмотря на трудности, работают честно и добросовестно, стараются соответствовать современным требованиям, котопые ппедъявляют Почте России клиенты и правительство страны. А эти требования очень высоки.

От всей души поздравляем вас с профессиональным праздником! Спасибо вам за вашу преданность выбранной профессии, за то, что вкладываете в работи частичку своей души! Желаем вам успехов во всех ваших начинаниях во благо развития российской почты! Крепкого здоровья и благополучия вам и вашим семьям!

> Глава Камешковского района В.А. Себелев. Глава администрации района А.А. Андреев. Глава города Камешково С.В. Терентьев. Глава администрации города И.В. Ножкина

винок из мира компьютерных игр. Правда, сейчас, когда сняли дотации почте и подписка на периодические издания подорожала, люди стали выписывать примерно на треть меньше.

За смену почтальон проходит 17-20 километров. Летом выручает велосипед. С его помощью развозить корреспонденцию и быстрее, и легче. А вот зимой приходится ходить пешком и по несколько раз в день возвращаться на почту потому, что за один раз все не унесешь. Тем не менее, наша героиня находит силы. чтобы в свободное время заниматься озеленением придомовой территории, ухаживать за садом-огородом и нянчиться с внуками. Их у нее трое - два внука и внучка. Старший из них серьезно увлекается футболом и играет за «Торпедо». Его успехами бабушка особенно гордится. Супруг всегда готов помочь по хозяйству, бла-

годаря его поддержке Татьяна Юрьевна и успевает так много сделать за день

Коллектив камешковских почтальонов небольшой - всего 7 человек. В основном это люди старшего возраста. Зарплата небольшая, потому молодежь не очень охотно идет работать на почту. Четверо уже пенсионеры. Татьяне Юрьевне самой до пенсии осталось 2 года. Но она не намерена расставаться с полюбившейся профессией, а рассматривает пенсию как прибавку к зарплате.

- Коллектив у нас дружный, всегда друг другу помогаем, если нужно, то и подменим. Зачем же уходить на пенсию? Любимую работу не бросают.

Мы поздравляем всех работников Почты России с наступающим профессиональным праздником и желаем счастья, здоровья и всего самого доброго!

Д. ЗЕМЦОВ

# Режим работы отделений почтовой связи Камешковского района Ковровского почтамта с 1 июля

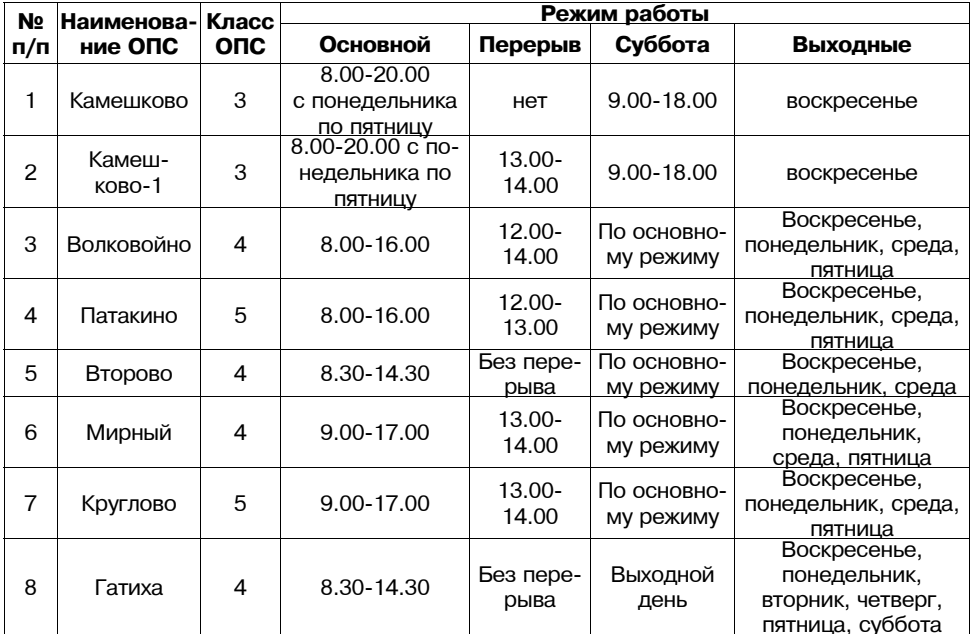

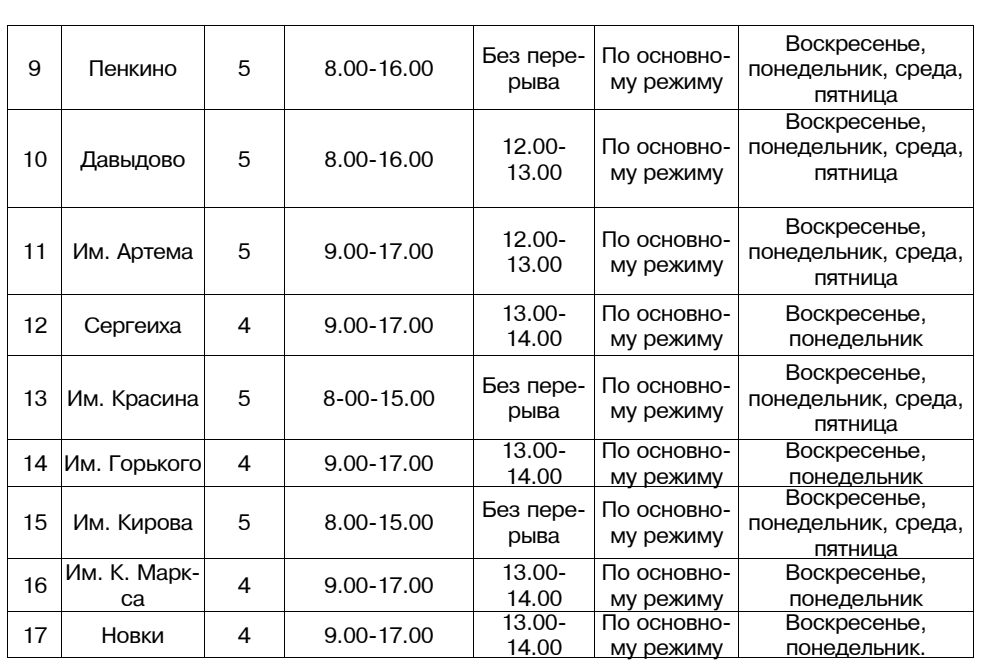

## 6 3HAMA

## ЭХО СОБЫТИЙ

# «Друг друга храните во все времена»

8 ИЮЛЯ - день памяти святых покровителей христианского брака Петра и Февронии. С 2008 года этот день объявлен Всероссийским Днем семьи, любви и верности. Столицей этого праздника стал Муром, где в Свято-Троицком монастыре покоятся мощи святых супругов.

Ежегодно Муром посещает не менее 600 тысяч туристов и паломников. 100 тысяч из них приезжают, чтобы принять участие в народных гуляньях в первую субботу июля. Мы тоже решили побывать в этом древнем русском городе.

## Тропой паломников

В Муром можно приехать поездом или рейсовым автобусом, но если вы собираетесь в путь всей семьей, то оба эти варианта будут весьма неудобными. Суета с пересадками утомит даже взрослого путешественника. Мы отправились в путь на машине. В Муром ведет несколько автомобильных дорог. Интернетпроводник предложил самый популярный маршрут Камешково-Второво-Пенкино-Судогда-Муром, протяженностью 159 км. Но мы избрали другой путь, который показался нам короче - по федеральной автодороге М-7 «Волга» в сторону г. Вязники до с. Павловское. Затем - поворот на Эсино и дальше до Красной Горбатки по узкой и извилистой, но вполне приличной дороге. Весь путь до Красной Горбатки вы можете полностью полагаться на свой навигатор, а вот дальше начнутся сюрпризы. Наш электронный «сусанин» то и дело показывал несуществующие повороты и утверждал, что мы двигаемся по полям и лесам.

Мы знали нужный поворот и свернули налево к с. Молотицы. Даже, если вы первый раз поедете этим маршрутом, заблудиться вам не грозит. В самом худшем случае вы выедете на трассу Р-72, соединяющую г. Судогду и Муром, только сделаете петлю длиной в 50 км.

Мы проехали через Борисоглеб, вышли на трассу Р-76 и незаметно для себя въехали в Муром со стороны Дмитриевской слободы...

Если считать расстояние по карте, то получатся те же 159 км. Впрочем. после фокусов навигатора я стал подозревать, что не все так однозначно. Конечно, автодорога Судогда-Муром более современная, не такая извилистая, к тому же по ней в свое время Пушкин ехал в Болдино. Но вместе с тем эта трасса значительно больше загружена. По ней следуют нещадно чадящие «КамАЗы» и фуры, автобусы с экскурсантами, а также кортежи чиновников областного и федерального значения. Мы же всю дорогу ехали по свободной дороге, наслаждаясь видами природы и свежим воздухом, чувствуя себя настоящими путешественниками. К слову, въезд в город со стороны Владимира был забит сплошной многокилометровой пробкой, а мы проехали в центр без особых проблем.

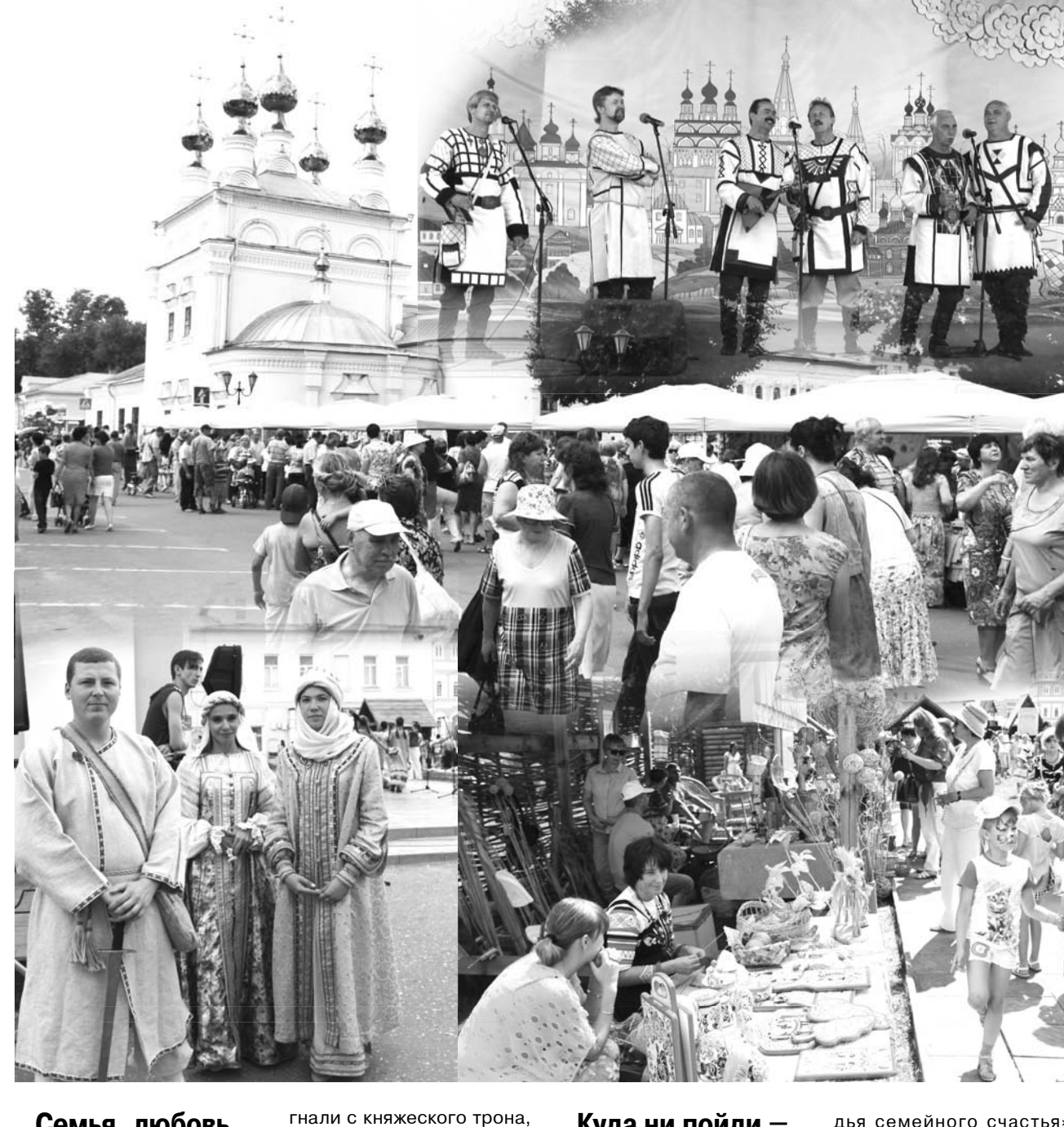

## Семья, любовь, верность

Вопреки общепринятому мнению, обращения «муромчане - муромчанин - муромчанка» в городе практически не употребляются, и отношение жителей к ним в целом негативное. Горожане более охотно называют себя «муромлянами». Имеют право...

Народная молва гласит, что Феврония, дочь бортника из рязанской деревни, излечила муромского князя Петра от страшной болезни, после чего они полюбили друг друга и поженились. Знатоки утверждают, что Феврония в качестве платы за лечение потребовала. чтобы князь взял ее в жены. Что, согласитесь, звучит как шантаж. Православные рассказывают другую, более романтическую версию. Феврония сказала: мол, вылечить князя я не могу, а вот своего мужа излечить мне под силу. И вопреки пересудам, не по любви, а из чувства долга Петр женился на простолюдинке. За это его даже из-

но спустя некоторое время вновь призвали княжить. Он согласился вернуться, но с условием, что все признают в качестве законной княжны его супругу Февронию, которую он успел полюбить всем сердцем за ее ум и кротость. Не потому ли в названии праздника на первом месте стоит семья, а любовь и верность после нее?..

Жили супруги дружно и благочестиво, правили мудро, при этом князь очень ценил советы супруги. В старости они приняли монашеский постриг и завещали похоронить их вместе. Скончались Петр и Феврония в один день и час - 25 июня, по новому стилю 8 июля. Недавно русская православная церковь установила еще один день памяти святых супругов - 19 сентября, в честь перенесения их мощей. Летний праздник всегда приходится на Петров пост, когда венчания не совершаются, а вот осенью молодожены могут приурочить свое бракосочетание к дню памяти покровителей семьи.

#### Куда ни пойди везде праздник Найти место проведения

праздника было несложно. Муром - город небольшой, население около 112 тысяч человек. Организаторы гуляний утверждают. что в этот день приезжает еще 100 тысяч гостей. Так что каждый второй встретившийся вам на улице человек - это такой же приезжий, как и вы. Идите за всеми, и придете на праздник! Мы именно так и вышли на ул. Московскую, в конце которой, перед зданием горадминистрации, расположился стилизованный древнерусский град.

Празднование Дня семьи, любви и верности в Муроме началось с самого утра в субботу 5 июля. На площади Победы до двух часов дня работала интерактивная площадка, которая называлась «Семейная прогулка». Аниматоры развлекали малышей веселыми аттракционами и награждали всех участников памятными подарками. В полдень началось шествие молодых семей по улицам города с цветами и колясками под названием «Ладья семейного счастья». Это было незабываемое зрелище, которое не уступит по накалу восторженности бразильскому карнавалу. Одновременно с этим на трех площадках города развернулось театрализованное представление. Актеры ломов культуры показывали сцены жизнеописания святых Петра и Февронии. Они охватывали весь период жизни святых и назывались соответственно: «Деревенька Февронии», «Княжеский двор», «Перемилова гора».

Название города Муром овеяно тайной. Его возникновение до сих пор вызывает споры историков По одной из версий, слово мурома происходит от черемисского глагола мурам - пою (муромо - песня), отсюда мурома - место пения, веселья. На мой взгляд, очень реалистичная теория. Песни в этот день в городе звучали, не умолкая. На сцене сменяли друг друга вокальные ансамбли и солисты. танцевальные коллективы и музыканты. К слову, сцена была установлена возле исторической, самой первой в городе водонапорной башни. Имя градоначальника, построившего в Муроме водопровод, увековечено памятной доской на ее стене.

На всех прилегающих улочках шла бойкая торговля сувенирами. В основном это были предметы народных промыслов - иконы и резные панно, вышивка и кружева, изделия из кожи, камня, серебра - все перечислить невозможно. Более 500 мастеров со всей России не только продавали свои работы, но и обучали всех желающих основам ремесел прямо под открытым небом. Богатыри из клуба исторической реконструкции позволяли желающим облачаться в доспехи и фотографироваться, совершенно бесплатно. За порядком следили наряды полиции, облаченные в парадную форму, и не менее нарядные казаки. Отмечу, что в районах праздничных плошадок я не заметил ни одного курильщика или любителя пива, прихлебывающего из бутылки. Похоже, что принцип: хочешь пива - зайди в кафе - все-таки заработал. Где восполняли никотиновую недостаточность курильщики, я не видел.

Главной достопримечательностью парка культуры и отдыха им. Ленина является памятник Илье Муромцу. Но мальчишкам и девчонкам, конечно, был интересен не этот уникальный монумент, а аттракционы, на которых они вместе с родителями катались и визжали хором во все горло. К слову, билеты даже в этот праздничный день стоили всего 60 рублей.

Что касается официальных лиц, то, как и в прошлом году, Муром посетили Светлана Медведева, Светлана Орлова, а также Александр Беглов (полномочный представитель Президента РФ в Центральном федеральном округе).

Закономерной кульминацией праздника стало награждение супружеских пар медалями «За любовь и верность», которые вручала президент Фонда социально-культурных инициатив, супруга председателя правительства РФ Светлана Медведева. Всего в этом году Фонд наградит этими медалями около 6 тысяч супружеских пар в России, Белоруссии, на Украине, а также в США, Италии, Коста-Рике и других странах.

Завершился праздник концертом и фейерверком на набережной Оки. Здесь выступили ансамбль «Золотое кольцо», Дина Гарипова, Николай Басков, Ольга Кормухина, Диана Гурцкая и другие популярные артисты, а вели концерт многодетные супруги Охлобыстины.

Вряд ли нам удалось рассказать даже о половине мероприятий, которые проходили в этот день в Муроме. Ведь работали еще и многочисленные музеи, храмы и часовни, а праздничные площадки были расположены по всему городу. Но что поделать, не зря народная мудрость гласит - лучше один раз увидеть!

# ДЕНЬ ЗА ДНЕМ

НЕОБЫЧНОЕ происшествие случилось вчера в загородном оздоровительном лагере «Дружба». Новая смена, вторая по счету в этом году, внезапно попала под влияние ... сил зла. Чтобы спасти свои летние каникулы и все-все человечество, ребята должны были отыскать так называемый «пятый элемент», призвав на помощь четыре главные стихии - воду, воздух, огонь и землю.

Каждая смена в «Дружбе» - это всегда увлекательное путешествие в сказочный мир. На этот раз 150 человек из пяти «научноисследовательских институтов» собрались на торжественную линейку по случаю открытия новой смены. Право поднять флаг предоставилось самому старшему и самому младшему исследователям. Там же состоялось главное таинство - посвящение новичков. скрепление клятвой тех,

кто не бывал здесь на отдыхе ни разу, в дружную лагерную семью. Пожелать новичкам

счастливых и запомина-ЮЩИХСЯ МИНУТ ВО ВРЕМЯ каникул прибыл глава администрации Камешковского района А.А. Андреев. Он отметил, что пло-

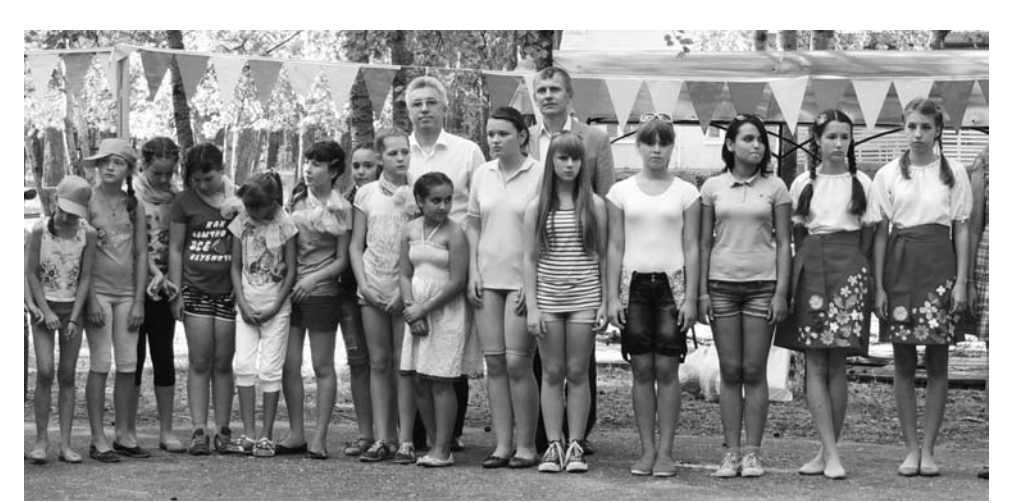

хая погода не должна помешать активному отдыху ребят, а в следующем году лагерь снова ждет своих «исследователей». Кроме того, на открытии смены присутствовал и директор Владимирского филиала Российской

академии народного хозяйства и госслужбы при Президенте РФ Вячеслав Картухин. Немного рассказав о направлениях подготовки в возглавляемом заведении, он пригласил всех ребят получать высшее образова-

ние именно там. Желая новичкам провести время весело. гости оставили подарки - волейбольные и футбольные мячи и. конечно же, хорошее настроение.

нистрация планирует раз-

работать единый проект

организации дорожного

движения в городе, что-

бы планировать и разви-

вать дорожную сеть с уче-

том всего комплекса и

перспектив его развития.

После создания этого до-

кумента можно будет на-

звать реальные сроки по-

явления тротуара или пе-

шеходного перехода на

любой улице города.

К. ДЕНИСОВА

### ГОРОДСКАЯ СРЕДА -

## Пора навести порядок на улицах города

9 ИЮЛЯ в городской администрации состоялось заседание комиссии по безопасности дорожного движения при главе администрации МО г. Камешково. На нем обсуждались вопросы организации дорожного движения и профилактики ДТП.

Сотрудники ГИБДД подготовили обращение на имя главы администрации города с просьбой о демонтаже и переносе пешеходных переходов, которые расположены в неудобных или опасных местах. Таким образом, уже в ближайшее время переход на ул. Свердлова у магазина «Бриз» будет демонтирован. Кроме того, планируется спилить несколько деревьев на ул. Советской.

Все эти меры призваны повысить безопасность дорожного движения. Чтобы пешеходам было удобно и безопасно переходить дорогу, а водители могли свободно проезжать в обоих направлениях, не рискуя столкнуться или врезаться в дерево. Сотрудники ГИБДД раз-

работали городскую программу безопасности дорожного движения на 2015 год. В ней сделан упор на пропаганду безопасности дорожного движения не только среди детей и подростков, но и взрослой аудитории. По мнению инспекторов, в городе недостаточно наружной рекламы социальной направленности, популяризирующей ПДД. Возможно, что баннер с соответствующей информацией украсит наш город уже в этом году.

По словам инспекторов, глава города пообещала обратиться к районной власти с предложением о создании специальной комиссии с привлечением сотрудников ГИБДД. Комиссия должна будет заниматься выбор-

кой земельных участков под строительство торговых плошадей. жилых домов и других крупных объектов, появление которых вносит изменения в дорожную сеть города. Кроме того, городская адми-

# Позаботьтесь о детях

СОТРУДНИКИ ГИБДД предупреждают водителей, что намерены не меньше двух раз в месяц проводить в городе и районе рейды по выявлению нарушений правил перевозки детей в транспортных средствах. В сентябре будут проведены дополнительные акции возле школ и детских садов. Напоминаем, что штраф за такое правонарушение составляет 3 тысячи рублей. Приблизительно столько же стоит и детское кресло, для школьника будет достаточно специального адаптера, который можно приобрести за 400-500 рублей. Не экономьте на безопасности своих детей.

Д. МАШТАКОВ

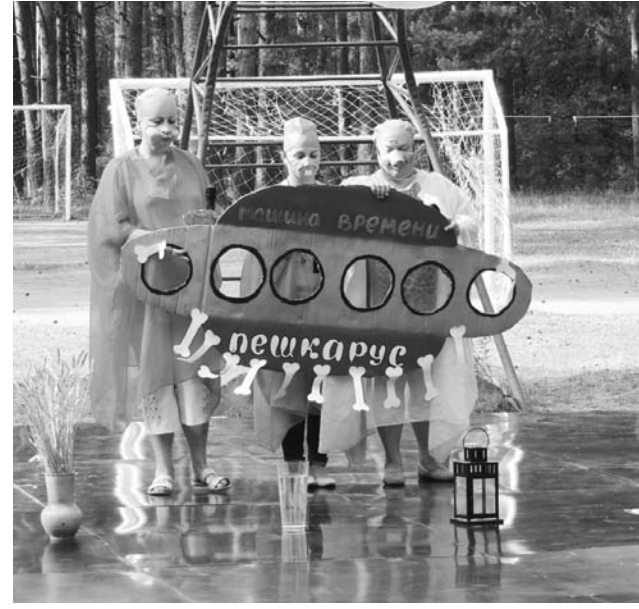

### АФИША

#### МУК РДК «13 Октябрь»

Работают выставки: «ОХОТА НА ФОТОГРАФА» фотовыставка, на 2-м этаже, просмотр бесплатный (0+), «МОЯ ПРОФЕССИЯ - МОЯ ЖИЗНЬ» - фотовыставка, посвященная Году культуры, фойе, просмотр бесплатный (0+).

11 июля в 13.00 - презентация сборника стихов и песен Камешковского района «Уголочек России», музыкальная гостиная, вход свободный (12+).

Работают тренажерный и теннисный залы. (16+)

Тел. для справок 2-14-24, 2-23-42, 2-55-03.

12 июля в 11.00 - шахматный блиц-турнир, организуемый местным отделением партии «Единая Россия»

### МУК «Автоклуб» Камешковского района

11 июля в 18.30 - концертная программа народного ансамбля русской песни «Баловень» «Мы будем петь!», посвященная Дню семьи, любви и верности; Дом культуры с. Второво.

#### МУК «Краеведческий музей»

В краеведческом музее (г. Камешково) работают постоянные экспозиции: «Основание города», «Русская изба», «Фронт. Тыл. Плен», «Его присутствие на земле», «Владимирские рожечники». Приглашаем на детскую познавательно-игровую программу «Цветущий мир природы».

В музее А.П. Бородина (с. Давыдово) работают экспозиции: «А.П. Бородин в с. Давыдово», «Семья Дианиных». Стоимость билета - 30 руб. Справки по тел. 2-44-59.

#### Центральная районная библиотека

Книжные выставки: «Знакомые незнакомцы» - о природе (0+), «Живёт на земле любовь» - к Дню семьи, любви и верности (12+), «По Золотому кольцу» (6+), «Путь в никуда» - о вредных привычках (12+).

#### Детская библиотека 16 июля в 11.00 - Экочас «Тревоги родного края» $(0+)$ .

Книжные выставки: «Семья - единство помыслов и дел» к Дню семьи, любви и верности (6+), «А вам, мальчишки, вот такие книжки! Девчонкам от скуки по книжечке в руки» (0+), книжно-иллюстративная выставка «Думу свою донести людям...» к 85-летию со дня рождения писателя В.М. Шукшина (12+), «В гостях у Незнайки» к юбилею повести Н. Носова «Приключения Незнайки и его друзей»(0+), «Книгиюбиляры 2014 года» (6+).

# Каждый беженец желает знать...

ФЕДЕРАЛЬНЫЙ закон «О беженцах» предварительное рассмотрение хода- убежище - это возможность иностранопределяет основания и порядок признания беженцем на территории Российской Федерации. Беженец - это лицо, которое не является гражданином РФ и которое в силу вполне обоснованных опасений стать жертвой преследований по признаку расы, вероисповедания, гражданства, национальности, принадлежности к определенной социальной группе или политических убеждений находится вне страны своей гражданской принадлежности и не может пользоваться зашитой этой страны или не желает пользоваться такой зашитой.

ГО И ЧС ИНФОРМИРУЕТ -

Признание лица беженцем предусматривает несколько этапов: обращение с ходатайством о признании беженцем,

тайства, выдачу свидетельства (либо уведомления об отказе в рассмотрении ходатайства по существу), рассмотрение ходатайства по существу, принятие решения о признании беженцем (либо об отказе в признании беженцем), выдачу удостоверения беженца (либо уведомления об отказе в признании беженцем). Лицу, признанному беженцем и достигшему возраста 18 лет, органом исполнительной власти, уполномоченным на осуществление функций по контролю и надзору в сфере миграции выдается удостоверение установленной формы.

Порядок предоставления временного убежища на территории РФ утвержден постановлением правительства РФ №274(от 09. 04. 2001 г.). Временное ного гражданина или лица без гражданства временно пребывать на территории РФ. Убежище может быть предоставлено иностранному гражданину или лицу без гражданства, если они:

- имеют основания для признания беженцем, но ограничиваются заявлением в письменной форме с просьбой о предоставлении возможности временно пребывать на территории РФ;

- не имеют оснований для признания беженцем по обстоятельствам, предусмотренным законом «О беженцах», но из гуманных побуждений не могут быть выдворены (депортированы) за пределы территории РФ.

Решение о предоставлении убежища принимается территориальным органом

ФМС по месту подачи лицом письменного заявления о предоставлении ему и прибывшим с ним членам его семьи временного убежища в срок, не превышающий 3-х месяцев со дня подачи заявления. На время рассмотрения заявления лица о предоставлении ему и прибывшим с ним членам его семьи временного убежища территориальный орган ФМС выдает справку о рассмотрении заявления. На основании решения о предоставлении убежища тот же орган ФМС выдает лицу свидетельство о предоставлении временного убежища установленного образца. При получении свидетельства паспорт или другие документы, удостоверяющие личность владельца, передаются им на хранение в территориальный орган ФМС. На лицо, получившее убежище, и прибывших с ним членов семьи распространяются права и обязанности, установленные статьей 6 закона «О беженцах».

# НАША МАЛАЯ РОДИНА

# Добро пожаловать в Усолье!

УСОЛЬЕ - одно из самых старинных поселений нашего района. Впервые упоминается в 1621 году как вотчина суздальского Покровского монастыря. Тут сохранился замечательный памятник архитектуры - Казанская церковь с шатровой колокольней (1808 г.). Храм расположен на высоком берегу реки Уводь, он окружен каменной оградой с башнями и двумя воротами, которые образуют живописный старославянский ансамбль в центре села. Но это и все, что осталось от старины глубокой. А ниже штрихи из жизни светской...

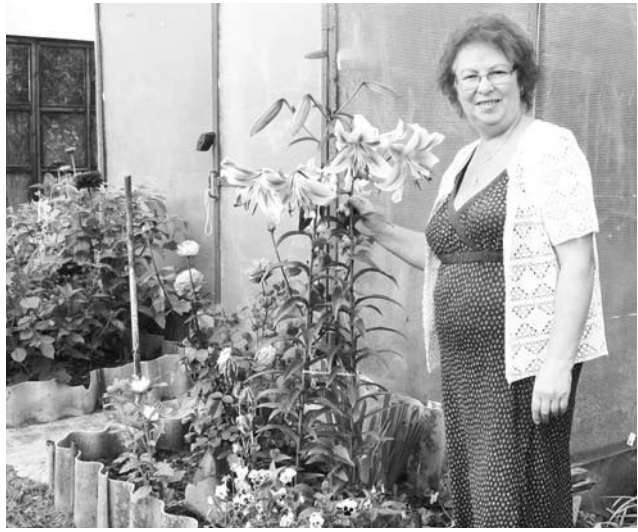

Староста Н.Ф. Герасимова еще и знатный цветовод

### Где родилась - там и пригодилась

В 2011 году здесь был организован комитет территориального общественного самоуправления (КТОС), который по желанию большинства местных жителей возглавила Нина Федоровна Герасимова. И с этого момента для села началась новая жизнь, если не сказать больше - возрождение.

Нина Федоровна сама уроженка этих мест, потому благополучие и благоустройство родного села для нее - задача первостепенная. Здесь жили ее родители, и она всегда навещала их, приезжая с работы в Коврове (была заведующей в детском саду). После выхода на заслуженный отдых они вместе с мужем поселились здесь и живут почти круглогодично.

Дом старосты - «дом образцового быта». Есть такая особая номинация в Брызгаловском МО. И ее просто так не дают, а только самым рачительным хозяевам. Присутствуя у Нины Федоровны в гостях, понимаешь - это дом с жилым и теплым «ядром». И с простором на все четыре стороны, которым по праву владеет душа его хозяев - супругов Герасимовых. За стенами дома простирается цветущий и обихоженный сад, пасека в нем, сауна с бассейном - что еще нужно, чтобы не поддаваться старости в

этих заповедных местах? А нужна еще и забота об односельчанах, которую добровольно приняла на себя наша староста.

### Если не «частники» to kto?

Беспорядка, грязи и неустроенности Нина Федоровна в родном селе терпеть никогда не могла. Она понимает: мерзость запустения - это начало смерти любого деревенского поселения. Поэтому, едва став старостой, первым делом решила привлечь односельчан к «генеральной уборке». В Усолье 90 домов, и в них всего одна треть местных жителей, остальные дачники. Самое сложное было - «раскачать» людей, поломать закоренелую иждивенческую психологию «моя хата с краю». Ей стоило большого труда донести до соседей простую мысль: мы - хозяева этой земли и строений, по - современному - «частники» - нам ее и обихаживать! Конечно, на любую работу требуются хоть минимальные деньги. И Нина Федоровна начала с того, что выставила на районный конкурс по благоустройству свой проект «Важней всего - порядок в доме!». Заняв одно из призовых мест, удалось получить из бюджета первые 10 тысяч рублей. Но и самим жителям пришлось потратить на чистоту часть личных средств. Вполне закономерно, что этой мыслью

быстрее прониклись дачники (ведь у местных жителей доходы поменьше). В результате было проведено несколько субботников, а три основных улицы (Нагорная. Завражная и Слободка) заметно преобразились.

А затем начались переговоры с УНР -17 на предмет установки мусорных контейнеров. Но коммунальная контора в чистом поле мусоросборники ставить не будет. Поэтому изготовить площадки и огородить их взялись сами жители. Они добывали стройматериалы (доски, уголки, кровельное железо), а потом своими руками смастерили и огородили площадки. Дворников в деревне отродясь не бывало: сами жители по еженедельному графику дежурят на контейнерных площадках и блюдут чистоту. В числе первых помощни-

ков сельского старосты та-

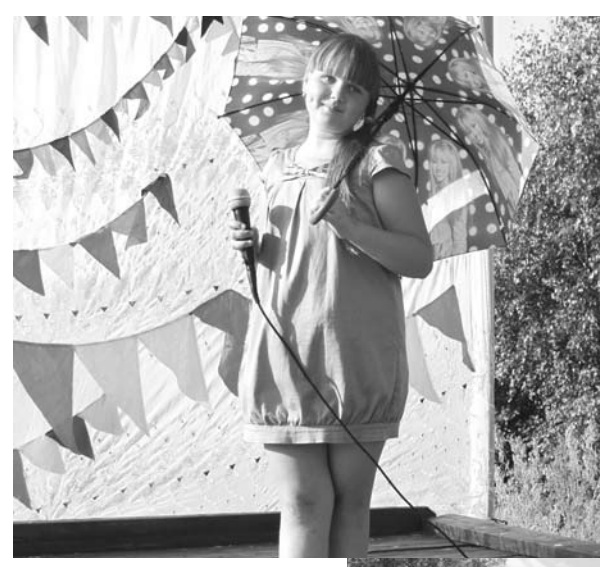

Пейся, песня, на просторе! кие люди как Владимир Гинин, Владимир Герасимов, Владимир Филенков. Павел Желтов. Кстати, они же приложили максимум усилий при строительстве нового гранитного обелиска павшим воинам (об этом событии наш репортаж см. в № 33 от 16 мая). Семья Пирожковых тоже много сделала по благоустройству села. А такие активисты, как Н.Н. Мухина, З.П. Базанова, Т.К. Андронникова и Г.С. Лобанова, являясь старшими на улицах, выполняют большую

организационную работу.

Мы, журналисты, очень любим выражение - «информационное обеспечение». Оказывается, и в данном населенном пункте оно тоже ценно. Усолье - длинное село, довести до сведения жителей свежие новости не так просто. будешь с каждой бумажкой по соседям бегать - ноги собьешь. Раньше нужные объявления просто на заборах вешали. Но Нина Федоровна возродила хорошо забытую традицию - информационные щиты. Сейчас их всего три, на каждом свежие сообщения, здесь же периодически «публикуется» отчет КТОСа, так что сельчане всегда в курсе событий. (Жалко, наша «Знаменка», как газета «Правда» в старину, там не вывешивается, но староста обещала подумать над этим, если шрифт будет крупнее).

## Госпожнадзор предупреждает...

Как во всех деревнях, в Усолье опасаются «красного петуха». Прецеденты случались и в прошлые годы, и нынче весной - сгорел дом, взорвался оставленный там газовый баллон (чуть люди не пострадали). Отсюда первоочередные задачи: подготовить спецтаблички для домов с газовыми плитами, обкосить траву по периметру и вдоль улиц, а также соорудить пирс для пожарных машин на берегу Уводи.. Сход по этой острой проблеме уже прошел, люди все правильно поняли и согласились собрать по 500 рублей со двора. Так что в общественной копилке сейчас 35 тыс. рублей. Маловато будет...

- Мы надеемся на подмогу Брызгаловской администрации, и я уверена, что найдем понимание. Хочу отметить что глава МО А.З.Курганский, какой проблемы ни коснись, всегда приходит на помощь и находит выход из самых проблемных ситуаций. Вот что значит - человек на своем месте! Он и с автобусным сообщением помогал, и электроосвещение у нас самое лучшее в округе (село сияет не хуже городского микрорайона), и с отводом земли под новое кладбище решил вопрос (пришлось переводить земли сельхозназначения в иной статус), говорит собеседница.

## На «солнечной поляночке» звучат тальяночки

Рады сообщить, что только в Усолье есть двойник вязниковской (фатьяновской) эстрадной площадки - своя такая же «поляночка». На крутом бережку Уводи ее соорудили сами жители. И хотя зрительных мест раза в три меньше, зато сами праздники на природе проходят «один в один» (как говорят на HTB). За концертные программы и режиссуру праздничных мероприятий Нина Фелоровна выражает горячую благодарность директору ДК пос. им. Кирова Зое Юрьевне Шаповаловой, которую она считает «генератором» культурных идей - творческая фантазия ее неиссякаема. Под ее началом уже прошел конкурс детского рисунка «Усолье глазами летей» (а в ближайшую субботу будет и конкурс детских поделок) В «победном» мае состоялся яркий концерт в честь воинов - победителей Великой Отечественной. Особо запомнился жителям и конкурс сельских мастериц, вышивающих бисером: такая красота была выставлена - глаз не оторвать!

- Я не очень люблю слово «конкурс»... В селе много самобытных талантов, каждый искусен посвоему, поэтому стремимся организовать выставку - чтоб все смогли узнать и полюбоваться соседским талантом, оценить его по достоинству. Это сближает и людей, они становятся добрее... - комментирует Нина Федоровна.

«Солнечная поляночка» по определению не должна без веселья простаивать. И потому. внимание: в ближайшую субботу, 12 июля, в Усолье пройдет престольный праздник Казанской Иконы Божьей Матери и День села. Приезжайте, будет не скучно!

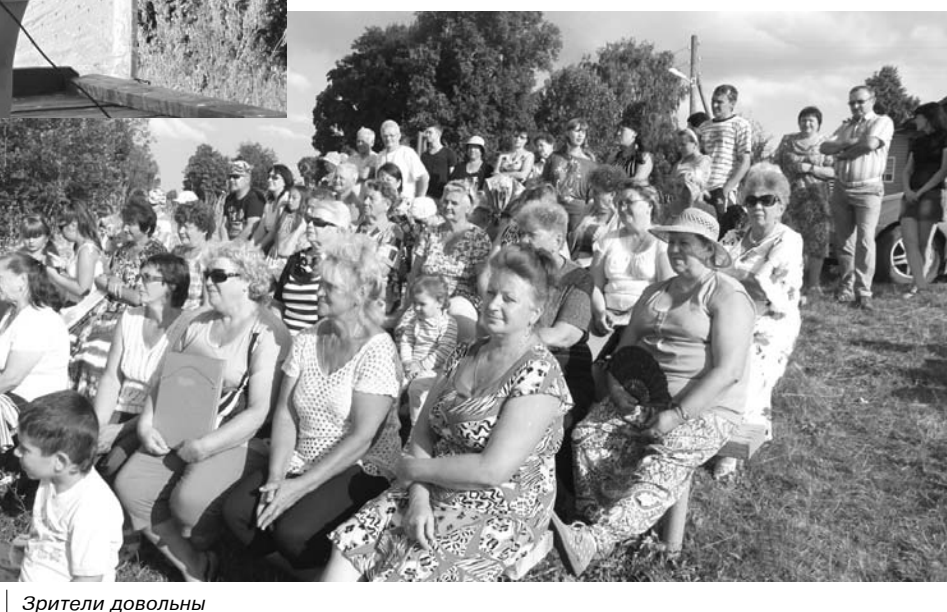

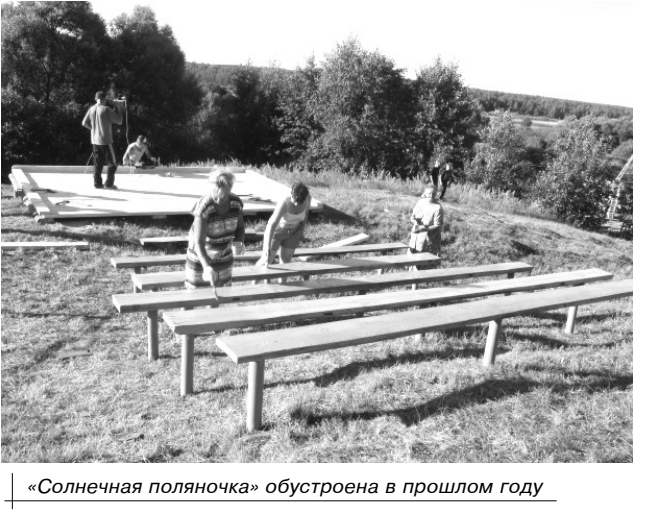

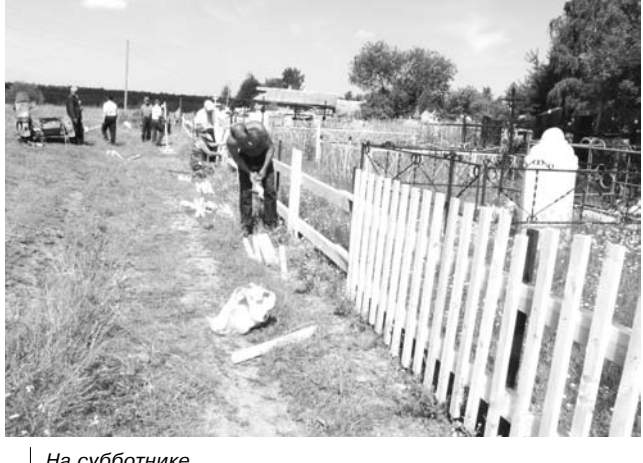

На субботнике

творчество наших рукодельниц!

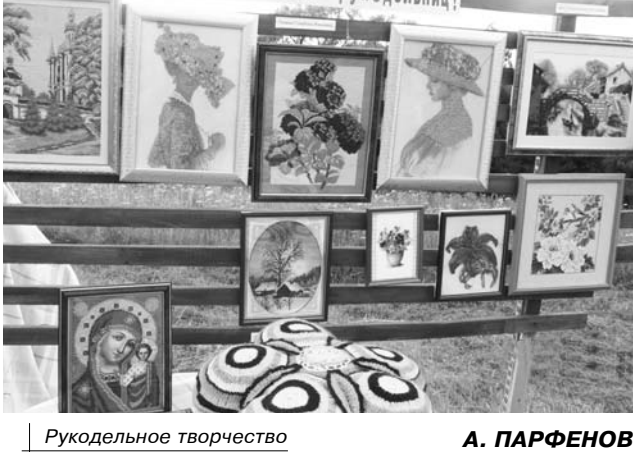

# СТРАНИЦЫ ИСТОРИИ

# Новаторы и первопроходцы

Продолжение. Начало в №№ 44, 45.

ТРИДЦАТЫЕ годы в истории Камешковской больницы были периодом подъема и стремительного движения вперед. В эти годы медицинское учреждение нашего района известно далеко за его пределами. В областном здравотделе оно в числе лучших.

#### Первые в области

В это время в больнице работает целая плеяда талантливых врачей: хирурги А.В. Неверов, Н.Н. Никольский, А.И. Цыпкин, фтизиатр М.П. Долбилкина, первые педиатры М.Н. Февейская, И.Н. Островская. Каждый из них оставляет глубокий след в памяти пациентов, вносит значительный вклад в развитие медицинской помощи населению г. Камешково.

Анатолий Васильевич Неверов приехал в наш край после окончания Саратовского университета в 1923 году и сразу показал незаурядные способности хирурга и организатора. Смелость в сочетании с хорошей университетской подготовкой, природный ум и смекалка - все проявилось в работе, и вскоре врач получил ШИРОКУЮ ИЗВЕСТНОСТЬ В МЕДИЦИНской общественности области. С 1929 года он заведует хирургическим отделением Камешковской больницы. Интеллигентность, высокая культура, эрудиция сочетались в нем с умением владеть пилой, рубанком так же успешно, как и скальпелем. Всеми этими качествами он заслужил доверие и любовь сослуживцев.

торые легким движением локтя можно было повернуть так, чтобы они отсчитывали необходимое количество минут для поэтапной обработки рук.

В Камешкове Анатолий Васильевич проработал 6 лет, но след оставил после себя глубокий. Его жена Александра Семеновна, операционная сестра, организовала школу ликбеза при больнице.

А.В. Неверов был прекрасным собеседником, и молодые врачи очень любили беседы с ним, находили в них глубокое интеллектуальное удовлетворение. Вот как он подписал свою фотографию молодому коллеге Неверову: «Дорогому Нилу Николаевичу, моему единственному другу, ученику, у которого я сам многому научился». Эти слова говорят о высоком нравственном облике врача.

#### Семейное дело

Нил Николаевич Никольский продолжал лучшие традиции своего учителя. Высокая общая культура, развитое чувство собственного достоинства обязывают его работать только отлично. Он создал коллекцию препаратов из хирургической практи-

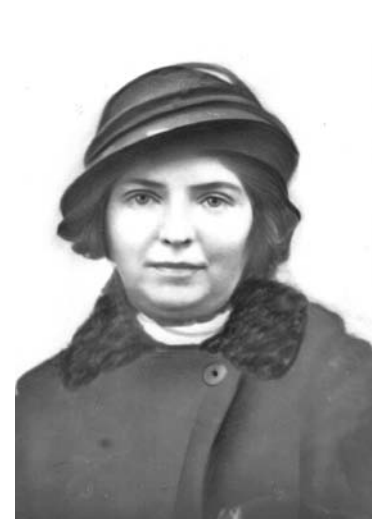

#### М.Н. Фивейская

ботала с ним, ассистировала и ночью, и в праздничные дни.

Где бы ни работали супруги. всюду, по мере накопления опыта и знаний, шире раскрывается их талант и чувство долга. Так, в Коврове, куда Нил Николаевич переезжает с семьей из Камешкова, он впервые и в этом районе осуществляет переливание крови (1933 год). Переливание прошло успешно, что способствовало внедрению его в практику работы ковровских врачей. Никольский создает первое медицинское общество, на благодатной почве которого выросли кандидаты наук М.Н. Островская, А.В. Наумова и другие. После службы во фронтовых госпиталях во время войны Нил Николаевич вернулся в Ковров, где работал заведующим хирургическим отделением, главным врачом 1-й горбольницы. Вскоре его отозвали во Владимир, где он был главным хирургом облздравотдела, а потом заведующим. Н.Н. Никольский занимал должность главного врача областного онкологического диспансера. Заслуженному врачу республики Никольскому принадлежит 25 научных исследований, опубликованных в медицинских изданиях.

М.Н. Фивейская долгое время возглавляет Ковровское медучилише. во время войны руководит хирургической службой района, филиалом станции переливания крови, сама становится донором. При этом не пропускает ни одного заседания медицинского научного общества, готовит доклады, подает рапорт о направлении на фронт. И это несмотря на то, что на руках у нее было двое детей и больная старшая сестра.

Позже во Владимире Мария Николаевна стала фтизиохирургом, она - пионер нашей области в развитии хирургических вмешательств при легочном туберкулезе. Она была истинным врачом-патриотом, а по характеру - скромным, спокойным, тихим, неторопливым человеком.

### Ради спасения детских жизней

Университетской сокурсницей Никольского и Фивейской была Мария Петровна Долбилкина, дочь камешковского революционера Петра Осиповича Долбилкина.

Революционный дух семьи подготовил Марию Петровну к самоотверженному служению народу. Учеников у нее было много, и, по их воспоминаниям, это была женщина большого сердца, целиком отдавала себя

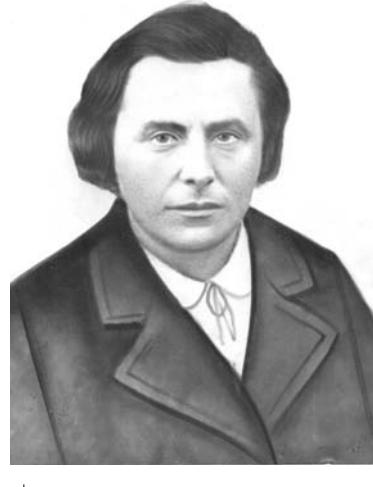

#### М.П. Долбилкина

делу, которому служила. В Камешковской больнице она стала первым врачом-фтизиатром, а в Коврове, куда затем была переведена, возглавила фтизиатрическую службу: работала главным врачом противотуберкулезного диспансера. Ее труд был отмечен правительственными наградами.

Дружили семьями М.П. Долбилкина и супруги Никольские, Цыпкины, Баранниковы, Драчевы. Аркалий Исаакович Цыпкин в 1928 году закончил Днепропетровский медицинский институт, работал в Москве под руководством академика Руфанова и профессора Меера. В 1934 году вступает в брак с дочерью знаменитых врачей Островских из Коврова. Молодые врачи приезжают в Камешково, где Аркадий Исаакович возглавляет хирургическое отделение. Высокограмотный хирург много оперирует,

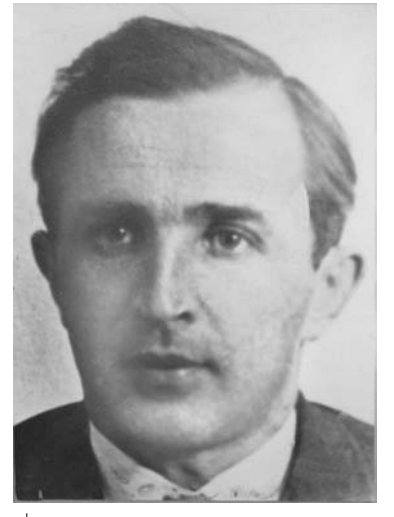

А.И. Цыпкин

делает сложные полостные операции. Он идет к послеоперационному больному в любое время суток, сам выхаживает его, радуется выздоровлению. В своих коллегах он в первую очерель уважал безграничную преданность долгу, поэтому не все помощники выдерживали ритм его работы. В 1948 году его призвали в армию, и демобилизовался он только в 1946-м в чине подполковника медицинской службы. После переезда в Ковров он в совершенстве овладел методиками полостных операций и начинает заниматься онкологией.

ЗНАМЯ 9

Его жена Ирина Николаевна, представлявшая 4-е поколение династии Островских, продолжила дело, начатое М.Н. Фивейской, и достигла больших успехов. Ее рабочий день начинался рано утром. В 7 утра она уже принимает детей в яслях при фабрике им. Свердлова, а через 2 часа велет прием в летской консультации. Молодой, образованный врач, Ирина Николаевна хорошо понимала, что борьба против детских инфекционных болезней приведет к снижению детской смертности только в результате хорошо поставленной прививочной работы. Родители в то время недоверчиво относились к новому делу, неохотно шли на прививки. И.Н. Островская вме-

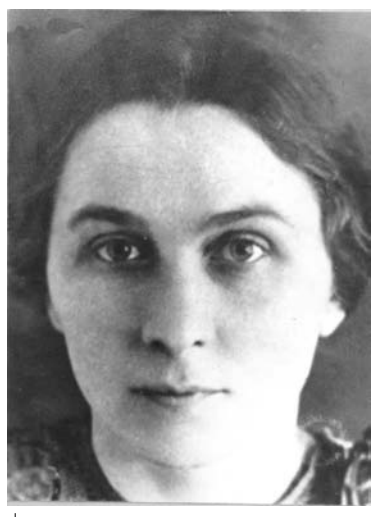

И.Н. Островская

сте со своей медсестрой идет по домам, беседует, убеждает родителей, мягко, тактично, но настойчиво склоняя их на свою сторону. Кроме того, перед ней стояла еще одна нелегкая задача организовать в больнице сбор крови для сыворотки: прививочная вакцина была очень дорогой, и облздравотдел нужное количество вакцины отпускал в обмен на сыворотку. Словом, чтобы дети могли вовремя получили прививки, нужна была родительская кровь.

Питание в те годы, мягко говоря, разнообразием не отличалось - манная каша на молоке, да еще и с маслом даже для детей была лакомством. Именно она становилась спасением для родителей маленьких пациентов детской консультации, когда им приходилось быть донорами, а варили ее медсестры и кормили взрослых. Так и выходили из положения. Ирина Николаевна за короткое время добилась широкого охвата детей прививками, что повлекло за собой резкое снижение инфекций и сокращение детской смертности. К молодому врачу ездили учиться многие коллеги со всей области.

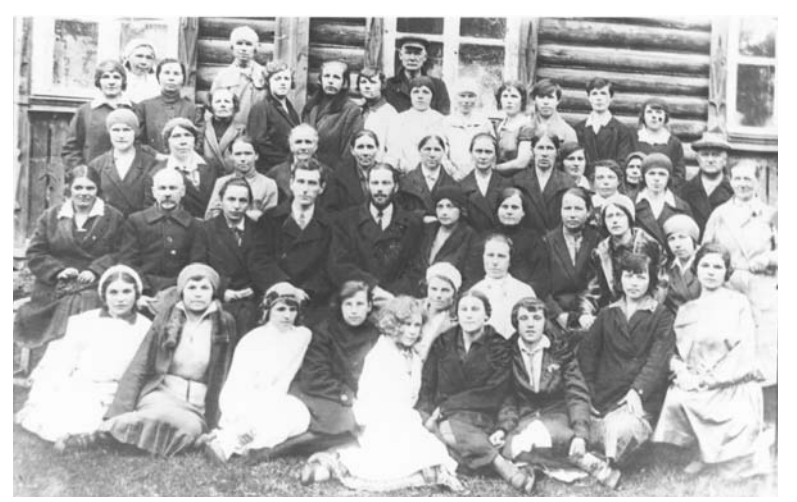

Начало 30-х годов

Подготовила Л. ЛИСКИНА Продолжение следует

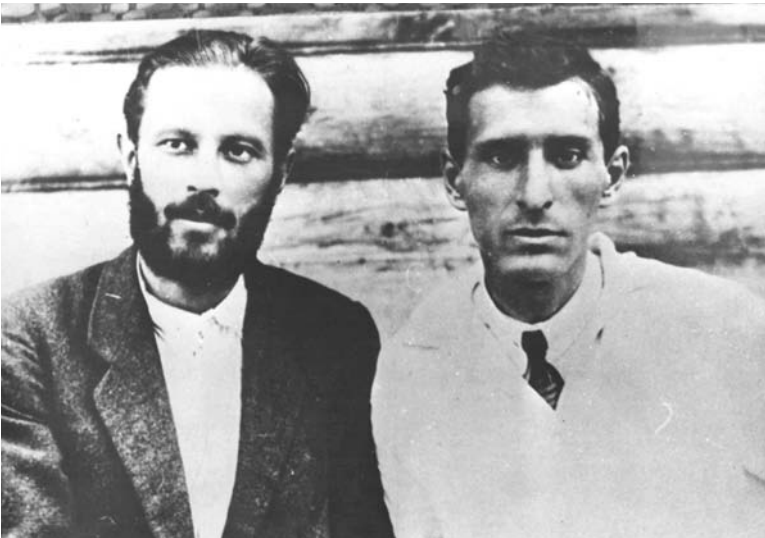

Н.Н. Никольский и А.В. Неверов

Впервые в области А.В. Неверов и молодой хирург Н.Н. Никольский готовят и блестяще проводят операцию, заключающуюся в создании искусственного пищевода. Больная, которой была сделана эта операция, прожила потом более 30 лет.

Также впервые в области они делают искусственное переливание крови. Этот факт, занесенный в историю развития хирургической помощи во Владимирской области, свидетельствует о новаторском стиле работы обоих врачей. Своим дерзновенным опытом они подтвердили большие возможности нового метола спарения жизни больных Д. В. Неве. ров сам готовит донорский резерв. Первым донором в Камешкове была хирургическая сестра Анастасия Ивановна Морозова.

Областная газета «Рабочий край» называет Неверова великим экспериментатором. И он действительно был таким, по воспоминаниям старейших медиков. его коллег Н.Н. Никольского, Е.Т. Шевахиной, В.И. Шулятьевой. Он сам усовершенствовал аппаратуру в операционной. Приспособил для более удобного пользования стойку для мытья рук: в нее были вмонтированы педаль для подъема по росту и песочные часы, кои она долгие годы служила методическим пособием для студентов и молодых врачей. Все, кто работал с Нилом Николаевичем, отмечали его необыкновенную чуткость, любовь к больным, высокую требовательность к себе и другим. Он стремился обогатить знания медсестер и фельдшеров, и не только профессиональные, но и культурные. Давал им книги для обязательного прочтения и потом находил время побеседовать о прочитанном.

водя итог жизни и работе, Н.Н. Никольский говорил: «Главноє - уметь контролировать, оценивать свои дела и поступки». Вероятно, благодаря этой высокой требовательности к себе он хорошо уживался в любом коллективе и везде оставлял о себе хо-DOUIVIO DAMATH.

Его жена, М.Н. Фивейская наш первый педиатр, организатор и создатель детской консультации и первый врач в первых яслях поселка Камешково. В те дни, когда ее муж оставался единственным хирургом в больнице, Мария Николаевна по долгу врача, жены и друга шла с ним в операционную, бесплатно ра-

ки, прекрасно сам оформил ее.

.<br>Отмечая свое 70-летие, под-

# **МИР УВЛЕЧЕНИЙ**

# На зорьке не встал - рыбалку потерял

В СОВЕТСКИЕ времена Лень рыбака (празличется во второе воскресенье июля, нынче 13-го числа) был весьма жизнерадостным и массовым праздником. Мужики - пролетарии собирались артелями и отправлялись на реки, пруды и озера, варили уху. Нынче он как-то погрустнел, потускнел... С чего это вдруг? Спросим у ветеранов рыбной ловли.

Кто не знает среди камешковской рыбацкой братии Вячеслава Егоровича Круглова? Всякий знает. В свои 78 лет он зимой и летом не изменяет любимому занятию. И более того приохотил к рыбалке свою вторую половинку - жену Нину Федоровну. Их общий рыбацкий стаж - 42 года! Эта «сладкая парочка» почти со дня свадьбы проводит на водоемах все выходные, да и большую часть будничных дней. Как случилось, что супругами безраздельно завладела «одна, но пламенная страсть»?

- Да просто все... «Как-то летом лещ на Клязьме шел косяком и брал только ночью. А мне скучно одному под луной, вот и уговорил ее поехать со мной. Один раз она в руках звенящую от натуги леску подержала и подхватила «инфекцию»! - со смешком говорит заядлый рыбак.

Вячеслав Егорович полюбил рыбалку, когда еще, как в песне. «бегал по росе босой». Благо водоем был прямо под окнами - пруд перед плотиной в д. Вакурино на реке Тальше (там в давние времена стояла мельница, потом гидротурбина). Конечно, тогда и реки были полнее, и рыбы водилось тьма тьмущая, и чистота в прудах была хрустальная. Оно и понятно, браконьерских орудий лова и в помине не было (даже сетей), а бредень приносил больше пользы, чем вреда (с его

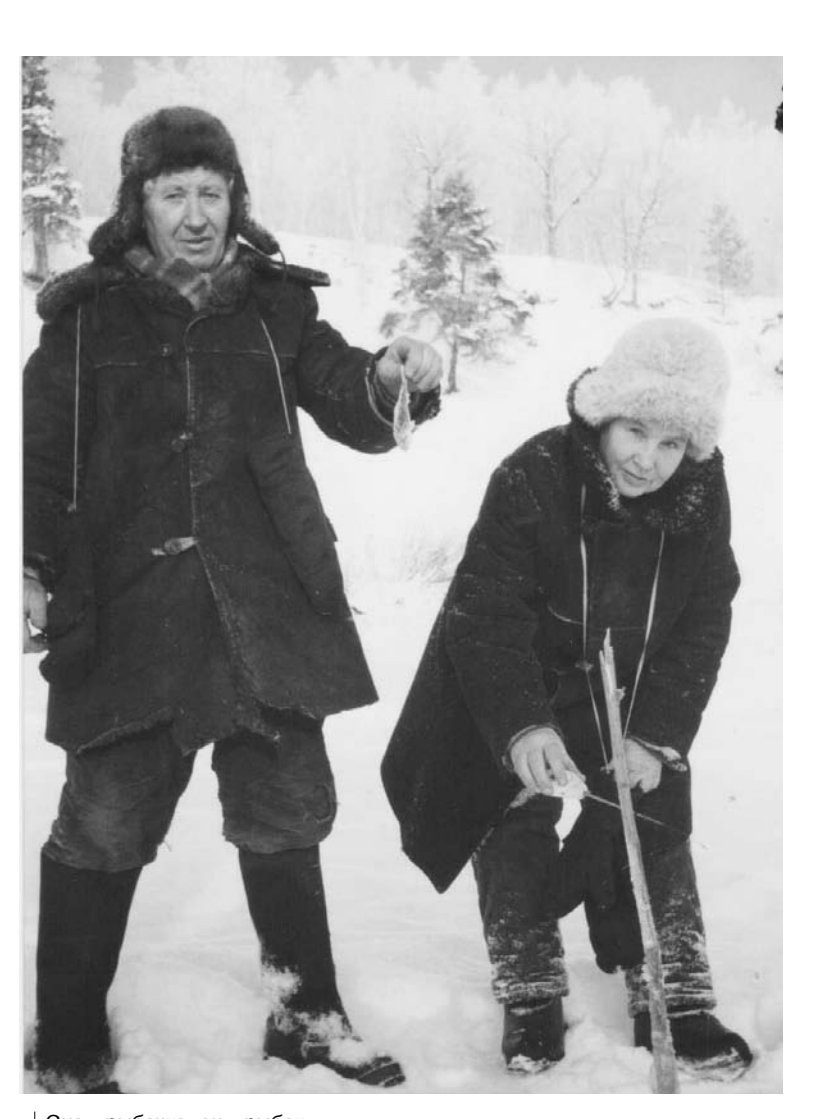

Она - рыбачка, он - рыбак

помощью очищались берега). Старший брат Вячеслава Егоровича - Аркадий - был главным добытчиком в семье, по мешку налимов зимой приносил в избу. А младшему приходилось довольствоваться удочкой. Деревенские пацанята тогда оснастку сами мастерили: вместо лески конский волос, на поплавок шла сосновая кора, крючки гнули из тонкой проволоки.

Рыбацкие дела тех давно минувших лет Вячеслав Егорович помнит вживе, и в его архиве немало интересных баек и секретов удачного лова на Тальше. Но интересней другое - как во взрослой-то жизни он не изменил привычке? Вроде, человек занятой: на фабрике им. Свердлова, в «Сельхозэнерго» ответственные посты занимал, уставал на производстве, а после работы - сразу на водоем. Даже личный «спецтранспорт» покупал исключительно под эти цели. В начале 70-х мотоцикл «Чезет» приобрел, а потом и боевой «Запорожец» (обе единицы на ходу, на украинской «иномарке» он и сейчас рулит). В мормышках, лесках, ледобурах, блеснах наш герой знает толк, из него отличный «консультант» по этой части, обращайтесь, если что... Кстати, у самого долгое время был ледобур с «левой резьбой» (а сам правша). Это ему жена «подсуропила»: поехала однажды в Москву за товаром, да и купила не тот коловорот. Выбрасывать жалко, пришлось развивать левую руку.

«Здесь рыба водится?» - «А куда ей деваться!» - «Что ж ты наврал - пусто тут?» - «А откуда ей тут взяться!» - известный анекдот. Но Круглов уверен, что в этой в шутке огромная доля правды. Нет в Камешковском районе такого бочага который бы он не обследовал и всегда хоть ерша да выловит. «А карта рыбных мест у вас есть?» - ненавязчиво интересуемся у собеседника. «Рыбалка - дело сокровенное! Все - здесь ....» стукая пальцем по темечку, ответствует он. Но жадничать не стал, свои излюбленные места наш внештатный корреспондент и друг газеты все же «сдал» - озеро Нерадово (и еще цепь озер) и по всей Нерли (зимой и летом). Клязьма уже у него не «котируется» - загрязнена изрядно. Любимая рыба - окунь, плотва, красноперка, щучка (ротаном тоже не брезгует). Про фабричные пруды, куда в лучшие экологические времена он тоже заглядывал, весьма осторожно обмолвился: «Там, извините, можно выудить «аномальные» трофеи... Так что лучше туда не соваться».

И вывод относительно современной рыбалки у него прост, как правда. «В наш век потребления о водоемах никто всерьез не печется. Все привыкли лишь брать - брать-брать (сетями, сачками, «косынками» и т.д. ) дары природы, ничего не лавая взамен. Умерло «Общество рыболовов», и все рухнуло - некому заботиться!» - с болью признается он.

Не так давно Вячеслав Егорович решил «тряхнуть стариной» и сколотил бригаду, наметил ПОКАЗАТЕЛЬНУЮ очистку пруда бредешком. Времена строгие - нужно письменное разрешение властей (вдруг полиция прикатит - а чего это вы тут делаете?) Как думаете, чем кончилось? Правильно - отказали.

#### А. АЛЕКСАНДРОВ

# Соляное озеро, голубой магнит...

«...Но, учти, мы поднимемся рано, еще до рассвета. Ты увидишь, какой там туман - мы поплывем, как во сне, неизвестно куда. А когда подымается солнце? О, это как в церкви и даже почище, чем в церкви... А ночь? Боже мой! Знаешь, какая это тишина? Тебя там нет, ты понимаешь? Нет! Ты еще не родился. И ничего нет. И не было. И не будет... И уток ты увидишь. Обязательно. Конечно, стрелок я неважный, но разве в этом дело?...».

Эти строки замечательного драматурга Александра Вампилова из пьесы «Утиная охота» для многих поклонников этого занятия звучат как песня. Кому-то нужна спокойная жизнь, удобный диван и телевизор, а кому-то необходимо померяться силой со зверем или с птицей хитростью и быстротой реакции, убедиться в умении стрелять, ощутить себя не только частью природы, но сильным и умным ее хозяином.

- Без азарта в охоте никак не обойтись, но помутнения разума быть не должно. Природная мужская сдержанность и уверенность в успехе - эти качества присущи настоящему охотнику. У каждого из наших камешковских охотников есть излюбленные места для своего хобби. У меня - это Соляное озеро, с которым не расстаюсь, можно сказать, с малолетства, - говорит бывалый охотник (стаж с 1975 года) Владимир Федорович Герасимов из села Усолье.

В детстве он часто приезжал из города к родственникам и вместе с о старшими «дядьями» нередко ходил (плавал)

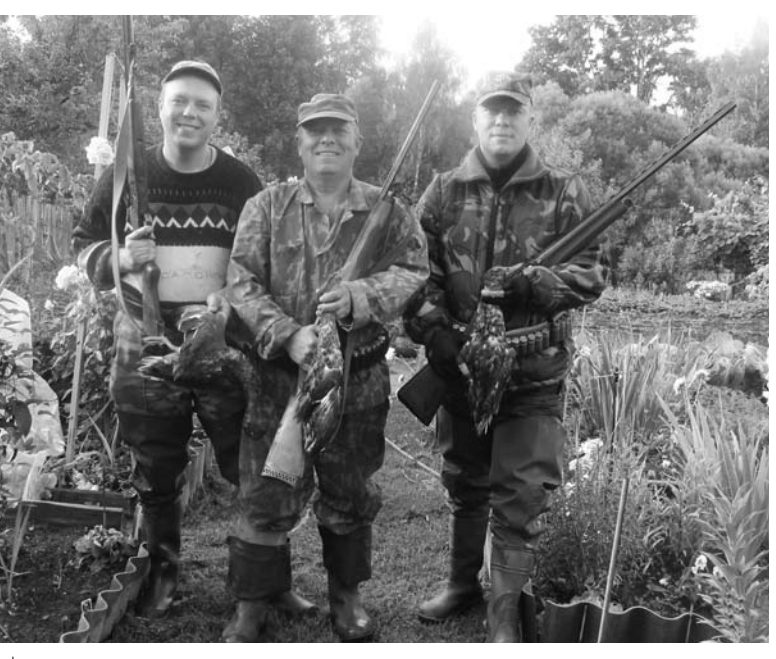

И было у знатного охотника два сына.

утренней зорькой на озеро. Так и пристрастился к этому занятию на всю жизнь. Когда в 18 лет вступил в охотобщество, ни одного отпуска не пропустил, чтоб не справить свое удовольствие. Особенная страсть одолевает его с третьего выходного августа, когда во Владимирской области открывается осенняя охота.

Впрочем, удовольствие бывает не только в охоте, но и в подготовке к ней. Старожилы помнят, как во времена развитого социализма было дефи-

цитно с охотничьими зарядами, их приходилось готовить собственными руками (как это делалось, наглядно можно судить по культовому фильму «Брат»). Владимир Федорович эти незадачливые времена хорошо помнит и признается, что даже дробь приходилось готовить собственноручно, подробно рассказывает и жестикулирует (помнят руки-то) хитрую технологию ее изготовления в «кустарных условиях». К счастью, времена изменились. и теперь для охотничьего сословия по части боеприпасов и ружей предложение опережает спрос. У моего собеседника супер-современная «пушка» ТОЗ - 87. Досталась по случаю: тульские оружейники прислали 100 опытных экземпляров ковровским коллегам - оружейникам, вот последние и разжились эксклюзивом. Еще из снаряжения есть лодка. Причем дедовская, деревянная, но зато сколько лет служит - сносу нет. Охотникам - «утятникам» трудно обойтись без четвероногих помощников, тех же спаниелей. Но Владимир Федорович собак принципиально не заводил: зачем мучить промысловое животное в квартире (утиная охота - очень краткосрочный период).

Чувство удовлетворённости мужчины, который приносит домой свою добычу, словами передать трудно. Тот, кто держал в руках охотничье ру-

жье, меня понимает. Охотники - люди особые, и сами знают об этом. Они всегда заведут разговор о своем любимом и незабываемом занятии. поделятся опытом и непременно похвастаются трофеями. О, сколько среди представителей сословия баек в духе «... как ни бабахну - просто каши наварю». Вот и Владимир Федоро-

вич не удержался: - Однажды с напарником уже закруглялись на озере, стало смеркаться, в раскрытом рюкзаке целых 7 селезней - небывалый трофей. Только собрался переломить и разрядить ружье, на небосклоне заприметил низко летящую прямо под выстрел утку. Азарт взял свое: вскинул ружье, бабахнул, совсем не целясь. И надо ж, какой казус вышел: сбитый селезень пикировал... прямо в раскрытый рюкзак (даже подправлять не пришлось, только тесемки завязал). Можно сказать, дичь «с доставкой на  $\sqrt{2}$ 

Охота (если не путать ее с браконьерством) - благородная страсть. Она передается из поколения в поколение. Вот и сыновья В. Ф Герасимова -Игорь и Михаил - пошли по его стопам. Дети уже давно перещеголяли отца по части трофеев, и даже подарили ему шкуру медведя (добытого в Карелии по лицензии). Но когда навещают Усолье, то обязательно усаживаются с отцом в лодку и отправляются в камыши - на утиную охоту. Как в детстве...

# **<sup>11</sup> <sup>11</sup>ИЮЛЯ 2014 ГОДА <sup>с</sup> 14 июля** ТЕЛЕНЕДЕЛЯ **по 20 июля**

**Понедельник, 14 июля Вторник, 15 июля**

 $\vert \tau \vert$ 

**ПЕРВЫЙ** 

5.00, 9.00, 12.00, 15.00, 18.00, 3.00

9.15, 16.30 «Контрольная закупка» 9.45 «Жить здорово!» (12+) 10.55 «Модный приговор» **12.20, 21.30 Т/с «СТАНИЦА» (16+) 14.25, 15.15 Т/с «ЯСМИН» (16+)** 17.00 «Наедине со всеми» (16+) 18.50 «Давай поженимся!» (16+) 19.50 «Пусть говорят» (16+)

**РОССИЯ** 

9.00 «Романовы. Царское дело». «Вперед - к великой империи»

«Новости» 5.05 «Доброе утро»

21.00 «Время» **23.30 Т/с «НАЛЕТ» (16+) 1.25, 3.05 Х/ф «ПРИВЫЧКА ЖЕ-**

**НИТЬСЯ» (16+)** 3.45 «В наше время» (12+)

5.00 «Утро России»

9.55 «О самом главном» 11.00, 14.00, 17.00, 20.00 Вести 11.30, 14.30, 17.45, 19.35 Вести.

13.00 «Особый случай» (12+) **15.00 Т/с «ДЖАМАЙКА» (12+) 16.00 Т/с «ПОКА СТАНИЦА СПИТ»** 

18.15 «Прямой эфир» (12+) 20.50 «Спокойной ночи, малыши!» **21.00 Т/с «МОЯ БОЛЬШАЯ СЕМЬЯ»** 

23.00 Торжественная церемония закрытия ХХIII Международного фестиваля «Славянский базар в

**0.15 Х/ф «КОММУНАЛЬНЫЙ ДЕТЕКТИВ» (12+) 2.15 Х/ф «ВЫЗЫВАЕМ ОГОНЬ НА** 

**3.50 Т/с «ЗАКОН И ПОРЯДОК-19»** 

**HTB** 

**9.35, 10.20 Т/с «ВОЗВРАЩЕНИЕ МУХТАРА» (16+)** 10.00, 13.00, 16.00, 19.00, 23.35

11.55, 13.20 «Суд присяжных»

14.30 «Прокурорская проверка»

15.35, 18.35 «Обзор». Чрезвычайное происшествие» **16.30, 0.00 Т/с «ГЛУХАРЬ. ПРО-ДОЛЖЕНИЕ» (16+) 19.55 Т/с «ОДИССЕЯ СЫЩИКА** 

**21.50 Т/с «КУРОРТНАЯ ПОЛИЦИЯ»** 

1.55 «Квартирный вопрос» (0+)

7.00 М/с «Пингвины из «Мадага-

7.30 М/с «Губка Боб Квадратные

7.55 М/с «Турбо-Агент Дадли»

8.25 М/с «Кунг-фу Панда: Удивительные легенды» (12+) 9.00, 23.00, 0.00 «Дом 2» (16+) 10.30 «Битва экстрасенсов» (16+) **11.30 Х/ф «МАЧО И БОТАН» (16+)** 13.35 «Комеди клаб. Лучшее»

Местное время 11.50, 14.50, 18.05, 4.45 Вести. Дежурная часть **12.00 Т/с «ТАЙНЫ СЛЕДСТВИЯ»** 

 $(12+)$ 

n

**(12+)**

**(12+)**

**(12+)**

Витебске»

**СЕБЯ»**

**(16+)**

蠅

6.00 «НТВ утром» 8.10 «Спасатели» (16+) 8.35 «До суда» (16+)

«Сегодня»

**ГУРОВА» (16+)**

**THE THT** 

скара» (12+)

штаны» (12+)

 $(12+)$ 

 $(16+)$ 

**14.00 Т/с «УНИВЕР» (16+)**

 $(16+)$ 

 $(16+)$ 

**(16+)**

**14.30 Т/с «УНИВЕР. НОВАЯ ОБЩА-**

**20.30 Т/с «ДЕФФЧОНКИ» (16+) 21.00 Х/ф «ДИКИЙ, ДИКИЙ ВЕСТ»** 

5 KAHAA

6.00, 10.00, 12.00, 15.30, 18.30, 22.00 «Сейчас» 7.00 «Утро на «5» (6+) 9.30 «Место происшествия» **10.30, 12.30, 16.30, 3.05 Х/ф «МИ-ХАЙЛО ЛОМОНОСОВ» (12+) 19.00 Т/с «ДЕТЕКТИВЫ» (16+) 20.30, 22.25 Т/с «СЛЕД» (16+) 0.00 Х/ф «АВАРИЯ - ДОЧЬ МЕНТА»** 

**1.55 Х/ф «УБИЙСТВО НА ЖДА-НОВСКОЙ» (16+)**

**CTC** 

6.00 М/с «101 далматинец» (6+) 7.20 М/с «Смешарики» (0+) 7.30 М/с «Русалочка» (6+) **8.00 Т/с «СВЕТОФОР» (16+) 10.00, 18.00 Т/с «ВОРОНИНЫ»** 

**10.30 Х/ф «ТРАНСФОРМЕРЫ»** 

13.10, 23.50 «6 кадров» (16+) 14.05 Шоу «Уральских пельме-

**17.00, 20.00 Т/с «КУХНЯ» (16+) 21.00 Х/ф «ТРАНСФОРМЕРЫ. МЕСТЬ ПАДШИХ» (16+)**

ТВ-Центр

10.35 «Простые сложности» (12+) 11.10, 21.45 «Петровка, 38» (16+) 11.30, 14.30, 17.30, 22.00 События **11.50 Х/ф «НАЗАД В СССР» (16+)** 13.50 «Доктор И...» (16+) 14.50, 19.30 «Город новостей» 15.15, 23.05 Без обмана (16+) **16.05, 17.50 Т/с «МИССИС БРЭД-**

**ГА» (16+)**

**(12+)**

**(16+)**

**(16+)**

**(16+)**

ней» (16+)

6.00 «Настроение» **8.20 Х/ф «ДОБРОЕ УТРО»** 10.00 Д/ф «Вий» (12+)

**ЛИ» (12+)**

 $(16+)$ 

 $(16+)$ 

 $(16+)$ 

18.20 «Право голоса» (16+) **19.45 Т/с «РОБИНЗОН» (16+)** 22.30 «Осторожно, мошенники!»

0.00 События. 25-й час **0.35 Х/ф «УБИТЬ ШАКАЛА» (16+)**

5.00 «Следаки» (16+)

**PEH-TB** 

6.00, 13.00 «Званый ужин» (16+) 7.00, 12.00, 19.00 «Информационная программа 112» (16+) 7.30, 20.00 «Смотреть всем!» (16+) 8.30, 12.30, 19.30 «Новости 24»

9.00 «Территория заблуждений»

ДОМАШНИЙ

5.00, 1.15 «Сладкие истории» (0+) 5.30, 7.00 «Жить вкусно с Джейми

Оливером» (16+) 6.30 «Удачное утро» (16+) 8.00 «Полезное утро» (16+) 8.40 «Женская форма» (16+) 9.40 «Умная кухня» (16+) 10.10 «Летний фреш» (16+)

11.00 «Тайны мира» (16+) 14.00 «Засуди меня» (16+) 15.00 «Семейные драмы» (16+) 16.00 «Не ври мне!» (16+) 18.00 «Верное средство» (16+) **21.00, 1.00 Т/с «NEXT-2» (16+)** 23.00 «Новости 24» Итоговый

выпуск (16+) 23.30 «Адская кухня» (16+)

10.40 «По делам несовершенно-

12.35 Д/с «Ясновидящая» (16+) **13.30 Т/с «ДИНАСТИЯ» (16+) 14.30 Т/с «ЖЕНСКИЙ ДОКТОР»** 

**18.00 Т/с «ОНА НАПИСАЛА УБИЙ-**

**19.00 Т/с «НЕ РОДИСЬ КРАСИВОЙ»** 

**РОССИЯ-К** 

10.00, 15.00, 19.00, 23.00 Новости

**11.15, 23.20 Х/ф «ИНКВИЗИЦИЯ»** 12.05 Д/ф «Бленхейм. Замок и парк герцогов Мальборо» 12.20 «Чародей танца» 12.50 Д/ф «Лао-цзы» 13.00 Красуйся, град Петров! Большой каскад Петергофа 13.25, 21.05 Д/с «Как устроена

**14.10 Т/с «Две зимы и три лета»** 15.10 Спектакль «Священный

17.10 Д/ф «Бру-на-Бойн. Могильные курганы в излучине реки» 17.30 Иржи Белоглавек и Симфонический оркестр Пражской

10.15, 0.10 «Наблюдатель. Избранное»

**20.40 Т/с «ДОКТОР ХАУС» (16+)** 22.25 «Одна за всех» (16+) **23.30 Х/ф «МОЯ ДОЧЬ» (16+)**

летних» (16+)

**СТВО» (16+)**

6.30 «Евроньюс»

культуры

Вселенная»

консерватории 18.50 Д/ф «Васко да Гама»

19.55 Большая семья. Ольга

22.15 Д/с «Она написала себе роль... Виктория Токарева» 1.05 Д/ф «Князь Потемкин. Свет

1.30 «Махмуд Эсамбаев. Чародей

9.00 Д/ф «Далеко и еще дальше»

10.00 «Параллельный мир» (12+) 11.30 «Психосоматика» (16+) 12.30 «Магия красоты» (16+) 13.30, 18.00, 1.00 «Х-Версии. Другие новости» (12+) 14.00 Д/ф «Охотники за привиде-

15.00 «Мистические истории»

**21.15 Т/с «СЕКРЕТНЫЕ МАТЕРИА-**

**РОССИЯ** 

**5.00 Х/ф «ГОСПОДА ОФИЦЕРЫ»** 

7.00 Живое время. Панорама дня 9.05, 1.15 «Моя рыбалка» 9.20 «Диалоги о рыбалке» 9.50, 10.25, 10.55, 23.05, 23.40, 0.10 «Наука 2.0» 11.25, 0.40 «Моя планета» 12.00, 16.00, 22.45 Большой спорт **12.20 Х/ф «САРМАТ» (16+)** 16.25 Водное поло. Чемпионат

17.35 «Освободители». Танкисты 18.30 Большой футбол

16.00 Д/ф «Гадалка» (12+) **18.30 Т/с «ПЯТАЯ СТРАЖА» (16+)**

**19.30 Т/с «КАСЛ» (12+)**

**ЛЫ» (16+) 23.00 Х/ф «МАМА» (16+) 1.30 Х/ф «ИНОПЛАНЕТНЫЙ АПО-КАЛИПСИС» (16+) 3.15 Х/ф «ПРИКЛЮЧЕНИЯ БУРА-**

**ТИНО» (0+)**

**(16+)**

Европы

TB-3

6.00 Мультфильм (0+)

ниями» (16+)

 $(16+)$ 

20.50 «Спокойной ночи, малыши!» 21.50 Д/ф «Афинская школа.

19.15 Эпизоды

Волкова

Сократ»

и тени»

танца»

 $(12+)$ 

огонь»

**(16+)**

**(16+)**

 $\mathcal K$ 

**ПЕРВЫЙ** 

5.00, 9.00, 12.00, 15.00, 18.00, 3.00 «Новости»

5.05 «Доброе утро» 9.15, 4.20 «Контрольная закупка»

9.45 «Жить здорово!» (12+)

- 10.55 «Модный приговор» 12.20 «Сегодня вечером» (16+)
- **14.10, 15.15 Т/с «ЯСМИН» (16+)**
- 16.10 «За и против» (16+) 17.00 «Наедине со всеми» (16+)
- 18.50 «Давай поженимся!» (16+)
- 19.50 «Пусть говорят» (16+) 21.00 «Время»
- **21.30 Т/с «СТАНИЦА» (16+) 23.30 Т/с «НАЛЕТ» (16+)**

**1.25, 3.05 Х/ф «ПЕКЛО» (16+)** 3.30 «В наше время» (12+)

#### **РОССИЯ** n

- 5.00 «Утро России» 9.00 «Романовы. Царское дело». «Под сенью кремлевских орлов»
- $(12+)$ 9.55 «О самом главном»
- 11.00, 14.00, 17.00, 20.00 Вести 11.30, 14.30, 17.45, 19.35 Вести.
- Местное время 11.50, 14.50, 18.05, 4.45 Вести.
- Дежурная часть **12.00 Т/с «ТАЙНЫ СЛЕДСТВИЯ»**
- **(12+)** 13.00 «Особый случай» (12+) **15.00 Т/с «ДЖАМАЙКА» (12+)**
- **16.00 Т/с «ПОКА СТАНИЦА СПИТ» (12+)**
- 18.15 «Прямой эфир» (12+) 20.50 «Спокойной ночи, малыши!»
- **21.00 Т/с «МОЯ БОЛЬШАЯ СЕМЬЯ» (12+)** 23.50 Фестиваль «Славянский

базар - 2014» **1.45 Х/ф «ВЫЗЫВАЕМ ОГОНЬ НА** 

**СЕБЯ»** 3.45 «Комната смеха»

#### 蠅 **HTB**

- 6.00 «НТВ утром»
- 8.10 «Спасатели» (16+)
- 8.35 «До суда» (16+) **9.35, 10.20 Т/с «ВОЗВРАЩЕНИЕ**
- **МУХТАРА» (16+)** 10.00, 13.00, 16.00, 19.00, 23.35
- «Сегодня»
- 11.55, 13.20 «Суд присяжных» (16+) 14.30 «Прокурорская проверка»
- $(16+)$
- 15.35, 18.35 «Обзор». Чрезвычайное происшествие» **16.30, 0.00 Т/с «ГЛУХАРЬ. ПРОДОЛ-**
- **ЖЕНИЕ» (16+) 19.55 Т/с «ОДИССЕЯ СЫЩИКА**
- **ГУРОВА» (16+) 21.50 Т/с «КУРОРТНАЯ ПОЛИЦИЯ»**
- **(16+)**
- 2.00 «Главная дорога» (16+) 2.40 «Дикий мир» (0+)
- **3.10 Т/с «ЗВЕРОБОЙ» (16+)**
- **5.00 Т/с «МОСКВА. ТРИ ВОКЗАЛА» (16+)**

#### 市街 **THT**

- 7.00 М/с «Пингвины из «Мадагаскара» (12+)
- 7.30 М/с «Губка Боб Квадратные штаны» (12+)
- 7.55 М/с «Турбо-Агент Дадли»  $(12+)$ 8.25 М/с «Кунг-фу Панда: Удиви-
- тельные легенды» (12+) 9.00, 23.05, 0.05 «Дом 2» (16+)
- 10.30 «Битва экстрасенсов» (16+) **11.30 Х/ф «МЕДАЛЬОН» (16+)**
- **13.30 Т/с «УНИВЕР» (16+)**
- **14.30, 20.30 Т/с «ДЕФФЧОНКИ» (16+)**
- **19.30 Т/с «УНИВЕР. НОВАЯ ОБЩА-ГА» (16+) 21.00 Х/ф «МАЧО И БОТАН» (16+)**
- 1.05 М/ф «Помутнение» (16+)
- 3.05 «СуперИнтуиция» (16+)
- **4.05 Т/с «САЛОН ВЕРОНИКИ» (16+) 4.35 Т/с «ЖИВАЯ МИШЕНЬ 2» (16+) 5.25 Т/с «ХОР» (16+)**
- 6.15 «Саша + Маша» (16+)

6 5 KAHAA 6.00, 10.00, 12.00, 15.30, 18.30, 22.00 «Сейчас» 7.00 «Утро на «5» (6+) 9.30 «Место происшествия» **10.30 Х/ф «УБИЙСТВО НА ЖДА-НОВСКОЙ» (16+) 12.30, 16.00 Х/ф «ПЛАТИНА-2»** 

**(16+) 19.00, 0.45 Т/с «ДЕТЕКТИВЫ» (16+) 20.30, 22.25 Т/с «СЛЕД» (16+)** 23.20 «Момент истины» (16+) 0.10 «Защита Метлиной» (16+)

**CTC**  $\overline{C}$ 

6.00 М/с «101 далматинец» (6+) 7.20 М/с «Смешарики» (0+) 7.30 М/с «Русалочка» (6+) **8.00 Т/с «СВЕТОФОР» (16+) 10.00, 18.00 Т/с «ВОРОНИНЫ» (16+) 11.00 Х/ф «ПРИВИДЕНИЕ» (16+)** 13.30, 23.40, 1.30 «6 кадров» (16+) 14.10 Шоу «Уральских пельменей»  $(16+)$ 

- **17.00, 20.00 Т/с «КУХНЯ» (16+) 21.00 Х/ф «ТРАНСФОРМЕРЫ»**
- **(16+)** 0.30 «Ленинградский Stand up
- клуб» (18+) **1.45 Х/ф «ОБЫКНОВЕННАЯ КАЗНЬ»**
- **(16+) 3.45 Т/с «ЗАКОН И ПОРЯДОК. ПРЕ-**

**СТУПНОЕ НАМЕРЕНИЕ» (16+)** 5.25 М/ф «Храбрый заяц» (0+)

5.45 «Музыка на СТС» (16+)

## ТВ-Центр

#### 6.00 «Настроение» **8.15 Х/ф «СИЦИЛИАНСКАЯ ЗАЩИ-ТА» (12+)**

## 9.55 Д/ф «Александр Абдулов.

- Роман с жизнью» (12+) 10.35 «Простые сложности» (12+)
- 11.10, 21.45 «Петровка, 38» (16+)
- 11.30, 14.30, 17.30, 22.00 События
- 11.50 «Постскриптум» (16+)
- 12.55 «В центре событий» (16+)
	- 13.55 «Осторожно, мошенники!»  $(16+)$
- 14.50, 19.30 «Город новостей» 15.10 «Городское собрание» (12+)
- **16.05, 17.50 Т/с «МИСС МАРПЛ**
- **АГАТЫ КРИСТИ» (12+)** 18.20 «Право голоса» (16+)
- **19.45 Т/с «РОБИНЗОН» (16+)**
- 22.30 «Героин» (16+)
- 23.05 Без обмана (16+)
- 0.00 События. 25-й час
- 0.35 «Футбольный центр» 1.05 Д/ф «Вий» (12+)
- **1.40 Т/с «ИНСПЕКТОР ЛИНЛИ»**
- **(12+)**
- 3.30 Д/ф «Охота на детей» (18+)
- 5.10 Д/с «Из жизни животных»  $(12+)$ 
	- **PEH-TB**

#### **5.00 Х/ф «ДЕЛО О ПЕЛИКАНАХ» (16+)**

- 6.00, 13.00 «Званый ужин» (16+) 7.00, 12.00, 19.00 «Информационная программа 112» (16+) 7.30, 20.00 «Смотреть всем!» (16+) 8.30, 12.30, 19.30 «Новости 24»  $(16+)$ 9.00 «Военная тайна» (16+) 11.00 «Тайны мира» (16+) 14.00 «Засуди меня» (16+) 15.00 «Семейные драмы» (16+) 16.00 «Не ври мне!» (16+) 18.00 «Верное средство» (16+) **21.00, 1.00 Т/с «NEXT-2» (16+)**
- 23.00 «Новости 24» Итоговый выпуск (16+)

Редакция не несет ответственности за изменения в сетке вещания телеканалов.

23.30, 3.00 «Адская кухня» (16+) 4.30 «Следаки» (16+)

**ДОМАШНИЙ** 

6.30 «Удачное утро» (16+) 7.00 «Жить вкусно с Джейми Оливером» (16+) 8.00 «Полезное утро» (16+) 8.40 «Женская форма» (16+) 9.40 «Умная кухня» (16+) 10.10 «Летний фреш» (16+) 10.40 «По делам несовершеннолетних» (16+) 12.40 Д/с «Ясновидящая» (16+) **13.35 Т/с «ДИНАСТИЯ» (16+) 14.30 Т/с «ЖЕНСКИЙ ДОКТОР»** 

**(16+) 18.00 Т/с «ОНА НАПИСАЛА УБИЙ-СТВО» (16+) 19.00 Т/с «НЕ РОДИСЬ КРАСИВОЙ»** 

**(16+) 20.40, 1.25 Т/с «ДОКТОР ХАУС» (16+)** 22.25 «Одна за всех» (16+) **23.30 Х/ф «ПРИЕЗЖАЯ» (16+)**

**3.05 Т/с «КОМИССАР РЕКС» (16+)** 4.45 «Тайны еды» (16+)

#### $\mathcal K$ **РОССИЯ-К**

- 7.00 «Евроньюс» 10.00, 15.00, 19.00, 23.00 Новости
- культуры 10.15, 0.10 «Наблюдатель. Избран-
- ное» **11.15, 23.20 Х/ф «ИНКВИЗИЦИЯ»**

13.55 Д/ф «Раммельсберг и Гослар - рудники и город рудокопов» **14.10 Т/с «Две зимы и три лета»** 15.10 Спектакль «Последняя

12.10 Линия жизни. Никита

21.50 Д/ф «Афинская школа.

22.15 Д/с «Она написала себе роль... Виктория Токарева» 1.05 Д/ф «Князь Потемкин. Свет

1.35 Д/ф «Гюстав Курбе» 2.50 Д/ф «Дэвид Ливингстон»

**TB-3** 

10.00 «Параллельный мир» (12+) 11.30 «Психосоматика» (16+) 12.30 «Магия красоты» (16+) 13.30, 18.00, 1.30 «Х-Версии. Другие новости» (12+) 14.00 Д/ф «Охотники за привиде-

6.00 Мультфильм (0+) 9.00 Д/ф «Далеко и еще дальше»

ниями» (16+) 15.00 «Мистические истории»

16.00 Д/ф «Гадалка» (12+) **18.30 Т/с «ПЯТАЯ СТРАЖА» (16+)**

**21.15 Т/с «СЕКРЕТНЫЕ МАТЕРИА-**

**РОССИЯ** 

4.40, 12.20, 18.35 Футбол. Чемпионат мира. Финал. Трансляция из

7.00 Живое время. Панорама дня 8.50, 14.40, 1.15 «24 кадра» (16+) 9.20, 15.10, 1.45 «Наука на колесах» 9.50, 10.55, 23.05, 0.10 «Наука 2.0» 11.25, 0.40 «Моя планета» 12.00, 18.15 Большой спорт 15.40, 4.25 «Рейтинг Баженова» 20.55 Водное поло. Чемпионат

2.20 «Угрозы современного мира».

2.50 «Угрозы современного мира». Жизнь в мегаполисе 3.25 «Диалоги о рыбалке» 3.55 «Язь против еды»

**23.00 Х/ф «ЛОВЕЦ СНОВ» (16+)**

**19.30 Т/с «КАСЛ» (12+)**

**ЛЫ» (16+)**

Бразилии

Европы 22.05 Большой футбол

Битая карта

Симонян 13.00 Д/ф «Асматы»

жертва» 17.50, 1.40 Д/ф «Палка» 19.15 Острова. Лев Гумилев 19.55 «Я пришел к вам со стихами... Николай Некрасов и Владимир Маяковский» 20.50 «Спокойной ночи, малыши!» 21.05 Д/с «Как устроена Вселен-

ная»

Гераклит»

и тени»

 $(12+)$ 

E

 $(16+)$ 

**ПЕРВЫЙ** 

5.00, 9.00, 12.00, 15.00, 18.00,

9.15, 16.30, 4.25 «Контрольная

**14.25, 15.15 Т/с «ЯСМИН» (16+)** 17.00 «Наедине со всеми»

18.50 «Сергий Радонежский. Заступник Руси» (12+) 19.50 «Пусть говорят» (16+)

**23.30 Т/с «НАЛЕТ» (16+) 1.20, 3.05 Х/ф «КОРОЛЕВСТВО»** 

3.30 «В наше время» (12+)

5.00 «Утро России» 9.00 «Романовы. Царское дело». «Становление импе-

9.55 «О самом главном» 11.00, 14.00, 17.00, 20.00 Вести 11.30, 14.30, 17.45, 19.35 Вести. Местное время 11.50, 14.50, 18.05 Вести. Дежурная часть **12.00 Т/с «ТАЙНЫ СЛЕД-СТВИЯ» (12+)**

13.00 «Особый случай» (12+) **15.00 Т/с «ДЖАМАЙКА» (12+) 16.00 Т/с «ПОКА СТАНИЦА** 

18.15 «Прямой эфир» (12+) 20.50 «Спокойной ночи, малыши!»

**21.00 Т/с «МОЯ БОЛЬШАЯ СЕМЬЯ» (12+)**

0.35 «Конструктор русского калибра» (12+)

**1.35 Х/ф «ВЫЗЫВАЕМ ОГОНЬ** 

3.20 «Честный детектив» (16+) **3.55 Т/с «ЗАКОН И ПОРЯ-ДОК-19» (16+)**

**HTB** 

11.55, 13.20 «Суд присяжных»

14.30 «Прокурорская провер-

15.35, 18.35 «Обзор». Чрезвычайное происшествие» **16.30, 0.00 Т/с «ГЛУХАРЬ. ПРОДОЛЖЕНИЕ» (16+) 19.55 Т/с «ОДИССЕЯ СЫЩИКА** 

**21.50 Т/с «КУРОРТНАЯ ПОЛИ-**

2.00 «Дачный ответ» (0+) 3.05 «Дикий мир» (0+) **3.20 Т/с «ЗВЕРОБОЙ» (16+) 5.10 Т/с «МОСКВА. ТРИ ВОКЗА-**

**СПИТ» (12+)**

**НА СЕБЯ»**

**ПРОФИЛАКТИКА** 10.00, 13.00, 16.00, 19.00, 23.35 «Сегодня» 10.20 «Первая кровь» (16+) **10.50 Т/с «ВОЗВРАЩЕНИЕ МУХТАРА» (16+)**

开始

 $(16+)$ 

ка» (16+)

**ГУРОВА» (16+)**

**ЦИЯ» (16+)**

**ЛА» (16+)**

рии» (12+)

**РОССИЯ** 

9.45 «Жить здорово!» (12+) 10.55 «Модный приговор» **12.20, 21.30 Т/с «СТАНИЦА»** 

3.00 «Новости» 5.05 «Доброе утро»

закупка»

**(16+)**

 $(16+)$ 

21.00 «Время»

**(18+)**

h

# **<sup>12</sup> <sup>11</sup>ИЮЛЯ 2014 ГОДА <sup>с</sup> 14 июля** ТЕЛЕНЕДЕЛЯ **по 20 июля**

**ПЕРВЫЙ** 

5.00, 9.00, 12.00, 15.00, 18.00,

9.15, 16.30, 4.25 «Контрольная

**14.25, 15.15 Т/с «ЯСМИН» (16+)** 17.00 «Наедине со всеми»

18.50 «Давай поженимся!»

19.50 «Пусть говорят» (16+)

**РОССИЯ** 

13.00 «Особый случай» (12+) **15.00 Т/с «ДЖАМАЙКА» (12+) 16.00 Т/с «ПОКА СТАНИЦА** 

18.15 «Прямой эфир» (12+) 20.50 «Спокойной ночи,

**21.00 Т/с «МОЯ БОЛЬШАЯ СЕМЬЯ» (12+)**

23.45 «Сергий Радонежский. Земное и небесное» **0.40 Х/ф «ХЛЕБНЫЙ ДЕНЬ»** 

**2.35 Х/ф «ВЫЗЫВАЕМ ОГОНЬ** 

**HTB** 

**9.35, 10.20 Т/с «ВОЗВРАЩЕНИЕ** 

11.55, 13.20 «Суд присяжных»

14.30 «Прокурорская провер-

15.35, 18.35 «Обзор». Чрезвычайное происшествие» **16.30, 0.00 Т/с «ГЛУХАРЬ. ПРОДОЛЖЕНИЕ» (16+) 19.55 Т/с «ОДИССЕЯ СЫЩИКА** 

**21.50 Т/с «КУРОРТНАЯ ПОЛИ-**

2.00 «Дело темное» (16+) 3.00 «Дикий мир» (0+) **3.10 Т/с «ЗВЕРОБОЙ» (16+) 5.00 Т/с «МОСКВА. ТРИ ВОКЗА-**

**3.55 Т/с «ЗАКОН И ПОРЯ-ДОК-19» (16+)**

**СПИТ» (12+)**

малыши!»

**(12+)**

噓

**НА СЕБЯ»**

6.00 «НТВ утром» 8.10 «Спасатели» (16+) 8.35 «До суда» (16+)

**МУХТАРА» (16+)** 10.00, 13.00, 16.00, 19.00, 23.35 «Сегодня»

(16+)

ка» (16+)

**ГУРОВА» (16+)**

**ЦИЯ» (16+)**

**ЛА» (16+)**

**23.30 Т/с «НАЛЕТ» (16+) 1.20, 3.05 Х/ф «ТУРНЕ» (16+)** 3.30 «В наше время» (12+)

5.00 «Утро России» 9.00 «Романовы. Царское дело». «Золотой век Российской империи» (12+) 9.55 «О самом главном» 11.00, 14.00, 17.00, 20.00 Вести 11.30, 14.30, 17.45, 19.35 Вести. Местное время 11.50, 14.50, 18.05 Вести. Дежурная часть **12.00 Т/с «ТАЙНЫ СЛЕД-СТВИЯ» (12+)**

9.45 «Жить здорово!» (12+) 10.55 «Модный приговор» **12.20, 21.30 Т/с «СТАНИЦА»** 

3.00 «Новости» 5.05 «Доброе утро»

закупка»

**(16+)**

 $(16+)$ 

 $(16+)$ 

21.00 «Время»

## **Среда, 16 июля Четверг,**

## **THE THT**

- 7.00 М/с «Пингвины из «Мадагаскара» (12+) 7.30 М/с «Губка Боб Квадрат-
- ные штаны» (12+) 7.55 М/с «Турбо-Агент Дадли»
- $(12+)$
- 8.25 М/с «Кунг-фу Панда: Удивительные легенды» (12+) 9.00, 23.05, 0.05 «Дом 2» (16+)
- 10.30 «Битва экстрасенсов»  $(16+)$
- **11.30 Х/ф «РЫЦАРЬ ДНЯ»**
- **(12+)** 13.35 «Комеди клаб. Лучшее»  $(16+)$
- **14.00 Т/с «УНИВЕР» (16+) 14.30 Т/с «РЕАЛЬНЫЕ ПАЦА-**
- **НЫ» (16+) 19.30 Т/с «УНИВЕР. НОВАЯ**
- **ОБЩАГА» (16+)**
- **20.30 Т/с «ДЕФФЧОНКИ» (16+) 21.00 Х/ф «МИСС КОНГЕНИ-**
- **АЛЬНОСТЬ» (12+)**
- **1.05 Х/ф «МИСС КОНГЕНИ-АЛЬНОСТЬ 2: ПРЕКРАСНА И ОПАСНА» (12+)**
- 3.20 «СуперИнтуиция» (16+) **4.20 Т/с «САЛОН ВЕРОНИКИ»**
- **(16+)**
- **4.50 Т/с «ЖИВАЯ МИШЕНЬ 2» (16+)**
- **5.45 Т/с «ХОР» (16+)** 6.40 «Саша + Маша» (16+)

## 5 KAHAA

- 6.00, 10.00, 12.00, 15.30, 18.30, 22.00 «Сейчас»
- 7.00 «Утро на «5» (6+)
- 9.30 «Место происшествия» **10.30, 12.30, 16.00, 2.55 Х/ф**
- **«РОЖДЕННАЯ РЕВОЛЮЦИ-ЕЙ» (16+)**
- **19.00 Т/с «ДЕТЕКТИВЫ» (16+) 20.30, 22.25 Т/с «СЛЕД» (16+) 0.00 Х/ф «БАБНИК» (16+)**
- **1.25 Х/ф «ЖИВИТЕ В РАДО-СТИ» (12+)**

## $\mathbb{C}$   $\mathbb{C}$  crc

- 6.00 М/с «101 далматинец»  $(6+)$ 7.20 М/с «Смешарики» (0+) 7.30 М/с «Русалочка» (6+)
- **8.00 Т/с «СВЕТОФОР» (16+)**
- **10.00, 13.30, 18.00 Т/с «ВОРО-НИНЫ» (16+)**
- **10.30 Х/ф «ТРАНСФОРМЕРЫ 3. ТЁМНАЯ СТОРОНА ЛУНЫ»**
- **(16+)** 14.00, 0.00 «6 кадров» (16+) 14.10, 23.00 Шоу «Уральских
- пельменей» (16+) **17.00, 20.00 Т/с «КУХНЯ» (16+) 21.00 Х/ф «ЗВЁЗДНЫЙ ДЕ-**
- **САНТ» (16+) 0.30 Х/ф «ДЖИПЕРС КРИ-**
- **ПЕРС-2» (18+)**
- **2.25 Х/ф «ГОЛУБАЯ ВОЛНА» (16+)**
- **4.20 Т/с «ЗАКОН И ПОРЯДОК.**
- **СПЕЦИАЛЬНЫЙ КОРПУС» (16+)**
- 5.10 Мультфильмы (0+) 5.45 «Музыка на СТС» (16+)

## ТВ-Центр

- 6.00 «Настроение» **8.15 Х/ф «КООРДИНАТЫ НЕИЗ-**
	- **ВЕСТНЫ» (12+)** 10.05 Д/ф «Жанна Болотова.
	- Девушка с характером»  $(12+)$
- 市街市 **THT ПРОФИЛАКТИКА 14.00 Т/с «УНИВЕР» (16+) 14.30 Т/с «ИНТЕРНЫ» (16+) 19.30 Т/с «УНИВЕР. НОВАЯ ОБЩАГА» (16+) 20.30 Т/с «ДЕФФЧОНКИ» (16+) 21.00 Х/ф «РЫЦАРЬ ДНЯ»**
- **(12+)** 23.05, 0.05 «Дом 2» (16+) **1.05 Х/ф «СИЯНИЕ» (18+)** 3.25 «СуперИнтуиция» (16+) **4.25 Т/с «САЛОН ВЕРОНИКИ» (16+) 4.55 Т/с «ЖИВАЯ МИШЕНЬ 2» (16+) 5.45 Т/с «ХОР» (16+)**

## 6.45 «Саша + Маша»

## 6.00, 10.00, 12.00, 15.30, 18.30, 22.00 «Сейчас» 7.00 «Утро на «5» (6+)

5 KAHAA

9.30 «Место происшествия» **10.30, 12.30, 16.00, 3.20 Х/ф «МИХАЙЛО ЛОМОНОСОВ» (12+) 19.00 Т/с «ДЕТЕКТИВЫ» (16+)**

**20.30, 22.25 Т/с «СЛЕД» (16+) 0.00 Х/ф «ЖИВИТЕ В РАДО-СТИ» (12+) 1.30 Х/ф «АВАРИЯ - ДОЧЬ МЕНТА» (16+)**

### **CTC**

6.00 М/с «101 далматинец»  $(6+)$ 7.20 М/с «Смешарики» (0+) 7.30 М/с «Русалочка» (6+) **8.00 Т/с «СВЕТОФОР» (16+) 10.00, 13.30, 18.00 Т/с «ВОРО-НИНЫ» (16+) 10.30 Х/ф «ТРАНСФОРМЕРЫ. МЕСТЬ ПАДШИХ» (16+)** 13.20, 14.00, 0.00 «6 кадров»  $(16+)$ 14.10 Шоу «Уральских пельменей» (16+) **17.00, 20.00 Т/с «КУХНЯ» (16+) 21.00 Х/ф «ТРАНСФОРМЕРЫ - 3. ТЁМНАЯ СТОРОНА ЛУНЫ» (16+)** 0.30 «Ленинградский Stand up клуб» (18+) **1.30 Х/ф «РАССВЕТ МЕРТВЕ-ЦОВ» (18+) 3.25 Т/с «ЗАКОН И ПОРЯДОК. СПЕЦИАЛЬНЫЙ КОРПУС» (16+)** 5.05 Мультфильмы (0+) 5.50 «Музыка на СТС» (16+)

#### **III** ТВ-Центр

#### **ПРОФИЛАКТИКА 12.00 Х/ф «НАЗАД В СССР» (16+)**

13.55 «Доктор И...» (16+) 14.30, 17.30, 22.00 События 14.50, 19.30 «Город новостей» 15.10 Без обмана (16+) **16.00, 17.50 Т/с «МИССИС БРЭДЛИ» (12+)** 18.25 «Право голоса» (16+)

**19.45 Т/с «РОБИНЗОН» (16+)** 21.45, 0.35 «Петровка, 38»  $(16+)$ 

22.30 «Линия защиты» (16+) 23.05 «Хроники московского быта» (12+)

0.00 События. 25-й час **0.50 Т/с «РАССЛЕДОВАНИЯ** 

#### **МЕРДОКА» (12+) 2.45 Т/с «ИСЦЕЛЕНИЕ ЛЮБО-**

- **ВЬЮ» (12+)** 3.45 Д/ф «Алла Ларионова.
- Сказка о советском ангеле»  $(12+)$ 4.35 «Героин» (16+)
- 5.10 Д/с «Из жизни животных»  $(12+)$
- 

### **ПРОФИЛАКТИКА**

- ний» (16+) 12.00, 19.00 «Информационная программа 112» (16+)
- $(16+)$ 13.00 «Званый ужин» (16+)
- 14.00 «Засуди меня» (16+) 15.00 «Семейные драмы» (16+) 16.00 «Не ври мне!» (16+) 18.00 «Верное средство» (16+) 20.00 «Смотреть всем!» (16+) **21.00, 1.00 Т/с «NEXT-2» (16+)**

23.00 «Новости 24» Итоговый выпуск (16+) 23.30, 2.50 «Адская кухня»

 $(16+)$ 4.30 «Следаки» (16+)

## ДОМАШНИЙ

- 6.30, 9.10, 4.30 «Сладкие истории» (0+) 7.00 «Жить вкусно с Джейми Оливером» (16+) 8.00 «Женская форма» (16+) 9.00, 22.25 «Одна за всех»  $(16+)$ 9.40 «Умная кухня» (16+)
- 10.10 «Летний фреш» (16+) 10.40 «По делам несовершен-
- нолетних» (16+) 12.40 Д/с «Ясновидящая» (16+)
- **13.35 Т/с «ДИНАСТИЯ» (16+) 14.30 Т/с «ЖЕНСКИЙ ДОКТОР» (16+)**
- **18.00 Т/с «ОНА НАПИСАЛА УБИЙСТВО» (16+)**
- **19.00 Т/с «НЕ РОДИСЬ КРАСИ-ВОЙ» (16+)**

**20.40, 1.10 Т/с «ДОКТОР ХАУС» (16+)**

- **23.30 Х/ф «ПОВЕСТЬ О МОЛО-ДОЖЁНАХ» (16+) 2.50 Т/с «КОМИССАР РЕКС»**
- **(16+)**

#### $\mathcal{R}$ **РОССИЯ-К**

## **ПРОФИЛАКТИКА**

- 10.00, 15.00, 19.00, 23.00 Новости культуры 10.15, 0.10 «Наблюдатель.
- Избранное» **11.15, 23.20 Х/ф «ИНКВИЗИ-**
- **ЦИЯ»** 12.05 Д/ф «Национальный
- парк Тингведлир. Совет исландских викингов»
- 12.20 Д/ф «Татьяна Вечеслова. Я - балерина»
- 13.00 Красуйся, град Петров! Царское Село 13.25, 21.05 Д/с «Как устроена

нический оркестр Баварско-

19.15 Д/ф «Андрей Дементьев. Всё начинается с любви...» 19.55 «Юрий Богатырев. Свой

20.35 Д/ф «Сакро-Монте-ди-О-

21.50 Д/ф «Афинская школа.

22.15 Д/с «Она написала себе роль... Виктория Токарева» 1.05 Д/ф «Князь Потемкин.

1.40 Pro memoria. «Отсветы» 1.55 «Фантазия по-американски для двух роялей»

 $TB-3$ 

ше» (12+)

 $(12+)$ 

 $(16+)$ 

**(16+)**

**(16+)**

**(12+)**

**ПРОФИЛАКТИКА** 10.00, 12.00, 17.35, 22.45 Большой спорт 10.20, 10.55, 15.55, 16.30, 17.00, 23.05, 23.40, 0.10, 2.15, 2.45 «Наука 2.0» 11.25, 0.40 «Моя планета» **12.20 Х/ф «САРМАТ» (16+)** 17.55 Водное поло. Чемпионат

Европы

победы

6.00, 5.30 Мультфильм (0+) 9.00 Д/ф «Далеко и еще даль-

10.00 «Параллельный мир»

11.30 «Психосоматика» (16+) 12.30 «Магия красоты» (16+) 13.30, 18.00, 1.00 «Х-Версии. Другие новости» (12+) 14.00 Д/ф «Охотники за приви-

15.00 «Мистические истории»

16.00 Д/ф «Гадалка» (12+) **18.30 Т/с «ПЯТАЯ СТРАЖА»** 

**19.30 Т/с «КАСЛ» (12+) 21.15 Т/с «СЕКРЕТНЫЕ МАТЕ-**

**3.15 Х/ф «ЛАК ДЛЯ ВОЛОС»** 

**РОССИЯ** 

**19.05 Х/ф «ЗАДАНИЯ ОСОБОЙ ВАЖНОСТИ» (16+)** 1.15 «Полигон». Зубр 1.45 «Полигон». Оружие

3.20, 3.50 «Рейтинг Баженова»

**РИАЛЫ» (16+) 23.00 Х/ф «ПОГОНЯ» (16+) 1.30 Х/ф «ИГРА В СМЕРТЬ»** 

дениями» (16+)

Вселенная» **14.10 Т/с «Две зимы и три** 

го радио

среди чужих»

20.50 «Спокойной ночи,

ропа»

малыши!»

Платон»

Свет и тени»

- **лета»**
	- 15.10 Спектакль «Ретро» 17.35 Д/ф «Подвесной паром в
- Португалете. Мост, качающий гондолу» 17.50 Марис Янсонс и Симфо-
- 
- **PEH-TB**

- 10.00 «Территория заблужде-12.30, 19.30 «Новости 24»
	-

# **<sup>13</sup> <sup>11</sup>ИЮЛЯ 2014 ГОДА <sup>с</sup> 14 июля** ТЕЛЕНЕДЕЛЯ **по 20 июля**

**THT** 

7.00 М/с «Пингвины из «Мада-

7.30 М/с «Губка Боб Квадратные штаны» (12+) 7.55 М/с «Турбо-Агент Дадли»

8.25 М/с «Кунг-фу Панда: Удивительные легенды» (12+) 9.00, 23.00, 0.00 «Дом 2» (16+) 10.30 «Битва экстрасенсов»

**11.30 Х/ф «МИСС КОНГЕНИ-АЛЬНОСТЬ» (12+)** 13.40 «Комеди клаб. Лучшее»

**14.00 Т/с «УНИВЕР» (16+) 19.30 Т/с «УНИВЕР. НОВАЯ ОБЩАГА» (16+)**

20.00 «Comedy Woman» (16+) 21.00 «Комеди Клаб» (16+) 22.00 Д/ф «Comedy Баттл. Битва за кадром» (16+) 1.00 «Не спать!» (18+) 2.00 «Герой - одиночка» (16+) 4.00 «СуперИнтуиция» (16+) **5.00 Т/с «САЛОН ВЕРОНИКИ»** 

**5.30 Т/с «ЖИВАЯ МИШЕНЬ 2»** 

5 KAHAA

6.00, 10.00, 12.00, 15.30, 18.30

6.10 «Момент истины» (16+) 7.00 «Утро на «5» (6+) 9.35 «День ангела» (0+) **10.30, 12.30, 16.00, 3.55 Х/ф «РОЖДЕННАЯ РЕВОЛЮЦИ-**

6.20 «Саша + Маша» (16+)

гаскара» (12+)

 $(12+)$ 

而行而

 $(16+)$ 

 $(16+)$ 

**(16+)**

**(16+)**

«Сейчас»

**ЕЙ» (16+)**

 $(6+)$ 

**(16+)**

 $(16+)$ 

**(16+)**

**19.00 Т/с «СЛЕД» (16+) 2.30 Х/ф «БАБНИК» (16+)**

**CTC** 

6.00 М/с «101 далматинец»

7.20 М/с «Смешарики» (0+) 7.30 М/с «Русалочка» (6+) **8.00 Т/с «СВЕТОФОР» (16+) 10.00, 18.30 Т/с «ВОРОНИНЫ»** 

11.00, 14.15, 19.00 Шоу «Уральских пельменей»

13.30 «6 кадров» (16+) 23.00 «Большой вопрос» (16+) **23.35 Т/с «СТУДЕНТЫ» (16+) 0.05 Х/ф «СВИДАНИЕ МОЕЙ МЕЧТЫ» (16+)**

**2.05 Т/с «ЗАКОН И ПОРЯДОК. СПЕЦИАЛЬНЫЙ КОРПУС»** 

ТВ-Центр

3.45 Мультфильмы (0+) 5.50 «Музыка на СТС» (16+)

6.00 «Настроение» **8.20 Х/ф «ВАС ВЫЗЫВАЕТ ТАЙМЫР» (12+)** 10.05 Д/ф «Евгений Весник. Всё не как у людей» (12+) 10.55 «Простые сложности»

 $(12+)$ 

11.30, 14.30, 17.30, 22.00

**11.50 Х/ф «ГЕРОИНЯ СВОЕГО РОМАНА» (12+)** 13.35 «Доктор И...» (16+) 14.10, 1.10 «Петровка, 38»

14.50, 19.30 «Город новостей» **15.10, 17.50 Х/ф «ОДИССЕЯ КАПИТАНА БЛАДА» (12+)** 18.20 «Право голоса» (16+) **19.50 Т/с «ПОХОЖДЕНИЯ НОТАРИУСА НЕГЛИНЦЕВА»** 

**22.25 Х/ф «ДЖИВС И ВУСТЕР. ДИЕТА ВУСТЕРОВ» (12+) 23.30 Х/ф «КИТАЙСКАЯ БА-БУШКА» (12+)** 1.30 Д/ф «Авиакатастрофы. Точка невозврата» (16+) **3.05 Т/с «ИСЦЕЛЕНИЕ ЛЮБО-**

4.00 «Линия защиты» (16+) 4.35 Д/с «Из жизни животных»

5.30 «Марш-бросок» (12+)

**PEH-TB** 

5.00 «Адская кухня» (16+) 5.30 «Следаки» (16+) 6.00, 13.00 «Званый ужин»

7.00, 12.00, 19.00 «Информационная программа 112»

7.30, 23.00 «Смотреть всем!»

8.30, 12.30, 19.30 «Новости

9.00 «Секретное оружие ваше-

**0.00 Х/ф «КОШМАР НА УЛИЦЕ** 

**4.15 Х/ф «ЗИМНЯЯ ЖАРА»** 

5.30, 7.00 «Жить вкусно с Джейми Оливером» (16+) 6.30 «Удачное утро» (16+) 8.00 «Полезное утро» (16+) 8.40 «Бьёт - значит любит»

**10.40, 19.00 Т/с «ВЕЛИКОЛЕП-**

**НЫЙ ВЕК» (16+) 18.00 Т/с «ОНА НАПИСАЛА УБИЙСТВО» (16+)** 22.45 «Одна за всех» (16+) **23.30 Х/ф «ОРЁЛ И РЕШКА»** 

**1.10 Х/ф «ОКЕАН» (16+)** 4.00 «Сладкие истории» (0+)

6.30 «Евроньюс» 10.00, 15.00, 19.00, 23.00

**РОССИЯ-К** 

ДОМАШНИЙ

События

 $(16+)$ 

**(12+)**

**ВЬЮ» (12+)**

 $(12+)$ 

 $(16+)$ 

 $(16+)$ 

 $(16+)$ 

 $(16+)$ 

**(16+)**

**(16+)**

 $(16+)$ 

**(16+)**

I.K

**ВЯЗОВ» (18+) 1.50 Х/ф «КРАСНЫЙ УГОЛ»** 

24» (16+)

го дома» (16+) 14.00 «Засуди меня» (16+) 15.00 «Семейные драмы» (16+) 16.00 «Не ври мне!» (16+) 18.00 «Верное средство» (16+) 20.00 «Тайны мира» (16+) 21.00 «Генетики с других планет» (16+) 22.00 «Запретный космос»

Новости культуры **10.20 Х/ф «ДОН ДИЕГО И** 

11.20 Д/ф «Мария Блюменталь-Тамарина. Любимица

12.05 Д/ф «Знамя и оркестр,

12.30 Красуйся, град Петров! Павловский парк 13.00 Д/с «Как устроена Все-

18.05 Валерий Гергиев и Симфонический оркестр Мариинского театра 18.40 Д/ф «Ваттовое море. Зеркало небес»

19.15 Д/ф «Пути Сергия Радо-

19.40 Празднование 700-летия Преподобного Сергия

**ПЕЛАГЕЯ»**

Москвы»

вперед!..»

ленная» **13.45 Х/ф «ГОСТЬ»** 15.10 Спектакль «Утиная

охота»

нежского»

Фаберже» 23.20 Большой джаз 1.55 Д/с «Живая природа

Франции» 2.50 Д/ф «О.Генри»

TB-3

6.00 Мультфильм (0+) 9.00 Д/ф «Далеко и еще даль-

10.00 «Параллельный мир»

11.30 «Психосоматика» (16+) 12.30 «Магия красоты» (16+) 13.30, 18.00 «Х-Версии. Другие

14.00 Д/ф «Охотники за приви-

15.00 «Мистические истории»

16.00 Д/ф «Гадалка» (12+) 19.00 «Человек-невидимка»

**20.00 Х/ф «БЫСТРЕЕ ПУЛИ»** 

**22.00 Х/ф «КРОВАВЫЙ АЛ-**

0.45 «Европейский покерный

**РОССИЯ** 

7.00 Живое время. Панорама

8.50, 9.20, 15.50, 16.20, 16.55, 17.25 «Рейтинг Баженова» 9.55, 10.25, 10.55, 0.15, 0.45, 1.15 «Наука 2.0» 11.25, 1.45, 2.15, 3.20, 3.50, 4.25 «Моя планета» 12.00, 19.05, 22.00 Большой

**12.20 Х/ф «ЗАДАНИЯ ОСОБОЙ ВАЖНОСТИ» (16+)** 17.55 Водное поло. Чемпионат

19.25 Волейбол. Мировая лига 21.15 Фехтование. Чемпионат

**22.20 Х/ф «ВИКИНГ» (16+) 3.25 Х/ф «ПОГРУЖЕНИЕ» (16+)**

**1.45 Х/ф «ВЕРСИЯ» (16+) 4.15 Х/ф «ЧЕРНЫЙ ЛЕС» (16+)**

ше» (12+)

новости» (12+)

дениями» (16+)

 $(12+)$ 

 $(16+)$ 

 $(12+)$ 

**(16+)**

дня

спорт

Европы

мира

**МАЗ» (16+)**

тур» (18+)

Радонежского **20.45 Х/ф «ДВА ФЕДОРА»** 22.10 Искатели. «Тайны Дома

## **17 июля Пятница, 18 июля**

- 10.55 «Простые сложности»  $(12+)$ 11.30, 14.30, 17.30, 22.00 События **11.50 Х/ф «ДВОЙНАЯ ФАМИ-ЛИЯ» (16+)** 13.35 «Доктор И...» (16+) 14.10, 21.45 «Петровка, 38» (16+) 14.50, 19.30 «Город новостей» 15.10 «Хроники московского
- быта» (12+) **15.55, 17.50 Т/с «МИССИС БРЭДЛИ» (12+)**
- 18.25 «Право голоса» (16+) **19.45 Т/с «РОБИНЗОН» (16+)**
- 22.30 «Истории спасения»  $(16+)$
- 23.05 Д/ф «Она не стала королевой» (12+)
- 0.05 События. 25-й час
- **0.40 Х/ф «ПОВТОРНЫЙ БРАК» (12+)**
- **2.40 Т/с «ИСЦЕЛЕНИЕ ЛЮБО-ВЬЮ» (12+)**
- 3.35 Д/ф «Мужское обаяние Олега Ефремова» (12+)
- 4.25 Д/ф «Контрацептивы. Убойный бизнес» (16+)
- **5.15 Т/с «ИЗ ЖИЗНИ ЖИВОТ-НЫХ» (12+)**

**PEH-TB** 

- 5.00 «Следаки» (16+)
- 6.00, 13.00 «Званый ужин»  $(16+)$
- 7.00, 12.00, 19.00 «Информационная программа 112»
- $(16+)$ 8.30, 12.30, 19.30 «Новости 24»  $(16+)$
- 9.00 «И создал Бог женщину...» (16+)
- 14.00 «Засуди меня» (16+)
- 15.00 «Семейные драмы» (16+) 16.00 «Не ври мне!» (16+)
- 18.00 «Верное средство» (16+)
- 20.00 «Смотреть всем!» (16+)
- **21.00, 1.00 Т/с «NEXT-2» (16+)**
- 23.00 «Новости 24» Итоговый выпуск (16+)
- 23.30, 3.50 «Адская кухня»
- $(16+)$ 2.50 «Чистая работа» (12+)

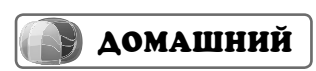

- 5.30, 7.00 «Жить вкусно с Джейми Оливером» (16+) 6.30 «Удачное утро» (16+) 8.00 «Полезное утро» (16+) 8.40 «Женская форма» (16+) 9.40 «Умная кухня» (16+) 10.10 «Летний фреш» (16+) 10.40 «По делам несовершеннолетних» (16+) 12.40 Д/с «Ясновидящая» (16+) **13.35 Т/с «ДИНАСТИЯ» (16+) 14.30 Т/с «ЖЕНСКИЙ ДОКТОР» (16+) 18.00 Т/с «ОНА НАПИСАЛА УБИЙСТВО» (16+) 19.00 Т/с «НЕ РОДИСЬ КРАСИ-ВОЙ» (16+) 20.40, 1.15 Т/с «ДОКТОР ХАУС» (16+)** 22.25 «Одна за всех» (16+) **23.30 Х/ф «ЖЕНИТЬБА БАЛЬ-ЗАМИНОВА» (16+) 2.55 Т/с «КОМИССАР РЕКС»**
- **(16+)** 4.40 «Тайны еды» (16+) 4.55 «Сладкие истории» (0+)

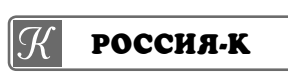

6.30 «Евроньюс» 10.00, 15.00, 19.00, 23.00 Новости культуры 10.15, 0.10 «Наблюдатель.

- Избранное» **11.15, 23.20 Х/ф «ИНКВИЗИ-ЦИЯ»** 12.05 Д/ф «Дом Луиса Барра-
- гана. Миф о модерне» 12.20 Д/ф «Чего желать? О чем
- тужить?..» 13.00 Красуйся, град Петров! Дворец «Монплезир» в
- Петергофе 13.25, 21.05 Д/с «Как устроена
- Вселенная» **14.10 Т/с «Две зимы и три**
- **лета»** 15.10 Спектакль «Господа
- Головлевы» 17.50 Владимир Федосеев и
- БСО им.П.И.Чайковского в Золотом зале Musikverein
- 19.15 Д/ф «Татьяна Лаврова. Я - чайка... Не то. Я - актриса»
- 19.55 «Немецкая государственная опера»
- 20.50 «Спокойной ночи, малыши!»
- 21.50 Д/ф «Афинская школа. Аристотель»
- 22.15 Д/с «Она написала себе
- роль... Виктория Токарева» 1.05 Д/ф «Князь Потемкин.
- Свет и тени» 1.40 Д/ф «Лимес. На границе с
- варварами» 1.55 «Парад виолончелистов. Приношение М.Л.Ростроповичу»

## **TB-3**

- 6.00 Мультфильм (0+) 9.00 Д/ф «Далеко и еще дальше» (12+) 10.00 «Параллельный мир»  $(12+)$ 11.30 «Психосоматика» (16+) 12.30 «Магия красоты» (16+) 13.30, 18.00, 1.45 «Х-Версии. Другие новости» (12+)
- 14.00 Д/ф «Охотники за привидениями» (16+)
- 15.00 «Мистические истории»  $(16+)$
- 16.00 Д/ф «Гадалка» (12+) **18.30 Т/с «ПЯТАЯ СТРАЖА»**
- **(16+) 19.30 Т/с «КАСЛ» (12+) 21.15 Т/с «СЕКРЕТНЫЕ МАТЕ-**
- **РИАЛЫ» (16+) 23.00 Х/ф «ЧЕРНЫЙ ЛЕС» (16+)** 0.45 «Большая Игра» (18+)
- **2.15 Х/ф «ГРЯЗНЫЙ ГАРРИ» (16+) 4.15 Х/ф «ИГРА В СМЕРТЬ»**

## **РОССИЯ**

**(16+)**

- **4.35 Х/ф «МЫ ИЗ БУДУЩЕГО» (16+)**
- 7.00 Живое время. Панорама дня 8.50 «Полигон». Зубр
- 9.20, 17.20 «Полигон». Оружие победы
- 9.50, 10.55, 23.40, 0.15, 0.45 «Наука 2.0»
- 10.25 «Наука 2.0.» Основной элемент. Человек азартный
- 11.25, 1.20 «Моя планета» 12.00, 19.05, 23.20 Большой

#### спорт **12.20 Х/ф «САРМАТ» (16+)** 15.45, 2.55 «Полигон». Авиа-

- носец 16.20 «Полигон». Разведка 16.50 «Полигон». Большие пушки
- 17.55 Водное поло. Чемпионат Европы
- 19.25 Волейбол. Мировая лига **21.15 Х/ф «ШПИОН» (16+)** 1.50, 2.20 «Рейтинг Баженова»
- $\eta$ **ПЕРВЫЙ**
- 5.00, 9.00, 12.00, 15.00, 18.00 «Новости»
- 5.05 «Доброе утро»
- 9.15, 16.30, 4.40 «Контрольная закупка»
- 9.45 «Жить здорово!» (12+) 10.55 «Модный приговор»
- **12.20 Т/с «СТАНИЦА» (16+)**
- **14.25, 15.15 Т/с «ЯСМИН» (16+)** 17.00 «Наедине со всеми»
- $(16+)$ 18.50 «Давай поженимся!»
- $(16+)$
- 19.50 «Поле чудес» (16+) 21.00 «Время»
- 21.30 «Точь-в-точь»
- 0.25 Д/ф «Билли Джоэл. Окно в Россию»
- **1.50 Х/ф «ПРИКЛЮЧЕНИЯ ФОРДА ФЕРЛЕЙНА» (18+)**
- 3.45 «В наше время» (12+)

#### K **РОССИЯ**

- 5.00 «Утро России»
- 9.00 «Романовы. Царское
	- дело». «Последний император. Русский урок» (12+)
	- 9.55 «О самом главном»
	- 11.00, 14.00, 17.00, 20.00 Вести
	- 11.30, 14.30, 17.45, 19.35 Вести. Местное время
	- 11.50, 14.50, 18.05, 4.35 Вести.
	- Дежурная часть **12.00 Т/с «ТАЙНЫ СЛЕД-**
	- **СТВИЯ» (12+)**
	- 13.00 «Особый случай» (12+) **15.00 Т/с «ДЖАМАЙКА» (12+) 16.00 Т/с «ПОКА СТАНИЦА**
	- **СПИТ» (12+)** 18.15 «Прямой эфир» (12+)
	- **21.00 Х/ф «КАК РАЗВЕСТИ МИЛЛИОНЕРА» (12+)** 0.35 «Живой звук»
	- 2.20 «Горячая десятка» (12+) 3.25 «Комната смеха»

#### 成的 **HTB**

6.00 «НТВ утром» 8.10 «Спасатели» (16+)

8.35 «До суда» (16+)

**МУХТАРА» (16+)** 10.00, 13.00, 16.00, 19.00

«Сегодня»

ка» (16+)

**ГУРОВА» (16+)**

3.00 «Дикий мир» (0+) **3.10 Т/с «ЗВЕРОБОЙ» (16+) 5.00 Т/с «МОСКВА. ТРИ ВОКЗА-**

 $(16+)$ 

**ЛА» (16+)**

 $(16+)$ 

**9.35, 10.20 Т/с «ВОЗВРАЩЕНИЕ** 

11.55, 13.20 «Суд присяжных»

14.30 «Прокурорская провер-

15.35, 18.35 «Обзор». Чрезвычайное происшествие» **16.30, 1.00 Т/с «ГЛУХАРЬ. ПРОДОЛЖЕНИЕ» (16+) 19.55 Т/с «ОДИССЕЯ СЫЩИКА** 

23.45 «Евразийский транзит»

# **<sup>14</sup> <sup>11</sup>ИЮЛЯ 2014 ГОДА <sup>с</sup> 14 июля** ТЕЛЕНЕДЕЛЯ **по 20 июля**

**Суббота, 19 июля Воскресенье, 20 июля Воскресенье, 20 июля** 

 $\pi$ 

**ПЕРВЫЙ** 

12.15 «По следам великих русских путешественников» 13.20 «Среда обитания» (12+) 14.20 «Что? Где? Когда?» 15.30 «Универсальный артист» 17.15 «Минута славы» (12+) **19.00 Х/ф «ВОССТАНИЕ ПЛАНЕТЫ** 

**1.35 Х/ф «КОЛЛЕКТИВНЫЙ ИСК»** 

**РОССИЯ** 

**5.50 Х/ф «АНИСКИН И ФАНТОМАС»** 8.40 Д/ф «Астраханский заповед-

**12.10, 14.30 Т/с «МАННА НЕБЕС-**

3.25 «Правила жизни 100-летнего

**HTB** 

**6.00 Т/с «УЛИЦЫ РАЗБИТЫХ ФОНАРЕЙ» (16+)** 8.00, 10.00, 13.00, 16.00, 19.00

8.15 «Лотерея «Русское лото

14.20 Вести. Местное время 21.00 «Воскресный вечер» (12+) **22.50 Х/ф «РАСПУТИН» (12+) 0.30 Х/ф «ПИКАП. СЪЕМ БЕЗ ПРАВИЛ» (16+) 2.00 Х/ф «ЕХАЛИ В ТРАМВАЕ ИЛЬФ И ПЕТРОВ»**

3.40 «В наше время» (12+)

9.10 «Смехопанорама» 9.40 «Утренняя почта» 10.20 Вести. Местное время. Неделя в городе 11.00, 14.00, 20.00 Вести 11.10 «Про декор»

**НАЯ» (12+)**

человека» 4.20 «Комната смеха»

成物

«Сегодня»

плюс» (0+) 8.45 «Их нравы» (0+) 9.25 «Едим дома!» (0+) 10.20 «Чудо техники» (12+) 10.55 «Кремлевские жены» (16+) 12.00 «Дачный ответ» (0+) 13.20 «Своя игра» (0+) 14.10 «Следствие вели...» (16+) **15.00, 16.15 Т/с «ДВОЕ С ПИСТОЛЕ-**

**ТАМИ» (16+)**

**(16+)**

**(16+)**

 $(16+)$ 

 $\overline{\mathbf{u}}$  in the

штаны» (12+)

скара» (12+)

**7.00 Т/с «СЧАСТЛИВЫ ВМЕСТЕ»** 

7.35 М/с «Губка Боб Квадратные

8.30 М/с «Пингвины из «Мадага-

9.00, 23.00, 0.00 «Дом 2» (16+) 10.00 «Школа ремонта» (12+) 11.00 «Перезагрузка» (16+) 12.00 «Comedy баттл. Суперсезон»

13.00, 22.00 «Stand up» (16+) **14.00 Х/ф «СУМЕРКИ. САГА. РАС-СВЕТ: ЧАСТЬ 1» (12+)** 16.05 «Комеди Клаб» (16+) **1.00 Х/ф «УНЕСЕННЫЕ ВЕТРОМ»** 

**19.25 Т/с «ГРЯЗНАЯ РАБОТА. ДЕЛО ЖУРНАЛИСТКИ» (16+)** 23.00 «Враги народа» (16+) 23.50 «Остров» (16+) 1.20 «Как на духу» (16+) 2.20 «Дело темное» (16+) **3.15 Т/с «ЗВЕРОБОЙ» (16+) 5.00 Т/с «МОСКВА. ТРИ ВОКЗАЛА»** 

**ОБЕЗЬЯН» (16+)** 21.00 «Время» 21.20 «Повтори!» (16+) **23.40 Х/ф «ЗАМУЖ НА 2 ДНЯ»** 

**(12+)**

**(16+)**

K

ник»

6.00, 10.00, 12.00 «Новости» **6.10 Х/ф «КУРЬЕР» (12+)** 8.10 «Служу Отчизне!» 8.40 «Мультфильм» 8.55 «Здоровье» (16+) 10.15 «Непутевые заметки» (12+) 10.35 «Пока все дома» 11.25 «Фазенда»

**(12+)**

 $(12+)$ 

**(16+)**

 $CTC$ 

 $(6+)$ 

 $(16+)$ 

**ЛЕС» (16+)**

7.05 Мультпарад 7.35 «Фактор жизни» (6+) **8.05 Т/с «МАМОЧКИ» (16+)** 10.05 «Барышня и кулинар» (6+) 10.40 Д/ф «Олег Видов. Всадник с

головой» (12+) 11.30, 14.30, 21.00 События **11.45 Х/ф «СМЕРТЬ НА ВЗЛЕТЕ»** 

**(12+)**

 $(12+)$ 

 $(12+)$ 

**МУЖА» (16+)**

**БЛАДА» (12+)**

 $(12+)$ 

 $\sqrt{2}$ 

**ВСЕ» (12+) 21.20 Х/ф «ВЕРА» (12+) 23.15 Х/ф «ОДИССЕЯ КАПИТАНА** 

5.40 «Саша + Маша» (16+) 6.00 М/с «Турбо-Агент Дадли»

7.50 Мультфильмы (0+) 10.00, 18.30 «Сейчас»

5 KAHAA

10.10 «Истории из будущего» (0+) **11.00, 19.00 Х/ф «ХРАНИТЕЛЬ»** 

**CTC** 

5.00 Д/ф «Прототипы» (12+)

6.00, 3.40 Мультфильмы (0+) 7.40 М/с «Пингвинёнок Пороро»

8.00 М/с «Макс Стил» (12+) 8.30 М/с «Флиппер и Лопака» (6+) 9.00 М/с «Макс. Динотерра» (6+) 9.35 М/с «Смешарики» (0+) 9.45 М/ф «Тарзан-2» (6+) 11.00 «Снимите это немедленно!»

12.00 «Успеть за 24 часа» (16+) **13.00 Х/ф «ДЕТИ ШПИОНОВ-4. АРМАГЕДДОН» (16+)** 14.40, 19.00 Шоу «Уральских пельменей» (16+) 16.00 «6 кадров» (16+)

**16.50 Х/ф «ИНОПЛАНЕТНОЕ ВТОР-ЖЕНИЕ. БИТВА ЗА ЛОС-АНДЖЕ-**

**21.00 Х/ф «Я - ЧЕТВЁРТЫЙ» (16+) 23.00 Х/ф «ДЕВУШКА С ТАТУИ-РОВКОЙ ДРАКОНА» (18+) 2.00 Т/с «ЗАКОН И ПОРЯДОК. СПЕЦИАЛЬНЫЙ КОРПУС» (16+)** 5.40 «Музыка на СТС» (16+)

TB-IIehrp

13.30 «Смех с доставкой на дом»

14.45 «Приглашает Борис Ноткин»

**15.15 Х/ф «ЛУЧШИЙ ДРУГ МОЕГО** 

**17.20 Х/ф «ТЫ ЗАПЛАТИШЬ ЗА** 

2.00 Д/ф «Гражданская война. Забытые сражения» (12+) 3.35 Д/ф «Кровавый спорт» (16+) 5.10 Д/с «Из жизни животных»

**PEH-TB** 

**19.00 Х/ф «ХРАНИТЕЛЬ» (16+) 20.50 Х/ф «СХВАТКА» (16+) 23.00 Х/ф «ЗАРАЖЕНИЕ» (16+) 1.00 Х/ф «ПРОТИВОСТОЯНИЕ»** 

**2.45 Х/ф «ИСТВИКСКИЕ ВЕДЬМЫ»** 

**5.00 Х/ф «БУМЕР» (16+) 5.50 Т/с «ПРОВОКАТОР» (16+) 9.40 Т/с «СТРЕЛОК» (16+) 13.30 Т/с «СТРЕЛОК 2» (16+) 17.15 Х/ф «13-Й РАЙОН: УЛЬТИМА-**

**ТУМ» (16+)**

**(16+)**

**(16+)**

5.20, 22.45 «Одна за всех» (16+) 5.30, 7.00 «Жить вкусно с Джейми

**18.00 Т/с «ОНА НАПИСАЛА УБИЙ-**

**РОССИЯ-К** 

10.00 «Обыкновенный концерт с Эдуардом Эфировым» **10.35 Х/ф «ТРОЕ В ЛОДКЕ, НЕ СЧИТАЯ СОБАКИ»** 12.45 Х.К.Андерсен. «Гадкий

13.25 Гении и злодеи. Александр

15.15 «Пешком...» Москва екате-

15.40 «Музыкальная кулинария. Верди и Эмилия-Романья» 16.35 Искатели. «Загадочные документы Георгия Гапона» 17.25 Д/ф «Тамбов. Провинциаль-

18.05 Концерт авторской песни 19.15 Д/ф «Олег Ефремов. Хроники смутного времени» **19.55 Х/ф «ТРИ ТОПОЛЯ НА ПЛЮЩИХЕ»**

21.10 Д/ф «Татьяна Лиознова. Дожить до светлой полосы» **22.05 Х/ф «МАРАТ/САД»** 0.00 Опера «Соловей и другие

**TB-3** 

6.00, 5.45 Мультфильм (0+) 7.30 «Школа доктора Комаровско-

**9.30 Х/ф «ЛЕГЕНДА» (12+) 11.30 Х/ф «ОСТРОВ ПОТЕРЯННЫХ** 

**21.00 Х/ф «МАШИНА ДЛЯ УБИЙСТВ» (16+) 22.45 Х/ф «БОЙЦОВСКИЙ КЛУБ»** 

**1.30 Х/ф «КРОВАВЫЙ АЛМАЗ»** 

**РОССИЯ** 

4.50, 5.25, 5.55, 6.25, 2.25, 2.55, 3.25, 4.00 «Моя планета» 7.00 Живое время. Панорама дня

8.00 «Моя рыбалка» 8.25 «Язь против еды» 9.00, 9.30 «Рейтинг Баженова» **10.05 Х/ф «ВИКИНГ» (16+)** 12.00, 18.15, 21.00 Большой спорт

12.55 «Полигон». БМП-3 **13.25 Х/ф «ОБИТАЕМЫЙ ОСТРОВ.** 

18.40 Фехтование. Чемпионат мира 22.25 Волейбол. Мировая лига 0.15, 0.45, 1.20, 1.50 «Наука 2.0»

**СХВАТКА» (16+)** 15.40 Формула-1. Гран-при

12.20 «Трон»

Германии

**8.00, 4.15 Х/ф «УКРАЛИ ЗЕБРУ»** 

**13.30 Х/ф «ПЕРВЫЙ УДАР» (12+) 15.15 Х/ф «МЕРЦАЮЩИЙ» (16+) 17.00 Х/ф «ЗОНА СМЕРТЕЛЬНОЙ ОПАСНОСТИ» (16+)**

**19.00 Х/ф «ВАВИЛОН НАШЕЙ ЭРЫ»** 

13.50 Д/с «Невесомая жизнь» 14.20 Д/с «Живая природа

Оливером» (16+) 6.30, 8.30 Мультфильмы (0+) 8.00 «Полезное утро» (16+) 8.55 «Летний фреш» (16+) **9.25 Х/ф «ПРИКЛЮЧЕНИЯ ЖЁЛТО-ГО ЧЕМОДАНЧИКА» (0+) 10.50, 19.00 Т/с «ВЕЛИКОЛЕПНЫЙ** 

**ВЕК» (16+)**

**СТВО» (16+) 23.30 Х/ф «СИДЕЛКА» (16+) 1.30 Х/ф «САМРАТ» (16+)** 4.05 «Сладкие истории» (0+)

6.30 «Евроньюс»

 $\mathbb{I}\mathcal{R}$ 

утенок»

Алехин

Франции»

рининская

ная сказка»

сказки» 1.35 Мультфильм 2.00 Профилактика

го» (12+)

**ДУШ» (12+)**

**(0+)**

**(16+)**

**(16+)**

**(16+)**

**ДОМАШНИЙ** 

## **ПЕРВЫЙ**

**5.10, 6.10 Х/ф «НОВЫЙ СТАРЫЙ ДОМ» (16+)** 6.00, 10.00, 12.00, 18.00 «Новости»

**7.10 Х/ф «НЕЖДАННО-НЕГАДАН-НО» (12+)**

8.50 «Мультфильм» 9.00 «Играй, гармонь любимая!» 9.45 «Слово пастыря» 10.15 «Смак» (12+)

10.55 «Александр Ширвиндт. Главная роль» (16+) 12.20 «Идеальный ремонт»

13.20 «Мгновения. Татьяна Лиознова» (12+)

**14.25 Х/ф «ТРИ ТОПОЛЯ НА ПЛЮ-ЩИХЕ» (12+)**

16.00 «Вышка» (16+) 18.15 «Кто хочет стать миллионером?»

19.20 «Две звезды»

21.00 «Время» 21.20 «Сегодня вечером» (16+) 23.00 «КВН». Премьер-лига» (16+)

**0.50 Х/ф «ХИЩНИК» (18+) 2.50 Х/ф «АВТОРА! АВТОРА!» (12+)** 4.55 «В наше время» (12+)

## **РОССИЯ**

### **4.50 Х/ф «ТРИ ДНЯ В МОСКВЕ»**

5.15, 11.20 Вести. Дежурная часть 7.30 «Сельское утро» 8.00, 11.00, 14.00, 20.00 Вести 8.15, 11.10, 14.20 Вести. Местное время

8.25 «Язь. Перезагрузка» (12+) 9.00 «Правила жизни 100-летнего человека»

10.05 Д/ф «Черные земли» 11.55 «Честный детектив» (16+)

**12.25, 14.30 Х/ф «КОГДА ЗАЦВЕТЁТ БАГУЛЬНИК» (12+)**

16.15 «Смеяться разрешается» 18.05 «Субботний вечер»

**21.00 Х/ф «НАДЕЖДА» (12+) 0.50 Х/ф «ПОЛЫНЬ ТРАВА ОКАЯН-**

**НАЯ» (12+) 2.50 Х/ф «АХ, ВОДЕВИЛЬ, ВОДЕ-ВИЛЬ!»**

4.15 «Комната смеха»

#### 蠅 **HTB**

#### **6.00 Т/с «УЛИЦЫ РАЗБИТЫХ ФОНАРЕЙ» (16+)**

8.00, 10.00, 13.00, 16.00, 19.00 «Сегодня» 8.15 «Лотерея «Золотой ключ» (0+) 8.45 «Их нравы» (0+)

9.25 «Готовим с Алексеем Зиминым» (0+)

- 10.20 «Главная дорога» (16+) 10.55 «Кулинарный поединок» (0+) 12.00 «Квартирный вопрос» (0+)
- 13.20 «Своя игра» (0+) 14.10 «Следствие вели...» (16+)
- **15.00, 16.15 Т/с «ДВОЕ С ПИСТОЛЕ-ТАМИ» (16+)**

19.25 «Самые громкие русские сенсации» (16+)

21.15 «Ты не поверишь!» (16+) **21.55 Т/с «ГРАЖДАНКА НАЧАЛЬ-**

**НИЦА. ПРОДОЛЖЕНИЕ» (16+)** 23.55 «Остров» (16+)

1.20 «Жизнь как песня». Непара»  $(16+)$ **3.05 Т/с «ЗВЕРОБОЙ» (16+)**

**5.00 Т/с «МОСКВА. ТРИ ВОКЗАЛА» (16+)**

#### **THT** min

### **7.00 Т/с «СЧАСТЛИВЫ ВМЕСТЕ» (16+)**

7.35 М/с «Губка Боб Квадратные штаны» (12+)

8.30 М/с «Пингвины из «Мадагаскара» (12+)

9.00, 23.00, 0.00 «Дом 2» (16+) 10.00 «Два с половиной повара. Открытая кухня» (12+) 10.30 «Фэшн терапия» (16+)

11.00 «Школа ремонта» (12+) 12.00 «Страна в Shope» (16+) 12.30, 0.30 «Такое Кино!» (16+) 13.00 «Comedy Woman» (16+) **17.00 Т/с «ДЕФФЧОНКИ» (16+) 20.00 Х/ф «СУМЕРКИ. САГА. РАС-СВЕТ: ЧАСТЬ 1» (12+)** 22.05 «Комеди клаб. Лучшее» (16+) **1.00 Х/ф «ЗАПРЕЩЕННЫЙ ПРИЕМ» (16+) 3.10 Х/ф «НА ЖИВЦА» (16+)**

6.00 М/с «Турбо-Агент Дадли»  $(12+)$ 

5 KAHAA

8.50 Мультфильмы (0+) 10.00, 18.30 «Сейчас» **10.10 Т/с «СЛЕД» (16+) 19.00 Х/ф «ХРАНИТЕЛЬ» (16+) 2.45 Х/ф «РОЖДЕННАЯ РЕВОЛЮ-ЦИЕЙ» (16+)**

#### $\Box C$ **CTC**

6.00, 3.30 Мультфильмы (0+) 7.40 М/с «Пингвинёнок Пороро»

 $(6+)$ 8.00 М/с «Макс Стил» (12+) 8.30 М/с «Флиппер и Лопака» (6+) 9.00 М/с «Макс. Динотерра» (6+) 9.35 М/с «Смешарики» (0+) 9.50 М/ф «Спирит - душа прерий»

 $(6+)$ 11.15, 16.30, 22.20 Шоу «Уральских пельменей» (16+) **15.30 Т/с «СТУДЕНТЫ» (16+)** 16.00 «6 кадров» (16+) **18.30 Х/ф «ДЕТИ ШПИОНОВ-4. АРМАГЕДДОН» (16+) 20.10 Х/ф «ИНОПЛАНЕТНОЕ ВТОР-ЖЕНИЕ. БИТВА ЗА ЛОС-АНДЖЕ-ЛЕС» (16+)**

23.40 «Большой вопрос» (16+) **0.15 Х/ф «РАЗРУШЕНИЕ ЛАС-ВЕГА-СА» (16+)**

**1.50 Т/с «ЗАКОН И ПОРЯДОК. СПЕЦИАЛЬНЫЙ КОРПУС» (16+)**

### ТВ-Центр

### 6.00 Мультпарад **6.35 Х/ф «МИЛЛИОН В БРАЧНОЙ КОРЗИНЕ» (12+)**

8.30 «Православная энциклопедия» (6+) **9.00, 5.40 Х/ф «АЛЫЕ ПАРУСА»** 

**(12+) 10.30, 11.45 Х/ф «МИМИНО» (12+)** 11.30, 14.30, 21.00 События

**12.45 Х/ф «КИТАЙСКАЯ БАБУШКА» (12+)** 14.45 «Петровка, 38» (16+)

**14.55 Х/ф «ПАРИЖСКИЕ ТАЙНЫ» (16+)**

**17.05 Х/ф «ЭХО ИЗ ПРОШЛОГО» (16+)**

21.20 «Приют комедиантов» (12+) **23.15 Т/с «МИСС ФИШЕР» (16+)**

**0.20 Х/ф «ГЕРОИНЯ СВОЕГО РОМА-**

**НА» (12+) 2.10 Т/с «ИСЦЕЛЕНИЕ ЛЮБОВЬЮ» (12+)**

3.05 Д/ф «Зверский обман» (16+) 3.55 Д/ф «Самолёт для Генсека»  $(16+)$ 

4.50 Д/с «Из жизни животных»  $(12+)$ 

## **PEH-TB**

#### **5.00 Х/ф «ЗИМНЯЯ ЖАРА» (16+) 6.00 Т/с «ТУРИСТЫ» (16+)** 9.40 «Чистая работа» (12+) 10.40 «Организация Определенных Наций» (16+) 12.30 «Новости 24» (16+) 13.00 «Военная тайна» (16+) 15.00 «Территория заблуждений»  $(16+)$ **19.00, 1.30 Х/ф «ЖМУРКИ» (16+)**

#### **21.10, 3.40 Х/ф «БУМЕР» (16+) 23.20 Х/ф «БУМЕР. ФИЛЬМ ВТО-РОЙ» (16+)**

**ДОМАШНИЙ** 5.30, 7.00 «Жить вкусно с Джейми Оливером» (16+)

6.30, 8.30 Мультфильмы (0+) 8.00 «Полезное утро» (16+) 8.45 «Летний фреш» (16+) **9.15 Х/ф «ПОСЛЕ ДОЖДИЧКА В ЧЕТВЕРГ...» (0+) 10.40, 19.00 Т/с «ВЕЛИКОЛЕПНЫЙ ВЕК» (16+)**

**18.00 Т/с «ОНА НАПИСАЛА УБИЙ-СТВО» (16+)** 22.40 «Одна за всех» (16+) **23.30 Х/ф «ПРОФЕССОР В ЗАКО-**

**НЕ» (16+) 1.50 Х/ф «РАМ И ШИАМ» (16+)**

#### $\mathcal R$ **РОССИЯ-К**

6.30 «Евроньюс» 10.00 Д/ф «Пути Сергия Радонежского»

**10.35 Х/ф «ДВА ФЕДОРА»** 12.00 «Махмуд Эсамбаев. Чародей

- танца» 12.30 Большая семья. Наталья Крачковская
- 13.25 Пряничный домик. «Ажурный чугун»

13.50 Д/с «Невесомая жизнь» 14.20, 1.55 Д/с «Живая природа Франции»

15.15 «Огненные струны» 16.35 Д/ф «Куаруп - потерянная

- душа вернётся» 17.25 Д/ф «Киногерой. Век русской
- мистификации» 18.20 «Романтика романса» «Серд-
- це, тебе не хочется покоя...»
- **19.15 Х/ф «ТРОЕ В ЛОДКЕ, НЕ СЧИТАЯ СОБАКИ»**
- 21.25 Острова. Александр Ширвиндт

**22.05 Х/ф «ХОРОШИЙ, ПЛОХОЙ, ЗЛОЙ»**

0.55 «Джаз на семи ветрах» 1.35 Мультфильм 2.50 Д/ф «Джек Лондон»

## **TB-3**

6.00, 5.15 Мультфильм (0+) 9.30 «Школа доктора Комаровско-

- го» (12+) **10.00 Х/ф «ПРИМОРСКИЙ БУЛЬ-ВАР» (0+)**
- **12.45, 0.45 Х/ф «ВТОРЖЕНИЕ ДИНОЗАВРА» (16+) 15.15 Х/ф «УРАГАН В СИЭТЛЕ»**
- **(16+) 17.15 Х/ф «ПЕРВЫЙ УДАР» (12+) 19.00 Х/ф «МЕРЦАЮЩИЙ» (16+) 20.45 Х/ф «ЗОНА СМЕРТЕЛЬНОЙ**
- **ОПАСНОСТИ» (16+) 22.45 Х/ф «БЫСТРЕЕ ПУЛИ» (16+) 3.15 Х/ф «ОСТРОВ ПОТЕРЯННЫХ ДУШ» (12+)**

## **РОССИЯ**

4.55, 5.25, 5.55, 6.25, 2.20, 3.25, 4.00 «Моя планета»

7.00 Живое время. Панорама дня 8.00 «Диалоги о рыбалке»

- 8.30 «В мире животных» 9.05 «Полигон». Разведка **9.35 Х/ф «МЫ ИЗ БУДУЩЕГО»**
- **(16+)** 12.00, 20.10, 21.30 Большой спорт

12.20 «24 кадра» (16+) 12.50 «Наука на колесах»

- **13.25 Х/ф «ОБИТАЕМЫЙ ОСТРОВ» (16+)** 15.50 Формула-1. Гран-при Герма-
- нии. Квалификация
- 17.05 «Танковый биатлон» 20.35 Фехтование. Чемпионат мира 22.25 Волейбол. Мировая лига

0.15, 1.20, 1.50 «Наука 2.0»

## ОФИЦИАЛЬНО И КОМПЕТЕНТНО

# Юридическая помощь - бесплатно

ОТДЕЛ по контролю и надзору в сфере адвокатуры, нотариата, государственной регистрации актов гражданского состояния Управления Минюста РФ по Владимирской области доводит до сведения всех граждан, что ст. 48 Конституции РФ гарантирует каждому право на получение квалифицированной юридической помощи. В случаях, предусмотренных законом, юридическая помощь оказывается бесплатно.

Граждане имеют право на получение бесплатной юридической помощи не только со стороны государственных органов, адвокатов, но и от участников негосударственной системы бесплатной юридической помощи, одними из которых являются юридические клиники (студенческие консультативные бюро, студенческие юридические бюро и другие).

Статья 23 Федерального закона № 324-ФЗ «О бесплатной юридической помощи в Российской Федерации» определяет, что образовательные организации высшего образования для реализации целей, указанных в части 2 статьи 1 данного закона, правового просвещения населения и формирования у обучающихся по юридической специальности навыков оказания юридической помощи могут создавать юридические клиники. Юридическая клиника создается в качестве юридического лица, если такое право предоставлено образовательной организации высшего образования ее учредителем, или структурного подразделения образовательной организации высшего образования. Юридические клиники могут оказывать бесплатную юридическую помощь в виде правового консультирования в устной и письменной форме, составления заявлений, жалоб, ходатайств и других документов правового характера. Порядок создания образовательными учреждениями высшего профессионального образования юриди-

#### **ПОСТАНОВЛЕНИЕ** администрации муниципального образования Сергеихинское Камешковского района Владимирской области

от 29.10.2012 № 75 О внесении дополнений в постановление администрации муниципального образования Сергеихинское от 03.07.2012 № 39 «Об утверждении долгосрочной целевой программы «Противодействие коррупции в муниципальном образовании

Сергеихинское на 2012 - 2014 годы»

В целях реализации Федерального закона от 25.12.2008 № 273-ФЗ «О противодействии коррупции», Указа Президента Российской<br>Федерации от 13.03.2012 № 297 «О Национальном плане противо-<br>действия коррупции на 2012-2013 годы и внесении изменений в некоторые акты Президента Российской Федерации по вопросам противодействия коррупции», Закона Владимирской области от 10.11.2008 № 181-ОЗ «О противодействии коррупции во Влади-действие коррупции во Владимирской области на 2012-2014 годы» постановляю:

1. Внести в долгосрочную целевую программу «Противодействие оррупции в муниципальном образовании Сергеихинское на 2012-2014 годы», утвержденную постановлением администрации следующие дополнения:

1.1. Дополнить раздел 2 абзацем следующего содержания:

«Под коррупцией понимается злоупотребление служебным поло-<br>жением, дача взятки, получение взятки, злоупотребление полномочиями, коммерческий подкуп либо иное незаконное использование физическим лицом своего должностного положения вопреки законным интересам общества и государства в целях получения выгоды в подавление с денностей, иного имущества или услуг имущественного<br>характера, иных имущественных прав для себя или для третьих лиц либо незаконное прелоставление такой выголы указанному лицу другими физическими лицами, либо совершение названных деяний от имени или в интересах юридического лица»

1.2. Дополнить раздел 8 пунктами согласно приложению.

2. Контроль за исполнением настоящего постановления оставляк за собой

3. Настоящее постановление вступает в силу со дня подписания И.о. главы администрации муниципального образования Сергеихинское Т.В. ОСИПОВА

#### Приложение

#### к постановлению администрации муниципального образования Сергеихинское

от 29.10.2012 № 75 Дополнения в раздел 8. Перечень мероприятий долгосрочной целевой программы «Противодействие коррупции в муниципальном

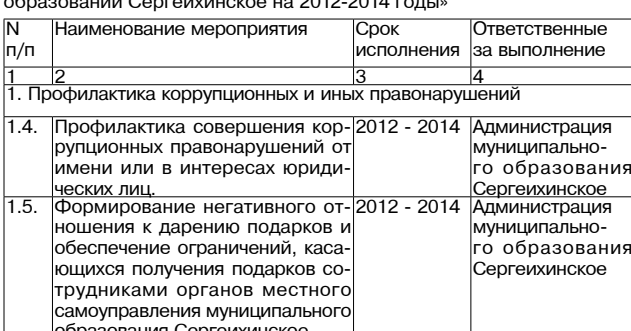

ческих клиник и порядка их деятельности в рамках негосударственной системы оказания бесплатной юридической помощи утвержден приказом Минобрнауки РФ от 28.11.2012 № 994.

В оказании бесплатной юридической помощи юридическими клиниками участвуют лица, обучающиеся по юридической специальности в образовательных учреждениях высшего профессионального образования, под контролем лиц, имеющих высшее юридическое образование, ответственных за обучение указанных лиц и деятельность юридической клиники в образовательном учреждении высшего профессионального образования.

На территории Владимирской области граждане могут получить бесплатную юридическую помощь:

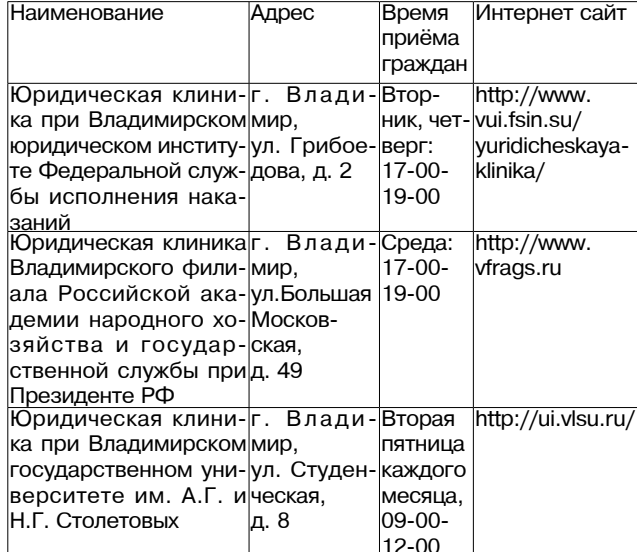

Дополнительную информацию о работе юридических клиник, об изменениях в режиме работы возможно уточнить на соответствующих интернет - сайтах, а также на сайте Управления Минюста РФ по Владимирской области http://to33.minjust.ru/ru.

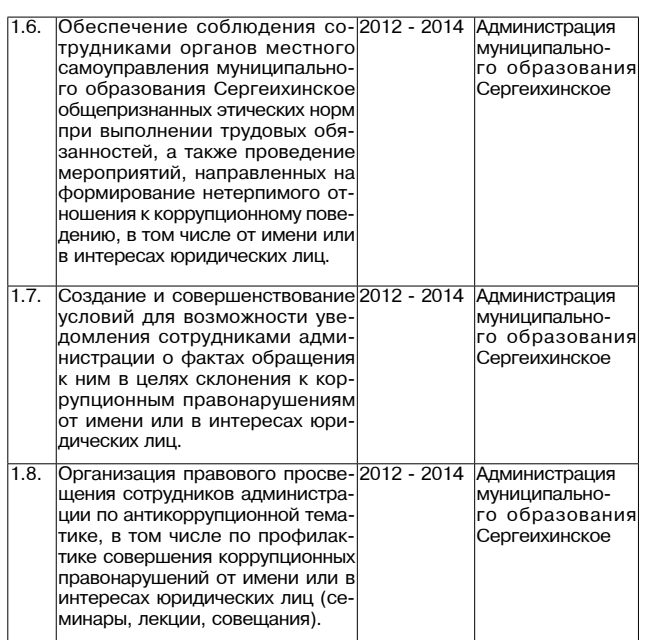

#### **ПОСТАНОВЛЕНИЕ** администрации муниципального образования

Сергеихинское Камешковского района Владимирской области от 04.07.2014 № 35

#### О внесении изменений в постановление администрации муниципального образования Сергеихинское от 29.10.2012 № 75 «О внесении дополнений в постановление администрации муниципального образования Сергеихинское от 03.07.2012 № 39 «Об утверждении долгосрочной целевой программы «Противодействие коррупции в муниципальном образовании Сергеихинское на 2012-2014 годы»

с. ч. 3 ст. 47 Фелерального № 131 - ФЗ «Об общих принципах организации местного самоуправления в Российской Федерации», ст. 13 Устава муниципального образования Сергеихинское Камешковского района, в целях привеления в соответствие с лействующим законолательством алминистрация муниципального образования Сергеихинское постановляет:

1. Внести изменения в постановление от 29.10.2012 № 75 «О внесении дополнений в постановление администрации муниципального образования Сергеихинское от 03.07.2012 № 39 «Об утверждении долгосрочной целевой программы «Противодействие коррупции в муниципальном образовании Сергеихинское на 2012-2014 годы» изложив п.3 в новой редакции:

«З Настоящее постановление вступает в силу со лня его официального опубликования в районной газете «Знамя»

2. Контроль за исполнением настоящего постановления оставляю за собой.

3. Настоящее постановление вступает в силу со дня его официального опубликования в районной газете «Знамя»

Глава администрации муниципального

образования Сергеихинское О.Н. КУШАКОВ

## Найти неизвестных героев

В ЦЕЛЯХ организованного и своевременного исполнения утвержденного Министром обороны РФ от 5 сентября 2013 года плана по выполнению мероприятий, принятых на заседании Российского Организационного комитета «Победа», организована работа по поиску неизвестных героев Великой Отечественной войны 1941-1945 г.г., обнародованию их имен и вручению им (передаче в семью погибших (умерших ветеранов) наград, не врученных ранее. Информацию можно получить в Интернете на сайте PODVIGNARODA.MIL.RU, где размещены указы Президиума ВС СССР, приказы военного командования и наградные листы на участников Великой Отечественной войны, награжденных орденами и медалями СССР, в том числе и на фронтовиков, которым награды не вручались.

#### Э. ЕВСТИГНЕЕВ, начальник отдела (муниципального) военного комиссариата Владимирской области по Камешковскому району

Проект

#### **ПОВЕСТКА ДНЯ** очередного заседания Совета народных депутатов муниципального образования город Камешково Камешковского района третьего созыва

18 июля в 10.00

Место проведения: Совет народных депутатов муниципального образования город Камешково.

- О внесении изменений и дополнений в Устав муниципального образования город Камешково.

- О передаче полномочий по решению вопроса местного значения.

Информация:

-О реализации муниципальной программы «Переселение граждан города Камешково из аварийного жилищного фонда в 2013-2017 году.

- Реализации муниципальной программы «Развитие физической культуры и спорта в городе Камешково в 2013-2014 году.

#### Разное.

#### Уважаемые работодатели Камешковского района!

Центр занятости населения предлагает Вам рассмотреть банк соискателей работы - граждан Украины, имеющих среднее профессиональное и высшее профессиональное образование, желающих принять гражданство Российской Федерации и остаться трудиться во Владимирской области.

За информацией обращаться: город Камешково, ул. Свердлова, дом 5.

Тел. 8-49-248 (2-42-37), e-mail: kameshkovocz@ <u>dfgszn.elcom.ru</u>

Контактное лицо: Черентаева Наталья Александровна.

#### Утвержденс

протоколом заседания комиссии по подготовке и проведению публичных слушаний по проекту решения Совета<br>народных депутатов муниципального образования Брызгаловское

- камешковского района «Об утверждении норм и правил по бла-<br>гоустройству территории муниципального образования Брызгаловское Камешковского района»

Заключение о результатах публичных слушаний по проекту о полнительно совета народных депутатов муниципального обра-<br>зования Совета народных депутатов муниципального обра-<br>зования Брызгаловское Камешковского района «Об утверждении правил благоустройства и содержания территории<br>муниципального образования Брызгаловское Камешковского района»

Объект обсуждения: проект решения Совета народных депутатов муниципального образования Брызгаловское Камешковского района «Об утверждении правил благоустройства и содержания территории муниципального образования Брызгаловское Камешковского гории.<br>Основание для проведения публичных слушаний:<br>Основание для проведения публичных слушаний:

- Федеральный закон от 06.10.2003 № 131-ФЗ «Об общих принципах организации местного самоуправления в Российской Федерации»;

щии».<br>- Градостроительный кодекс Российской Федерации;<br>- решение Совета народных депутатов муниципального образова-

ния Брызгаловское Камешковского района от 24.02.2010 № 4 «О новой редакции Положения о публичных слушаниях в муниципальном образовании Брызгаловское»;

«О принятии проекта решения Совета народных депутатов муниципального образования Брызгаловское Камешковского района «Об утверждении правил благоустройства и содержания территории муутосладопит предлагала рустроположного судержания территерии интентивного образования Брызгаловское Камешковского района»<br>и проведении публичных слушаний по данному проекту решения»; **Правил землелользования и застройки муниципаль** าго образ

- нединия Брызгаловское.<br>Вания Брызгаловское.<br>Организатор публичных слушаний: Совет народных депутатов му-, читального и тухии нальзу, далина с эстику и другительного образования Брызгаловское Камешковского района.<br>Видипального образования Брызгаловское Камешковского района.

разования Брызгаловское www.bryzgalovskoe.ru Публичные слушания проводились 03.07.2014 года.

В публичных слушаниях приняли участие 9 человек

о пуоличные слушания по проекту решения Совета народных депу-<br>- Тубличные слушания по проекту решения Совета народных депу<br>татов муниципального образования Брызгаловское Камешковского района «Об утверждении правил благоустройства и содержания территории муниципального образования Брызгаловское Камешковского района»

пооведены в соответствии с Федеральным законом от 06.10.2003<br>№ 131-ФЗ «Об общих принципах организации местного самоуправления в Российской Федерации» и Положением о публичных слушаниях в муниципальном образовании Брызгаловское, утверждённым решением Совета народных депутатов муниципального образования Брызгаловское Камешковского района от 24.02.2010 № 4.

В целом представленный на публичные слушания проект решения одобрен, предложения администрации муниципального образования Брызгаловское учтены. Проект решения рекомендован к утверждению Советом народных депутатов муниципального образования Брызгаловское Камешковского района.

# ОФИЦИАЛЬНО И КОМПЕТЕНТНО

### ПРОДАЮТСЯ: ЖИЛЬЕ:

- 1-комнатная квартира от собственника в Камешкове, ул. Герцена (1/2 кирпичного дома. с/у совмещен, АГВ, косметич. ремонт, имеется кирпичный сарай). Цена 780 т.р. (торг). Возможен обмен на 2-комнатную квартиру с АГВ. Тел.: 8-920-920- $44 - 81$ :

- 1-комнатная квартира в Камешкове, ул. Дорофеичева, 7 (2/2 кирпичного дома, газовый котел. счетчики на газ и воду. сарай с погребом). Тел.: 8-920- $913 - 16 - 56$ :

- 1- комнатная квартира в Камешкове, ул. Ленина, 5 (1/3 кирпичного дома, 41,7 кв. м, частично с мебелью, после косм. ремонта, газ. колонка. счетчик вода, каб. тел., телефон, кладовая в подвале). Тел.: 8-920-915-99-75:

- 1-комнатная квартира в Камешкове, ул. Смурова, 10 (1/5, 33,3 кв. м, ремонт в санузле). Цена 800 т.р. Тел.: 8-910-178-68-50:

- 1-комнатная квартира в Камешкове (2/3 кирпичного дома, ч/у, с телефоном). 8-904-957-75-44;

- 1-комнатная кооперативная квартира в Камешкове (5/5, 31,4 кв.м. угловая, солнечная сторона, теплая, с/у совмещен, балкон, подвал). Пай выплачен. Тел.: 8-904-598-72-00;

- 1-комнатная приватизированная квартира в центре Камешкова (3/5 кирпичного дома, 33 кв.м, с/у совмещен, кладовка, лоджия). Цена 780 т.р. (торг) 8-985-456-46-14:

- 1-комнатная квартира в п. им. М. Горького (3/5, 33 кв. м, все удобства, большая лоджия, в хорошем состоянии). В поселке школа, детсад, аптека, поликлиника, отделение банка, почта, ткацкая фабрика. Цена 650 т.р. (торг), можно по программе материнского капитала. Тел.: 8-910-184-01-34, 8-915-777-28-19:

- 1-комнатная квартира в п. им. Горького (2/5 п.д., окна ПВХ, большой балкон), в хорошем состоянии. Цена договорная. Тел.: 8-916-417-83-81:

- 1-комнатная квартира с частичными удобствами в деревянном доме в Коврове (2/2, нет горячей воды). Цена 420 т.р. Тел.: 8-904-657-69-46, 8-920-931-34-31;

2-комнатная квартира в Камешкове, ул. Школьная, 10-48 (1/5 панельного дома, угловая). 8-905-590-55-92:

- 2-комнатная квартира в Камешкове, ул. Абрамова (2/2 кирпичный дом, 52,0 кв.м., 8/11/19, застекл. лолжия, гол постройки 2010). Тел.: 8-920-921-52-06;

- 2-комнатная квартира в Камешкове, ул. Смурова, (4/5 пан. дом, 53/29/9, лоджия). Цена 1 млн 200 т.р. Тел.: 8-906-611-

 $26 - 61$ - срочно! 2-комнатная квартира в Камешкове, ул. Смурова, 6 (4/5 пан. дом, 54,0/9 кв м кухня, окна на 2 строны, двойная лоджия, счетчики вода, жел. входная дверь). Состояние удовлетворительное. Тел.: 8-950-734- $86 - 11;$ 

- 2-комнатная квартира в Камешкове, ул. Ленина, 5 (1/3 кирпичного дома, 52,2 кв.м, окна ПВХ, жел. входная дверь, с/у раздельный, подвал). Тел.: 8-920-927-84-46, 8-920-908-51-72;

- 2-комнатная квартира во Владимире (новостройка) ул. Н. Дуброва (2/9 кирпичного дома). 8-904-255-25-68;

- 2-комнатная квартира в п. им. М. Горького, ул. Шоссейная, 1 (1/5 пан. дома, евроремонт, окна ПВХ, застекл. балкон). Цена 1 млн 200 т.р. (торг). Тел.: 8-915-289-58-65;  $-$  2-комнатная квартира в Камешкове, ул. Володарского, 4

(4/5 кирпичного дома, 49,1 кв. м. балкон застекленный). Тел.: 8-920-939-66-15: - 2-комнатная квартира в п.

им. М. Горького (4/5 панельного дома). Тел.: 8-916-777-30-15;

- 2-комнатная квартира в Камешкове, ул. Ленина, 7(2/4 кирпичного дома, 43,6 кв. м. не угловая, теплая, газовая колонка, счетчик вода, кабельное ТВ, домофон, телефон, есть подвал). В хорошем состоянии. Тел.: 8-904-254-75-11, 8-919-017-04-64, 2-38-76 (вечером);

- 2-комнатная квартира в п. Дружба (2-й этаж, стеклопакеты, лоджия 6 кв. м застекл., с/у раздельный). Тел.: 8-920-930-51-03:

- 2-комнатная благоустроенная квартира в Коврове (1/4 кирпичного дома, «хрущевка», 40 кв.м, без балкона, окна ПВХ, натяжные потолки) Цена 1 млн 200 т.р., или обменяю на дом в Камешкове с АГВ. Тел.: 8-904-657-69-46:

- 2-комнатная квартира в Камешкове, ул. Смурова, 6(4/5 пан. дом, 54,0 кв.м) в хорошем состоянии. Срочно! Недорого. Тел.: 8-930-838-84-99;

- 1-комнатная квартира в Камешкове, ул. Смурова (2/5 панельного дома, 33,0 кв. м, жилая 17,1 кв. м, кухня 7,2 кв. м). Цена 800 т.р. Тел.: 8-920-945-72-72;

- 1-комнатная квартира в Камешкове, ул. Смурова, 7(5/5 пан. д.) Цена 700 т.р. Тел.: 8-920-917-26-06:

- Срочно! 2-комнатная квартира в Камешкове, ул. Смурова, д. 6 (4/5 пан. дома, лоджия), Цена 1 млн 100 т.р. Тел.: 8-920-917-26-06:

- 3-комнатная квартира в Камешкове, ул. Дорофеичева (2/2 кирпичного дома, 54,3 кв. м, жилая 38,1 кв. м, кухня 6,4 кв. м). Цена 1 млн 200 т.р. Тел. 8-920-945-72-72:

- 3-комнатная квартира в п. им. М. Горького (3/5 пан. дома, 69 кв. м, лоджия, ремонт не требуется). Цена 1 млн 200 т.р. Тел; 8-920-917-26-06:

жилой дом в Камешкове. ул. Долбилкина (55,9 кв.м, жилая 48,7 кв.м, кухня 7,2 кв.м, водопровод, индивид. газовое отопление, сарай, гараж). Цена 1 млн 300 т.р. Тел.: 8-920-945- $72 - 72$ 

- гараж в Камешкове, ул. Ермолаева (4х6, погреб). Цена 120 т.р. Тел.: 8-920-945-72-72;

- 3-комнатная квартира в Камешкове, ул. Володарского, 2 (5/5 кирп. дома, 61,6 кв. м, 18/9/12, 1987 г. застройки). Тел.: 8-960-733-65-79:

- 3-комнатная квартира в пос. им. Карла Маркса (68,4 кв.м., индивидуальное отопление, стеклопакеты) В хорошем состоянии. Цена договорная. Тел.: 8-920-621-53-69;

3-комнатная квартира в п. Новки (3/3 кирпичного дома, 61 кв.м, большая лоджия). Недорого. 8-920-900-94-91;

- дом в центре Камешкова (170 кв. м, кухня 16,5 кв. м, 4 комнаты, все удобства, большая летняя мансарда, гараж на 2 авто, подвал, 8 соток земли). Тел.: 8-920-903-19-37;

- дом за линией, ул. Большая (50 кв. м, АГВ, колодец, 8 с.). Цена договорная. Тел.: 8-920-922-37-42;

- дом в Камешкове на ул. Цыганова (52,7 кв. м, 15 соток земли, колодец, сад, отопление печное). Тел.: 8-920-625-22-30;

- деревянный дом с кирпичной пристройкой и всеми удобствами в Камешкове, на ул. Победы (АГВ, кирпичная веранда, з/у 15,5 соток с ухоженным са-

дом и огородом, есть большой кирпичный сарай). Цена договорная. Тел.: 8-904-593-49-62;

- двухэтажный дом в Камешкове, ул. Осипенко, 4 (200 кв.м, АГВ, вода, канализация, 10 соток земли с садовыми насаждениями). 8-904-255-25-68;

- дом в Камешкове, ул. Победы (100 кв.м, все удобства). Тел.: 8-930-838-84-99;

- дом в с. Давыдово (190 кв. м, 30 соток земли, газ/вода, канализация, хоз. постройки), 18 км от Владимира. Тел.: 8-930-830-30-80:

- дом в д. Ступино (52 кв. м. 22 сотки земли, баня, колодец). Тел.: 8-920-915-48-18;

- дом в д. Берково (жилая 49,6 кв. м, , АГВ, газовый счетчик, колодец, земельный vчасток 26 соток). Тел.: 8-919-022-96-90, 8-904-955-08-79;

деревянный дом в п. Новки (49 кв. м, 17 соток земли, печное отопление, своя скважина. вода х/г, душевая кабина). Цена 2 млн руб. Тел.: 8-920-902-64-76, 8-904-594-63-12;

- дом в п. им. Кирова, ул. Заречная, 1 (60 кв. м, печное отопление, гараж, з/у 12 соток с насаждениями, колодец). 8-904-652-72-49:

- дом бревенчатый в д. Верещагино (30 соток земли) 8-920-901-57-21;

- деревянный дом в пос. Новки, ул. Володарского, 35 (печное отопление, 15 соток земли, проводится газификация). Тел.: 8-904-858-21-72;

- полдома в Камешкове, ул. Текстильщиков (2 комнаты, кухня. АГВ, колодец, сад, гараж, требует косметического ремонта). Цена договорная. Тел.: 8-920-940-27-71;

- полдома в Камешкове, ул. Горького (100 кв.м. 3 комнаты. индивид, отопление, водоснабжение, з/у 6 соток). Тел.: 8-920-905-80-48, 8-910-775-03-04;

- полдома в пос. Новки (деревянный с кирп. пристройкой. пл. 90 кв. м, прихожая, 2 комнаты, кухня, кладовки, газовое отопление, колодец, баня, хоз. постройки, 8 соток земли). Тел.: 8-919-014-64-81, 8-920-627-61-57;

- земельный участок в пос. им. Карла Маркса (14 соток) на новой коттеджной улице, рядом лес. Цена договорная. Тел.: 8-920-622-42-64, 8-920-621-53-69;

- земельный участок в п. им. М. Горького (17 соток) под ИЖС. Газ в 20 м., рядом лес и пруд. 8-920-922-20-86;

- земельный участок под ИЖС в центре д. Волковойно (21 сотка, сад, огород, на участке газ, эл-во), хороший подъезд. Тел.: 8-930-743-91-24;

- земельный участок в дер. Волковойно (22,5 стоки). 8-920-947-70-04:

- гараж за окружной дорогой для автомашины (есть свет, погреб). Тел.: 8-920-912-69-17;

- гараж в Камешкове за окружной дорогой под авто (смотровая яма). Документы имеются. Торг при осмотре. 8-920-945- $46 - 42$ ;

- срочно! Кирпичный гараж в Камешкове в ГСК «Камешковец» (3х4, погреб). 8-930-741-70-03:

- гараж-пенал (металлический, оцинкованный) для авто, мото, лодки. Можно как сарай. Цена 24000 руб. Тел.: 8-909-577-88-88:

#### ТРАНСПОРТ:

- а/м «ВАЗ-21213» Нива (1998 г.в., белый). Цена договорная. Тел.: 8-920-922-88-53, 8-919-024-01-73;

- а/м «ВАЗ-2107» (белый), в хорошем состоянии. Тел.: 8-920-

- а/м «Опель Вита» (2001 г., двиг. 1,4, АКПП, цвет серебристый, не битый, не крашеный полная комплектация, пробег 100 тыс. км. последнее ТО 100 тыс., страна-производитель - Япония). Цена - 230 тыс. руб. торг. Тел.: 8-920-920-54-09.

915-48-18:

- а/м «ВАЗ-21154» (2008 г.в., цвет «млечный путь», дв.1.6, один хозяин). В хорошем состоянии. Есть все! Тел.: 8-920-914-

-  $a/m$  «ВАЗ-2104» (2006 г.в., цвет вишня, инжектор, ц.з.). Тел.: 8-920-928-26-14;

- а/м «ВАЗ-21213» (ноябрь 2000 г.в., цвет «мурена»). В хорошем состоянии. Цена 110 т.р. Тел.: 8-920-934-60-20:

- а/м «АУДИ-А-4» (1998 г.в., цвет серый, дв.1.6, МКПП). Тел.: 8-920-922-26-81:

- а/м «РЕНО-СИМБОЛ» (2004 г.в., пробег 120 тыс. км, серый, кузов оцинкованный, л. резина на дисках в комплекте). Вложений не требует, в отличном состоянии. Цена 170 т.р. (торг). Тел.: 8-910-771-20-06, 8-915-779-68-40;

а/м «МИТЦУБИССИ-Лансер»-9 (2006 г.в., цвет красный пробег 140-150 ткм) Пена 250 т.р. Тел.: 8-910-176-41-15:

а/м «ВАЗ-21093» (2001 г.в. инжектор). Торг при осмотре. Тел.: 8-920-927-85-36;

- а/м «Сузуки гранд- Витара» (2002 г.в., зеленый металлик, МКПП, дв. 2.6, полный привод). Отличное состояние. Цена договорная. 8-920-935-08-71  $($ *Mronh* $)$ 

- a/m «FORD-FUSION» (2006 г.в., серо-зеленый), в хорошем

состоянии. 8-920-900-61-60; -  $a/m$  «BA3-3110» ( $\text{LB}.406$ ) Недорого. Тел.: 8-920-914-93-

#### **СТРОИТЕЛЬНЫЕ** МАТЕРИАЛЫ:

በ6.

- дрова: хвоя, береза. Колотые и неколотые. Цена от 2000 руб. за 1 машину. Пиломатериал - заборная доска. Недорого. Тел.: 8-920-917-76-99:

- пиломатериал, заборная доска, дрова. Доступные цены. Доставка на а/м «КамАЗ» (по договоренности). Тел.: 8-905-611-33-97. пос. Новки:

- пиломатериал в ассортименте. Доставка. Тел.: 8-920-934-07-53:

- пиломатериал обрезной всех размеров и заборная 2-метровая доска по договорной цене, срезки (толстый горбыль, рейка, заборная некондиция) - полный самосвал 2000 р. Тел.: 8-920-900-56-60:

- пиломатериал обрезной в наличии и на заказ, заборная доска в д. Брызгалово. Скидка при покупке от 3-х куб. м! Тел.: 8-920-903-61-49;

- цемент (пр-во Мордовии) по цене 1 куль (50 кг) 250 руб. Тел.: 8-920-917-76-99:

- блоки газобетонные. Доставка. Тел.: 8-920-906-52-62: - блоки бетонные стеновые 20х20х40 по цене 40 руб. за 1

шт., цемент из Мордовии М-500. Возможна доставка. Тел.: 8-920-922-04-24; - строительные материа-

лы от производителя по приемлемым ценам: плитка тротуарная. бордюры. кирпич - всех видов, размеров и цвета. 8-900-582-39-70:

- кольца железобетонные, крышки, люки. Доставка, монтаж, копка. Тел.: 8-920-906-52-62;

- пиломатериал из Вологды: брус в наличии и на заказ, лоска

любых размеров. Тел.: 8-920-62-44-704:

11 ИЮЛЯ 2014 ГОЛА

- пиломатериал от производителя. Тел.: 8-919-00-98-99-1, 8-920-941-62-29, 8-900-474-86-65:

- дрова колотые для печей и каминов (береза, ольха, осина). Тел.: 8-910-090-25-94.

- пиломатериал в наличии и на заказ. Обрезной и необрезной, заборная доска: 2-, 3-, 6-метровая от 3500 руб. Тел.: 8-910-090-25-94 (Олег).

#### ДЛЯ ДОМА:

- сетка-рабица - 450 р., сетка кладочная - 70 р., столбы -200 р., ворота - 3540 р., калитки - 1520 р. секции - 1200 р., профлист, арматура. Доставка бесплатная. Тел.: 8-916-140-50-48, 8-916-580-03-28:

- кузов для «Газели» - 20000 р., доставка бесплатная. Тел.: 8-915-479-73-94;

- печь в баню (толщина железа 6 мм - 7000 руб., 8 мм -9000 руб.). Изготовлю любую печь на заказ, выполню любую сварочную работу. Тел.: 8-920-945-72-75:

- печь для бани из нового железа с баком под воду 75 л, и каменкой. Толщина железа 6 мм -8500 р., 8 мм - 10200 р. Изготовлю на заказ. Тел.: 8-920-931- $63 - 05$ :

- новые срубы для бани 3.5х3.5 и 3х4 с выпуском 2 м (пол, потолок, обрешетник + печь с каменкой в упаковке). Цена 69 т.р. Тел.: 8-910-679- $32 - 40$ :

- торговое оборудование: 3 холодильные витрины, морозильный ларь, стеллажи (в эксплуатации 2 года). Тел.: 8-920-912-25-37:

- 2-х спальная кровать с матрацем. Цвет белый орех, спинки с зеркалами. Цена 10000 рублей (возможен торг, рассрочка). Тел.: 8-920-539-93-44;

- куры-молодки, поросята,

- гусята, индюшата, индоутя-

- гусята, цыплята в п. Новки.

- корова 2-м отелом. 8-920-

**- цыплята** пород брама и

кучинская, индоутята (пр-во

Краснодар), гусята. 8-930-740-

- ремонт бытовых холо-

Св. № 011361054 от 10 апреля

- сантехнические работы

любой сложности. Монтаж си-

стем отопления, водоснабжения

и канализации. Тел.: 8-910-095-

вых котлов, монтаж систем ото-

пления. Помошь в подборе и по-

купке отопительного оборудо-

вания. Тел.: 8-900-473-52-57.

- изготовим надежные дере-

вянные двери, рамы, лестни-

цы и другие столярные изделия

по вашему заказу. Монтируем

деревянные и пластиковые

стеклопакеты. Строим из ар-

болита бани и т.д. Тел.: 8-910-

187-13-76, 8-920-903-72-31;

- установка всех типов газо-

62-80; 8-900-473-52-57;

**дильников.** Тел.: 2-14-80: 8-920-

козы, цыплята бройлерные.

Тел.: 8-920-912-08-22, 8-910-

та, цыплята, куры-молодки по-

роды родонит (несушки) и мясо

Тел.: 6-22-39, 8-920-911-94-86;

уток. Тел.: 8-910-677-04-28;

ЖИВОТНЫЕ:

096-38-09:

946-56-59:

УСЛУГИ:

926-41-26

2008 г. Реклама;

8-910-095-62-80;

 $70 - 50$ :

## ПОЛЕЗНАЯ ИНФОРМАЦИЯ ОБЪЯВЛЕНИЯ И РЕКЛАМА

# Получить бесплатное жилье по соцнайму теперь просто

Несколько лет назад группа энтузиастов, оказавшись в сложных жилищных условиях, после длительных «мытарств» нашла выход для себя и окружающих. А приобретенные опыт и знания нашли своё отражение в создании фонда «Жилсоцминимум».

Межрегиональный Обшественный ФОНД «Жилище социально-санитарного минимума» является общественной организацией, главной целью которого является помошь гражданам. участникам фонда, в получении квартиры из расчета 30 кв.м. общей площади на человека, или 1 га земли на семью через систему социального найма жилья. То есть без права продажи, но с правом передачи по наследству.

Указанная деятель-НОСТЬ осуществляется на строгом соответствии действующего законодательства РФ и Конституции РФ. Иначе говоря, ФОНД даёт возможность гражданам получить достойное жильё с помошью уже существующих законов и постановлений. Успех в получении этого жилья зависит от же-

#### **УСЛУГИ:**

- установим теплицы, заборы, беседки, навесы, ворота, калитки. Тел.: 8-920-921-41-36

- ремонт, кладка печей, котлы из нержавейки. Тел.: 8-920-914-93-06, 2-41-86 (Анвер);

строительные работы от фундамента до кровли с отделкой, пристройки, хозпостройки каркасные и из бруса. заборы и т.д. Тел.: 8-930-743-86-47, 8-900-478-10-91;

- стяжка полов, кафельная плитка, ламинат, линолеум, плинтуса, а также штукатурка, панели МДФ, ПФХ, все виды работ: гипсокартон, ГВЛ, ГКЛ и т.д. Качество гарантируется. Тел.: 8-919-014-41-16;

- выравнивание стен, потолков, шпатлевка, гипс, покраска, побелка, обои, потолочная плитка, плинтуса и т.д. Качественно. Тел.: 8-904-25-17-323;

- строительная бригада выполнит ремонт крыш, фундаментов, заборов, отделку домов, земляные работы. Качество и надежность гарантируем. Тел.: 8-904-260-85-81, 8-920-910-57-10:

- строительная бригада выполнит любые строительные работы по строительству домов, хоз. построек, фундаментов, заборов, кровельные работы, монтаж, демонтаж крыш и т.д. Работаем по договору подряда. Тел.: 8-961-251-98-95 (Алексей);

- ремонт домов от фундамента до крыши. Сантехника. Электрика. В наличии железо, ЛДСП, ЦСП. Тел.: 8-930-744-12-

31 (Алексей); - все виды строительных и отделочных работ. 8-919-002-45-95:

- покраска домов. крыш. Качественно и недорого. Тел.: 8-920-928-46-07:

- выполню любые сварочные работы. Монтаж систем отопления, волоснабжения, канализации из любых материа-

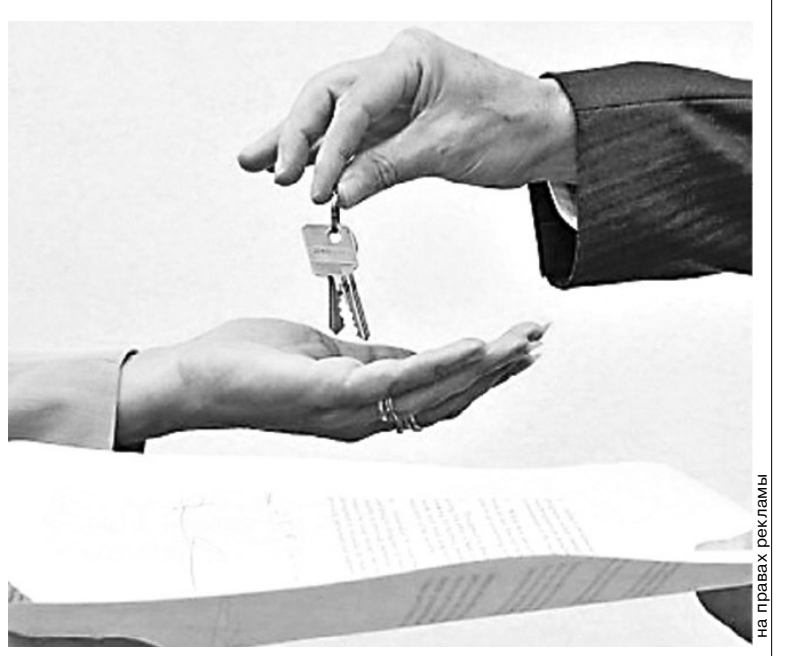

лания и настойчивости человека в отстаивании своих законных прав, прав гражданина РФ.

Фонд, с помощью обратившихся к нему граждан, берет на себя обязательства по формированию социального заказа на жильё, по ведению переговоров с чиновниками, главами городских и сельских поселений. юридическому сопровождению социального заказа вплоть до получения жилья.

локонструкции: заборы, на-

весы, козырьки, двери, воро-

та, гаражи, решетки, кровель-

ные работы и т.д. Тел.: 8-920-

Камешковская бригада

окажет услуги на все виды

строительных работ: строи-

тельство домов с нуля, замена и

ремонт фундамента, ремонт во-

допровода, канализации, кро-

вельные работы. Возможна ра-

936-15-66:

КОНТАКТЫ:

Владимирское областное отделение Межрегионального Общественного фонда «Жилище социально-санитарного минимума»

г. Владимир, ул. Б. Нижегородская, д. 65 (напротив гостиницы Владимир), оф. 202. Тел.: 8-904-251-24-16

Камешковский районный суд проводит конкурс на замещение вакантной должности федеральной государственной гражданской службы секретаря судебного заседания в общем отделе.

В конкурсе имеют право принять участие граждане Российской Федерации, достигшие возраста 18 лет, владеющие государственным языком Российской Федерации и имеющие высшее юридическое образование.

Документы на конкурс представляются в течение 21 дня со дня опубликования объявления на официальном Интернет-сайте Камешковского районного суда с понедельника по пятницу с 10-00 до 13-00 и с 14-00 до 16-00 по адресу: г. Камешково, ул. К Либкнехта, д.3, каб.12. Телефоны: 2-51-01; 2-19-97. Последний день подачи документов 29 июля 2014 года.

Подробная информация размещена на сайте Камешковского районного суда http://Kameshkovsky.wld.sudrf.ru

лов. Тел.: 8-905-140-65-40; 8-920-946-43-03: - металлоизделия, метал-

- опытная комплексная бригада окажет строительные услуги всех видов работ. Тел.: 8-920-928-26-84 (Михаил):

- копка колодцев, чистка, ремонт. Копка отстойников. Доставка колец. Установка домика на колодец, изготовление. Тел.: 8-920-915-58-71;

- бурение скважин на улице и в помещении: доме, кухне, подвале, подполе, в колодце, а также бурение олной скважины на несколько квартир. Тел.: 8-915-796-86-71, 8-920-939- $50 - 42$ 

- бурение и ремонт скважин. Гарантия, договор. Тел.: -920-935-18-06 8-910-092-87 82, 8-920-915-59-27;

- бурение скважин малогабаритной техникой. Цена 1800 руб. - 1 метр. Тел.: 8-926-072-14-90 (Марат);

- бурение незаиливающихся скважин без заезда спецтехники на участок с использованием пищевой трубы и стеклопластикового фильтра. Тел.: 8-920-935-02-73:

Канализация. Отопление. Водопровод. Тел.: 8-904-037-97-47

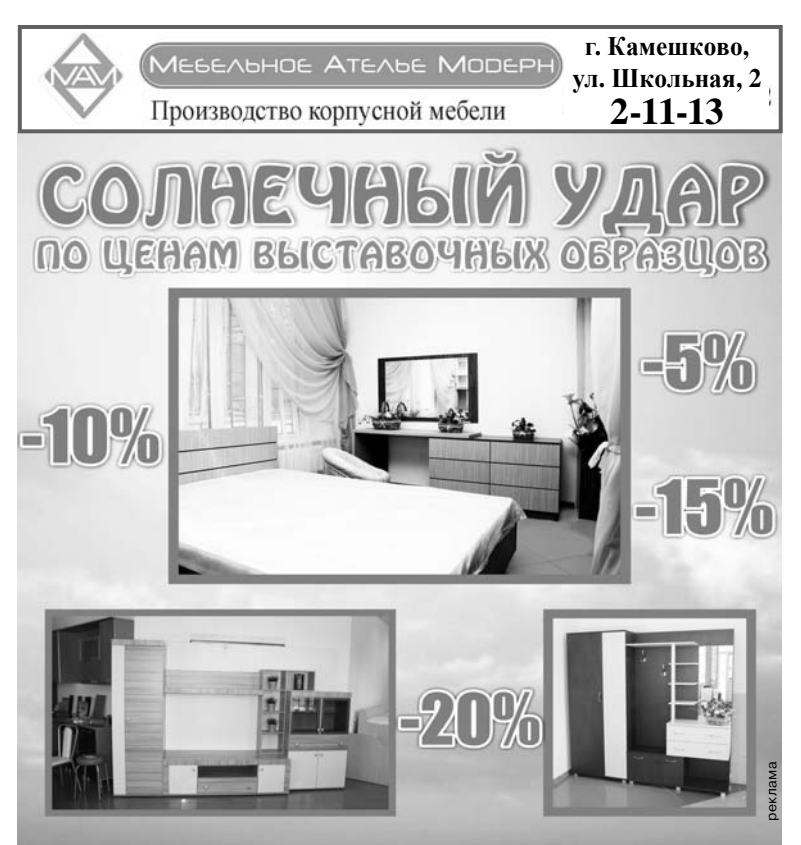

**3HAMA 17** 

## **Информация ООО АХК** «Вариант Агро»

Организатор торгов - конкурсный управляющий ООО Агропромышленная холдинговая компания «Вариант Агро» (ОГРН 1095263005090, ИНН 5263076672; (адрес: 603037, г. Нижний Новгород, ул. Федосеенко, 54 Б) Герасимов Александр Николаевич (ИНН 525820264278, СНИЛС 054-365-892-79, телефон 89027888624, e-mail: gerasimov.nn@mail.ru, адрес для корреспонденции: 603002, г. Н. Новгород, а/я 12, член НП «СРО АУ Северо-Запада» ОГРН 1027809209471, ИНН 7825489593, 191060, г. Санкт-Петербург, ул. Смольного, д. 1/3, под. 6), действующий на основании Решения Арбитражного суда Нижегородской области от 10.09.2013 по делу № А43-2507/2013 38-12, сообщает, что повторные торги (газета «Коммерсант» №73 от 26.04.2014, № 52030142618) признаны несостоявшимися, в виду отсутствия заявок и о проведении торгов по продаже имущества должника, находящегося в залоге у ОАО «Сбербанк России» на электронных торгах посредством публичного предложения на электронной площадке ОАО «Российский аукционный дом» - http:// bankruptcy.lot-online.ru/ (OFPH 1097847233351, ИНН 788430413). Предмет торгов:Лот № 1 Производственный корпус назначение: промышленное, 5-этажный, общая площадь 2401,5 кв.м., инв. № 230:06:0100, лит. А; насосная станция, назначение: нежилое, 1-этажный, общая площадь 15,5 кв.м., инв.№ 230:06:1300, лит. Н; проходная, назначение: нежилое, 1-этажный, общая площадь 31,3 кв.м., инв.№ 230:06:0500, лит. Д;Д1; склад бестарного хранения муки, назначение: складское, 2-этажный, общая площадь 297,1 кв.м., инв. № 230:06:1100, лит. Л; цех безалкогольных напитков, назначение: промышленное, 1-этажный, общая площадь 347,6 кв.м., инв.№ 230:06:0200, лит. Б, 51; строение прирельсового склада продовольственных товаров, назначение: складское, 1-этажный, общая площадь 406,2 кв.м., инв.№ 230:06:0900, лит. И; право пользования (аренда) на земельный участок площадью 13 810 кв. м. с кадастровым номером 33:06:010136:0056 в течение 49 лет с 27.04.2010 по 30.03.2059 г. Адрес местоположения: Владимирская область, г. Камешково, ул. Дорожная, д. 5. Начальная цена - 16 041 837,60 рублей. Сведения о порядке проведения торгов опубликованы в газете «Коммерсантъ» №115 от 05.07.2014 Nº 52030151146.

Дополнительную информацию об Имуществе и порядке ознакомления с Имуществом можно получить по телефонам: 89027888624 или по электронной почте gerasimov.nn@mail.ru.

## 8 июля безвременно ушла из жизни директор МУК ДК с. Гатиха

## НЭРЯ

## Ольга Евгеньевна.

С 1992 года она начала свою трудовую деятельность на культурном поприще. Она проявила себя добросовестным, ответственным работником, хорошим организатором. Жители села Гатиха уважали, ценили ее за внимание и отзывчивость к людям.

Администрация муниципального образования Пенкинское и Совет народных депутатов муниципального образования Пенкинское выражает глубокое соболезнование родным и близким Нэря Ольги Евгеньевны. Светлая память о ней надолго останется в сердцах жителей муниципального образования Пенкинское.

МКУ «Комитет культуры, спорта, туризма и молодежной политики Камешковского района» выражает соболезнование родным и близким

## НЭРЯ Ольги Евгеньевны,

директора Дома культуры села Гатиха, по поводу ее преждевременной смерти.

Все рекламируемые товары и услуги подлежат обязательной сертификации

любои сложности (крыши, забо ры, дворы, беседки, террасы, дома). Тел.: 8-920-920-54-09; Строительная бригада выполнит любые строительные работы: фундаменты, отмостки. замена венцов и т д. Тел.: 8-961-

253-16-45; - камешковская бригада выполнит быстро и качественно любые строительные работы из материала заказчика: дома под ключ, установка водопровода, монтаж крыш новых и ремонт

старых, заборы, ворота. Тел.:

бота с юридическими лицами. Тел.: 8-920-903-14-19 Андрей. OFPHN<sup>®</sup> 313334007200039. Строительная бригада выполнит строительные работы

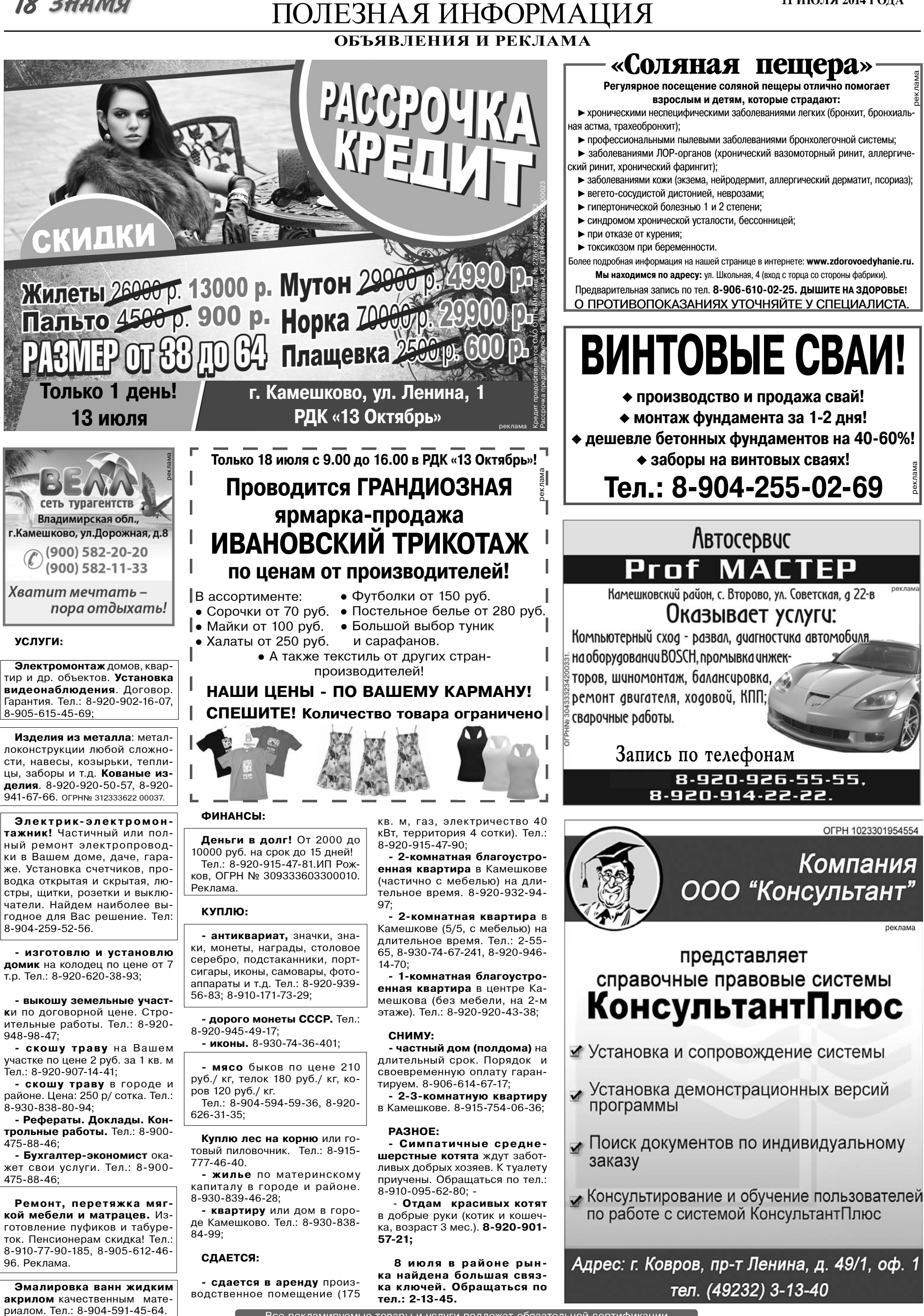

11 ИЮЛЯ 2014 ГОЛА

**18 ЗНАМЯ** 

Все рекламируемые товары и услуги подлежат обязательной сертификации

(напротив Октябрьского рынка)

PUTYAA SSPRUS

Всем заказчикам комплекса ритуальных услуг

ПАМЯТНИК бесплатно!

СКИДКИ! РАССРОЧКА ОПЛАТЫ!

8.00 до 17.00 Тел.: 8-920- 942-47-91. ните после 17.00, окажем все нео

ТАКСИ

Межгород и район

Москва - 3500 р.

Владимир - 650 р.

Ковров - 350 р.

Тел.: 8-920-921-41-36.

**TAKCH 777** 

8-960-732-54-55

8-920-905-07-06

8-915-776-61-07

круглосуточно

**ГАЗОСИЛИКАТНЫЕ** 

**БЛОКИ** 

**«BONOLIT»** 

в наличии.

Доставка.

8-915-76-76-000

8(49248) 2-47-57.

КОЛЬЦА:

Бетонные,

колодезные,

канализационные.

В наличии. Доставка.

8-915-76-76-000.

Реклама.

ТЕЛ.:  $^{2-55-55}_{2-20-20}$ 

на легковом авто.

Камешково, ул. Школьная, д. 2 б. Работаем с

**Круглосуточный тел.: 8-920-626-22-27** 

Оказываем все услуги зязанные с траурной церемонией**:** 

ЦЕНТР **МЕБЕЛИ** 

## ПОЛЕЗНАЯ ИНФОРМАЦИЯ ОБЪЯВЛЕНИЯ И РЕКЛАМА

КИРПИЧ. ПЕСОК. БУРЕНИЕ СКВАЖИН **OHIUHHI** ЩЕБЕНЬ. ТОРФ. НАВОЗЕ НА ВОДУ 2-Х ВИДОВ HHHI 8-910-90-360-90 Доставка - самосвал 8-915-777-10-70 **БУРЕНИЕ** РЕМОНТ СКВАЖИН ДОСТАВКА ДОГОВОР. ГАРАНТИЯ. РАССРОЧКА. 8-910-09-09-044, Щебень (известняковый) 8-910-09-09-034 Гравий (Цветной) ДОСТАВКА ПЕРЕГНОЙ. ЧЕРНОЗЕМ. ПЕСОК. КИРПИЧ. 8-900-582-24-75 ШЕБЕНЬ ОТ 1 Т. **HABO3.** КРАН - МАНИПУЛЯТОР *GE3 NEPBO* НАЧАЛЬНОГО ВЗНОСА 8-920-910-64-78 КамАЗ (15т) Грузоподъемность - 7 т И ПЕРЕПЛАТ Вылет стрелы - 20 м ДОСТАВКА ДОСТАВКА ДОСТАВКА: Любых сыпучих материалов. в г. Камешково и Камешковский р-н Песок. Щебень. Кирпич. тел. 8 (49232) 66-9-57 **ВЫВОЗ МУСОРА. БЕСПЛАТНО\*** Пенобетонные. Время любое. г. Ковров, ул. Фурманова, 18. Цокольный этаж пескобетонные блоки. 8-920-918-84-74.  $^{\star}$ подпобности уточняйте у менеджеров $\frac{5}{6}$ Тел.: 8-920-917-76-99. УСЛУГИ АВТОКРАНА УСЛУГИ МАНИПУЛЯТОРА Наличный/безналичный расчет 16 тонн, 18 м стрела Доставка от 1 куб.м: 8-920-947-33-89 ПЕСОК. 8-915-756-97-91 ЩЕБЕНЬ, Кирпич. Щебень. Тел.: 8-920-930-82-89.  $T$  *Песок. Навоз. Торф.* Доставка: а/м «ГАЗ» - са-**УСЛУГИ** 窒 UP. мосвал. Кран-манипулятор.  $\bullet$ ЭКСКАВАТОРА-ПОГРУЗЧИКА  $\overline{d}$ Тел.: 8-920-916-39-59 **Company** u. **БУЛЬДОЗЕРА** 3333 31 Св. сер. 033 № 00138000000038от 06.07.2006 г. ПЕСОЧЕК, ТОРФ, 國 ЩЕБЕНОЧКА, 冠 КИРПИЧ, ЗЕМЛЯ. **KPAH-**МАНИПУЛЯТОР. 8-905-144-17-24 САМОСВАЛ. 8-920-928-93-95 **БЕТОН. РАСТВОР** ДОСТАВКА. СТЕНОВЫЕ БЛОКИ 190 x 390 x 188 MM 8-915-799-32-90 ТРОТУАРНАЯ ПЛИТКА ПЕСОК. «Катушка» 160 х 195 х 70 мм. **ЩЕБЕНЬ** 8-920-917-76-99 От 20 куб.м ДОСТАВКА Цена от производителя. 8-920-939-80-08 ДОСТАВКА. Щебень. **BKV** E 1019H5 КРАН-МАНИПУЛЯТОР Кирпич. а/м «КамАЗ» Песок.Т0Рф Вылет стрелы 20 м. Длина кузова - 7,2 м 8-920-910-85-03,2-31-47 Грузоподъемность - 14 т. (здание Профилактория) МОНТАЖ-ДЕМОНТАЖ СРУБОВ. С электронной ДОСТАВКА: КИРПИЧ, ЩЕБЕНЬ, ПЕСОК, БЛОКИ, Ж/Б КОЛЬЦА, версией нашей

**КРЫШКИ.** 

УСЛУГИ САМОСВАЛА.

Тел.: 8-920-909-12-48

газеты вы можете

познакомиться на

сайте:

http://znamja.com

**3HAMA 19** 

-СТИРАЛЬНЫЕ МАШИНЫ -ХОЛОДИЛЬНИКИ -пылесосы -CBY -ХЛЕБОПЕЧИ -УТЮГИ -ЭЛЕКТРОЧАЙНИКИ -ГАЗОВЫЕ ПЛИТЫ -MACOPYEKH **KPEAMTOPACCROYKA** г. Камешково, ул. Школьная, д. 6, оф. 105 8(49248) 2-22-90, 8-904-035-06-56 объявлений Размешение рекламы и (49248) 2-13-59

Все рекламируемые товары и услуги подлежат обязательной сертификации

## 20 3HAMA

# ПОЛЕЗНАЯ ИНФОРМАЦИЯ

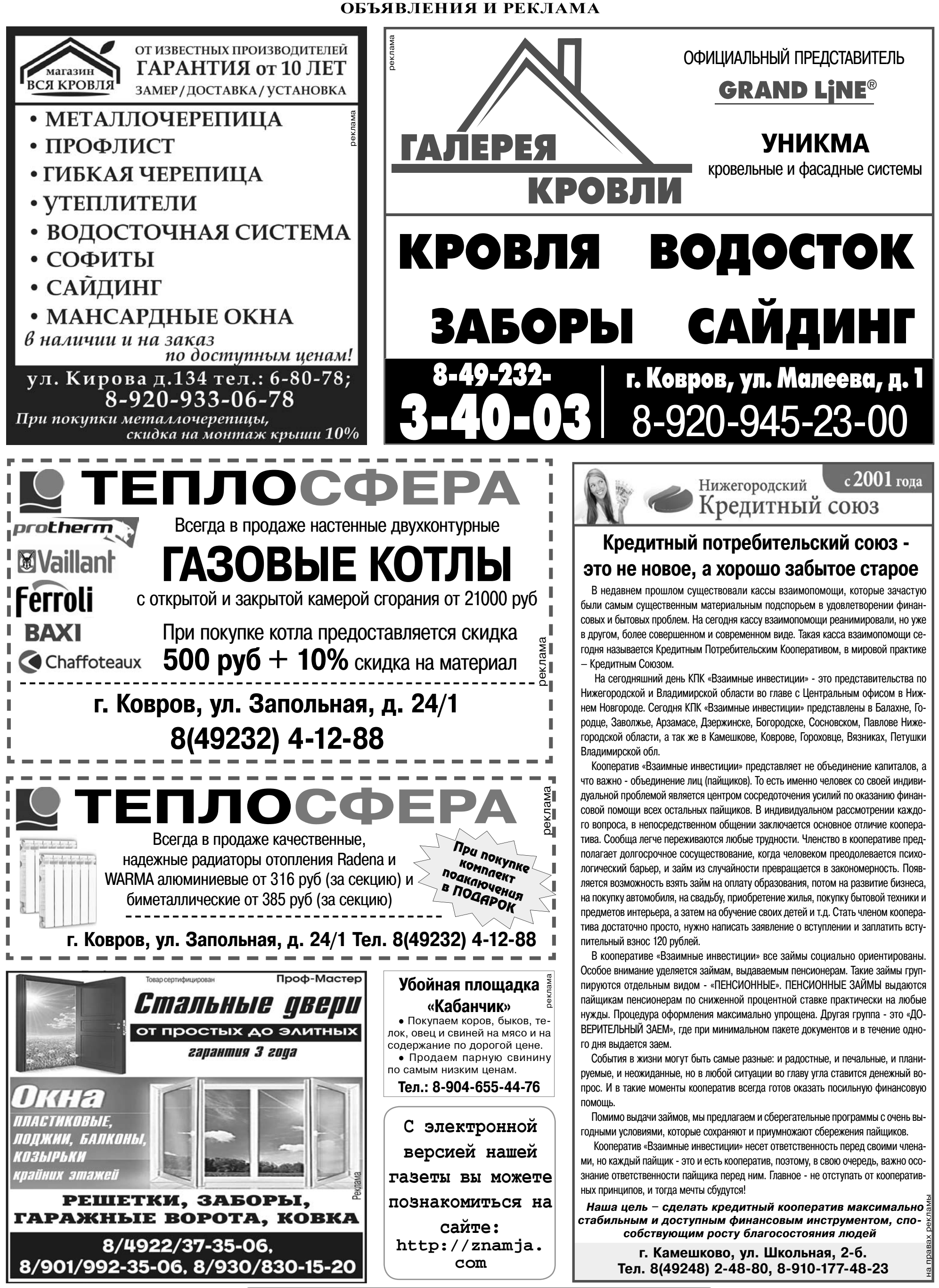

## ПОЛЕЗНАЯ ИНФОРМАЦИЯ ОБЪЯВЛЕНИЯ И РЕКЛАМА

## ТРЕБУЮТСЯ:

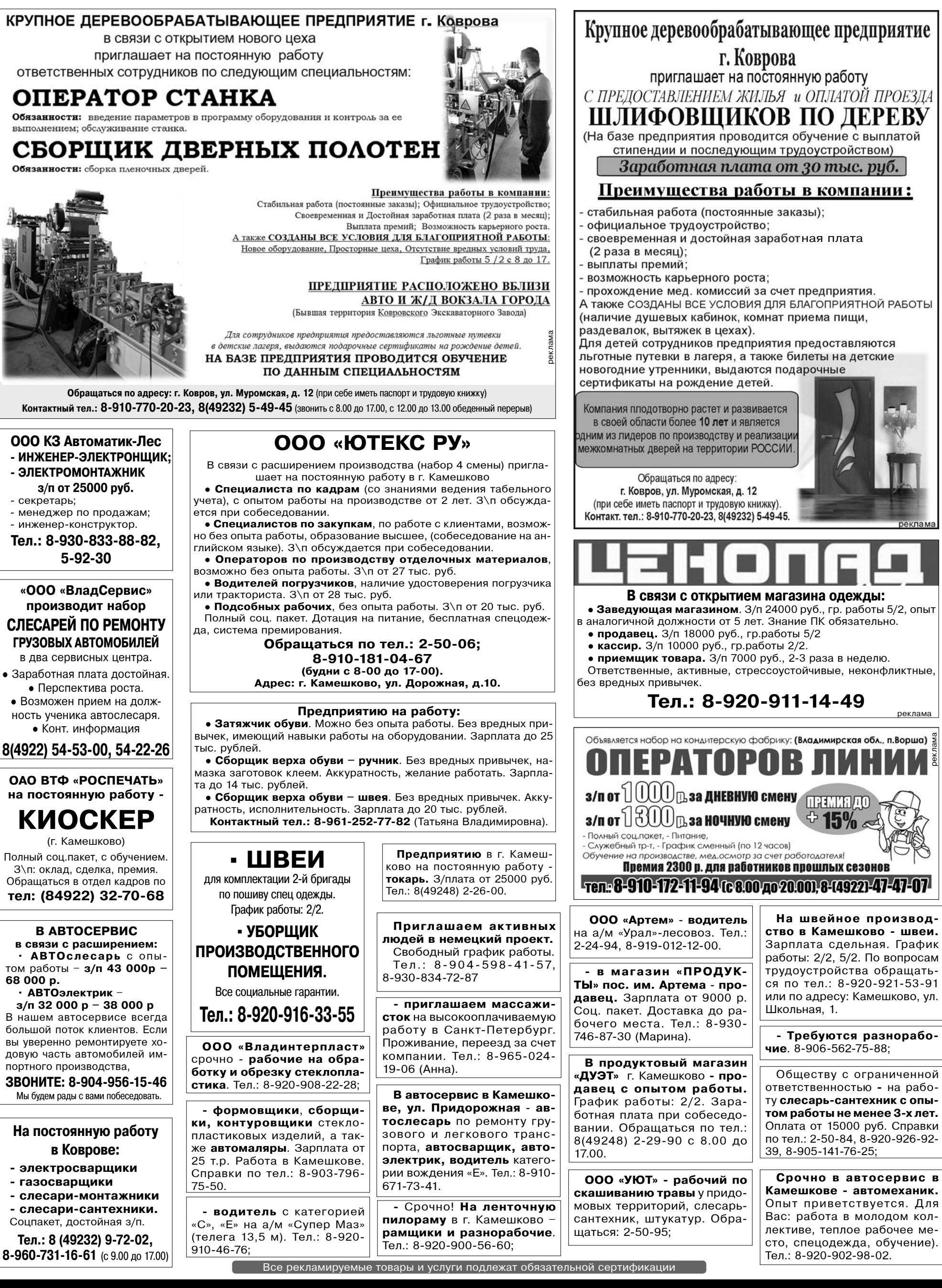

## ПОЛЕЗНАЯ ИНФОРМАЦИЯ ОБЪЯВЛЕНИЯ И РЕКЛАМА

11 ИЮЛЯ 2014 ГОДА

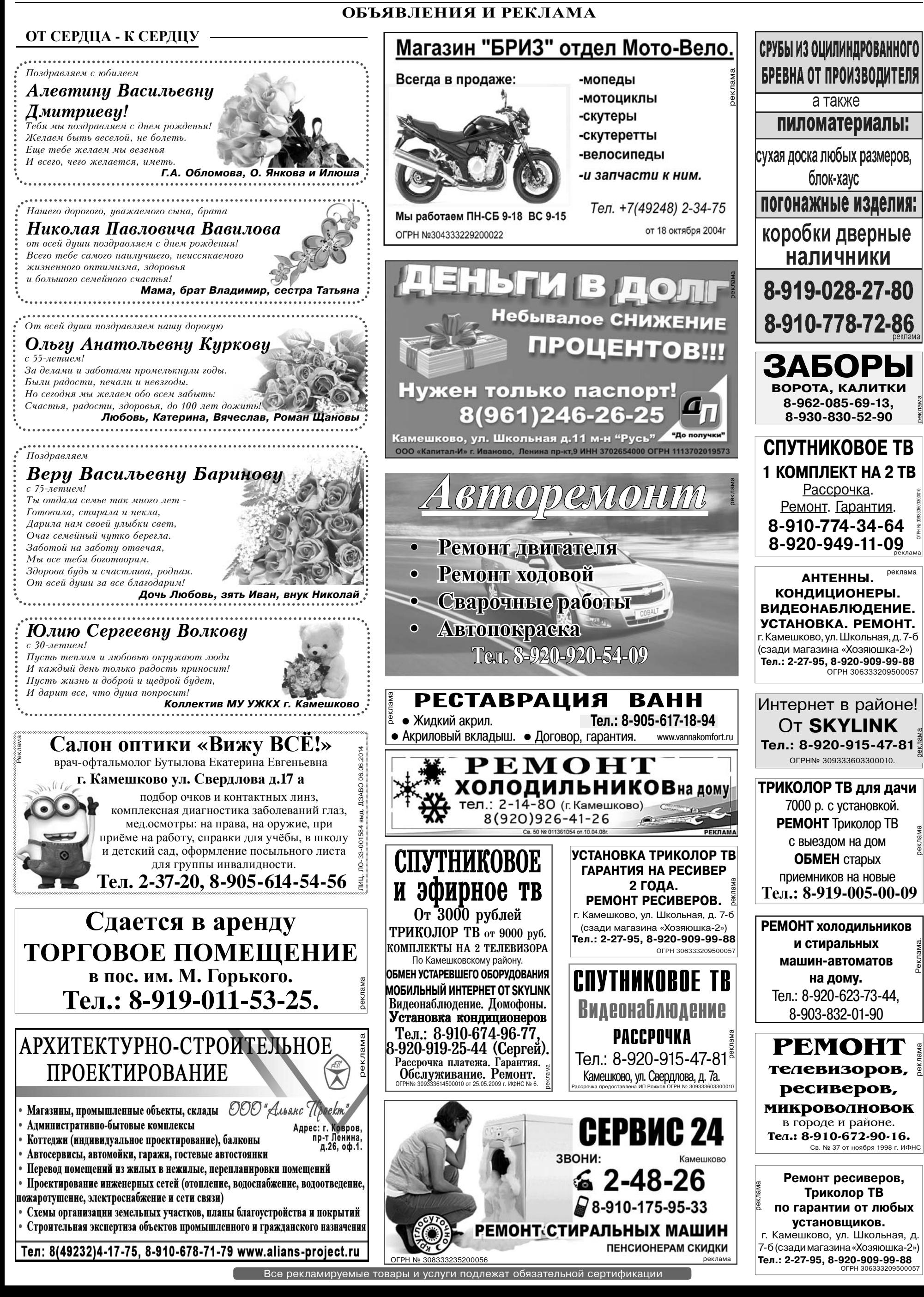

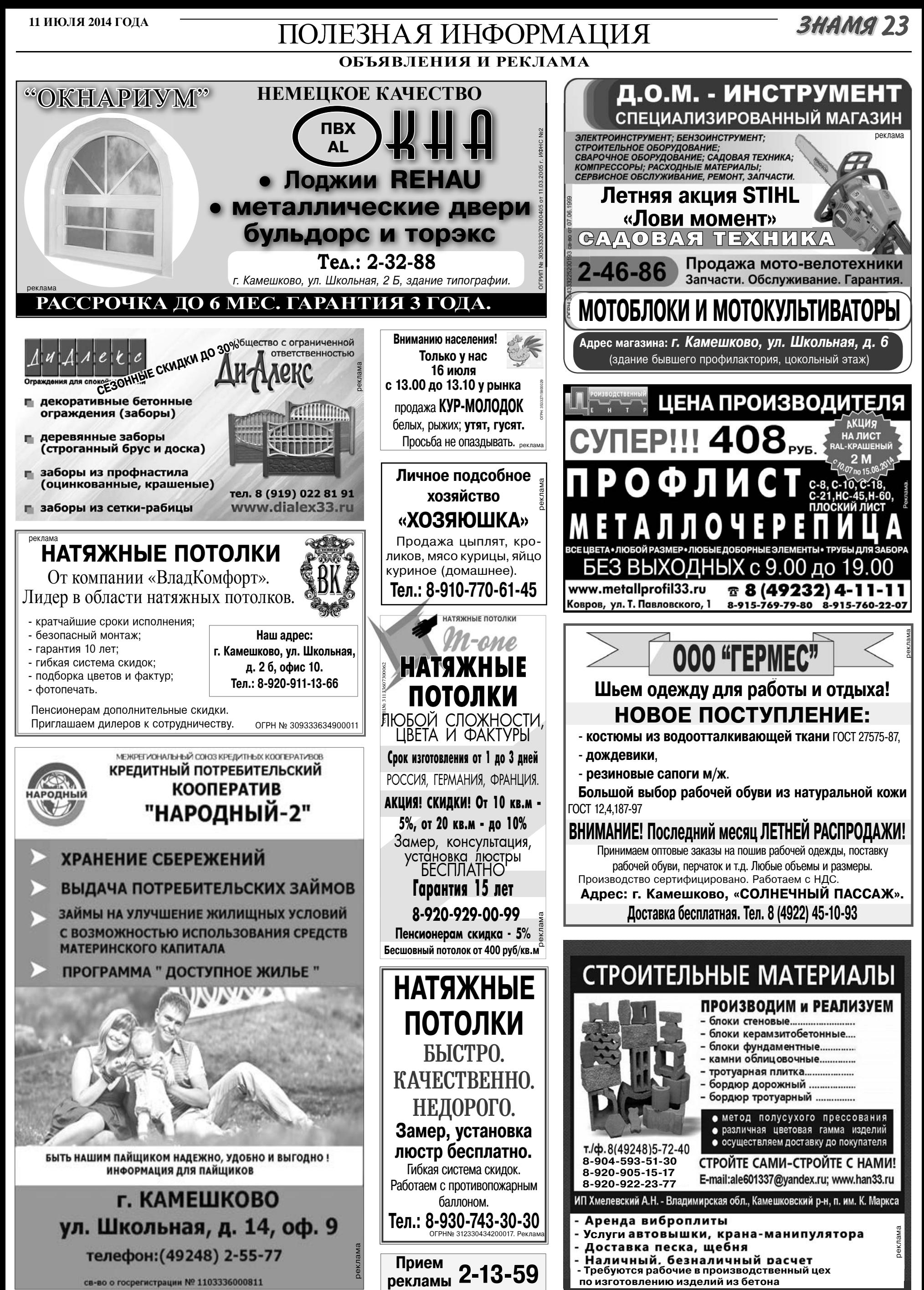

Все рекламируемые товары и услуги подлежат обязательной сертификации

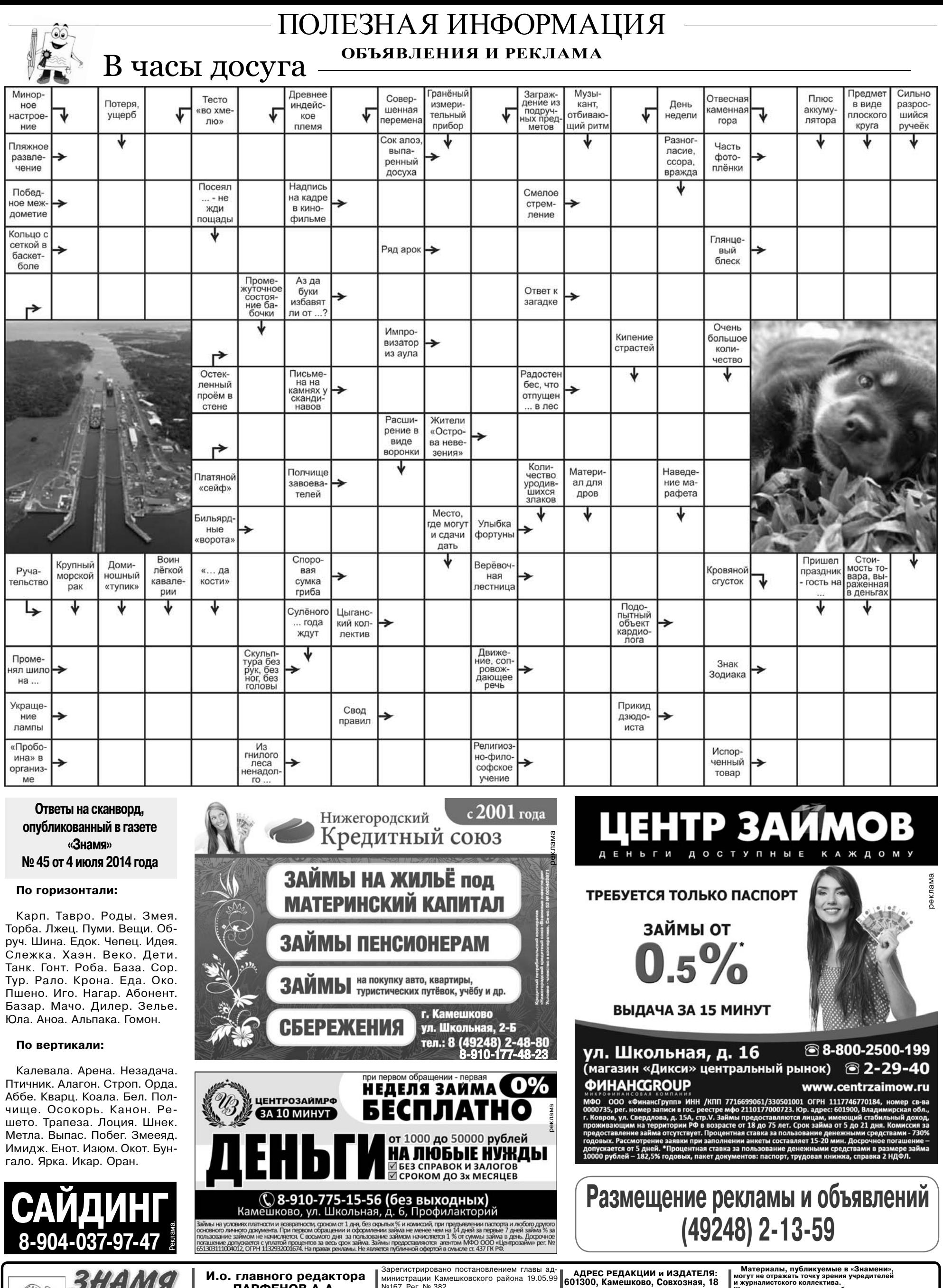

ПАРФЕНОВ А.А. **RIGHTING** Общественно-**УЧРЕДИТЕЛЬ** политическая МУ Камешковского района<br>«Редакция газеты «Знамя» района

Отпечатано с оригинал-макетов «Знамени» в ОАО «Владимирская офсетная типография»: г. Владимир, ул. Благонравова, д.3.

Ne167. Рег. № 382.<br>
Тазета зарегистрирована в коррестистрирована в предписания в предписании с предписания в предписания в составления с предписания в предписания в предписания в составления с предписания с предписания с

Подписано к печати: по графику в 14.00, фактически в 14.00. Цена свободная Тираж 5000 Заказ 330047